# *Formation professionnelle sur l'inforoute*

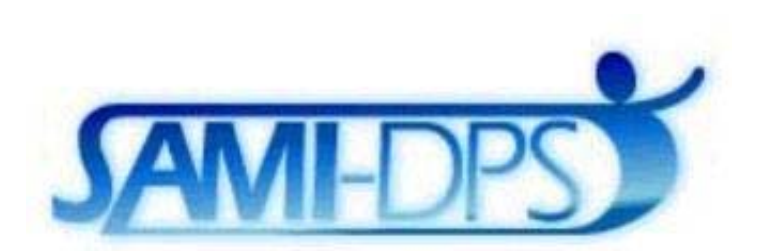

# **Rapport présenté au Bureau des technologies d'apprentissage Développement des ressources humaines du Canada**

**par Louise Sauvé en collaboration avec Rolland Viau Alan Wright Samuel Pierre**

#### **RAPPORT FINAL 15-04-99**

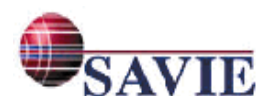

Société pour l'apprentissage à vie Bureau des technologies d'apprentissage<br>
2600 boul. Laurier, Tour de la Cité, 7e étage 15, rue Eddy, Rez-de-chaussée 2600 boul. Laurier, Tour de la Cité, 7e étage C.P. 10700, Ste-Foy, Qc, G1V 4V9 Hull (Québec) K1A 0J9 Tél. (Bur.) : (418) 657-2747, poste 5435 Tél. (Bur.) : (819) 953-0300 Télécopie : (418) 657-2094 Télécopie : (819) 997-6777 Courriel : lsauve@teluq.uquebec.ca Courriel : olthrdc@ibm.net Site Web : http://sami-dps.savie.qc.ca Site Web : http://olt-bta.hrdc-drhc.gc.ca

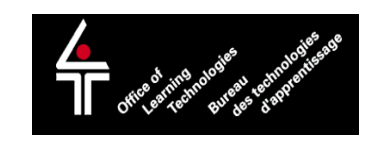

**Équipe de recherche :** Louise Sauvé, Télé-université, chercheure principale Rolland Viau, Université de Sherbrooke, chercheur Alan Wright, Université Dalhousie, chercheur Danielle Riverin-Simard, Université Laval, chercheure Samuel Pierre, École Polytechnique de Montréal, chercheur Ginette Dumont, auxiliaire de recherche et de coordination Marie Babin, auxiliaire de recherche Valérie Martin, auxiliaire de recherche Sylvie Cartier, auxiliaire de recherche Godelieve Debeurme, auxiliaire de recherche Julie Boucher, auxiliaire de recherche Natalie Pomerleau, auxiliaire de recherche Robyn McQuarrie, auxiliaire de recherche Marise Lévesque, auxiliaire de recherche Sabine Kébreau, auxiliaire de recherche Louis Poulette, informaticien Sylvain St-Pierre, informaticien Francine Côté-Morel, informaticienne Martin-Yanick Guillemette, stagiaire en informatique David Le Tacon, stagiaire en informatique Caroline Lévesque, adj. administrative et correction linguistique

**Entreprises associées** : Québec-Téléphone, Informatique MultiHexa inc., MLLA et Ass. inc., Centre de développement de technologies éducatives, NYMUS, CRÉECQ, Coup de Pouce Travail, Institut de formation autochtone du Québec, CÉGEP de Sainte-Foy, Service de formation professionnelle et formation générale aux adultes de la Commission des écoles catholiques de Montréal (CECM).

Nous remercions tout particulièrement Télébec, le Cégep de Victoriaville et le RQuODE qui ont participé au recrutement des participants à la mise à l'essai de SAMI-DPS ainsi que Madame Marie-Thérèse Bourbonnais de la Télé-université, Monsieur Donald Arsenault, professeur et responsable du Centre de ressources en enseignement et en apprentissage de l'Université de Moncton, Monsieur Wilfried Probst, professeur au Département d'informatique de l'UQAM et Monsieur Ronald Beaubrun, étudiant au doctorat à l'École Polytechnique de Montréal (génie électrique) qui ont participé à l'évaluation de SAMI-DPS en tant qu'experts.

**Rapport subventionné par le Bureau des technologies d'apprentissage (DRHC)**  Note : Ce présent rapport est également disponible sur Internet à l'adresse suivante : **http://www.savie.qc.ca/VitrinePublique.htm** 

**SAVIE, 1999** Tous droits de reproduction, de traduction et d'adaptation, en tout ou en partie, par quelque moyen que ce soit, sont réservés aux auteurs du présent texte et à SAVIE.

Note - Dans ce document, le générique masculin est utilisé sans discrimination et uniquement dans le but d'alléger le texte.

# **TABLE DE MATIÈRES**

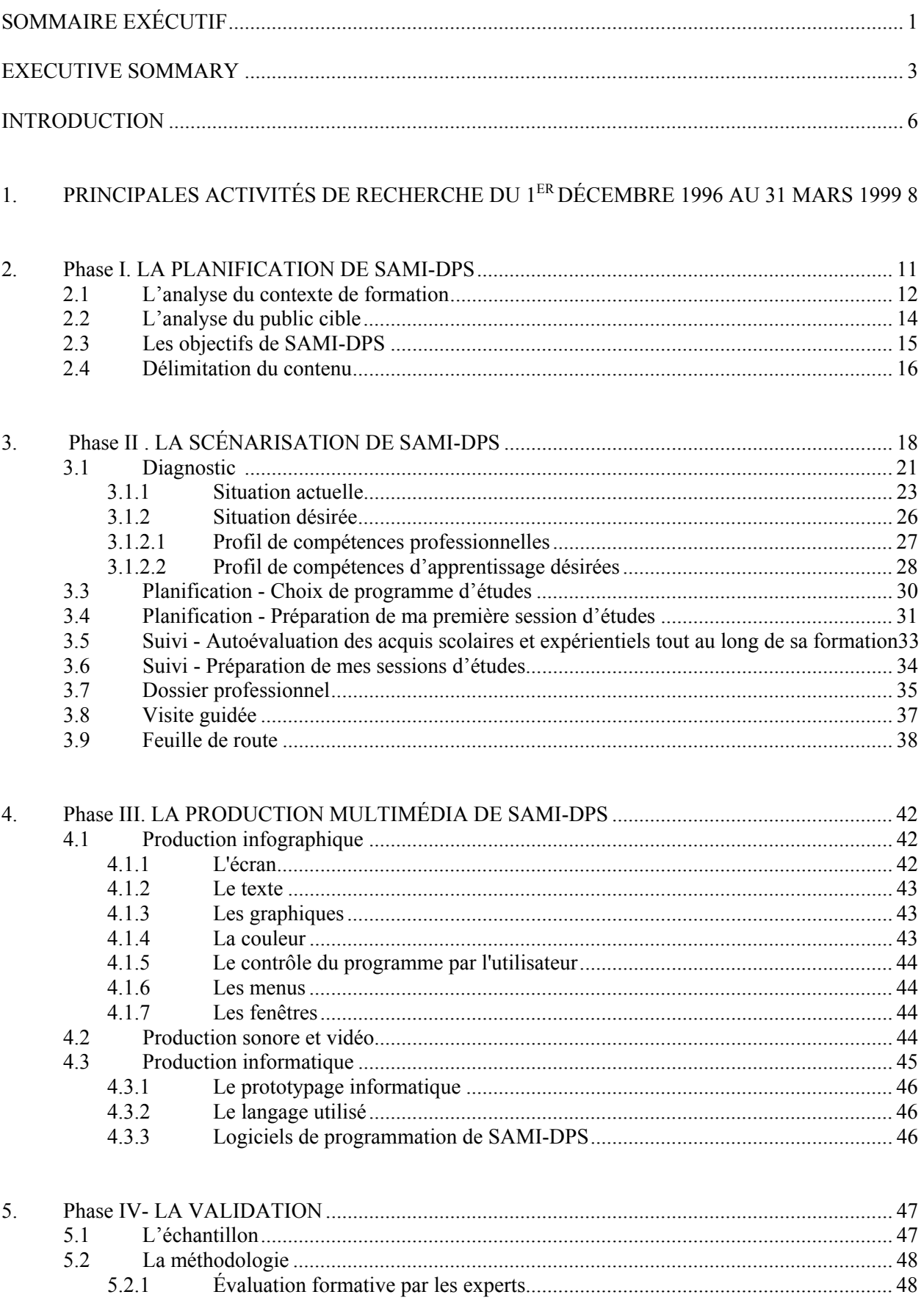

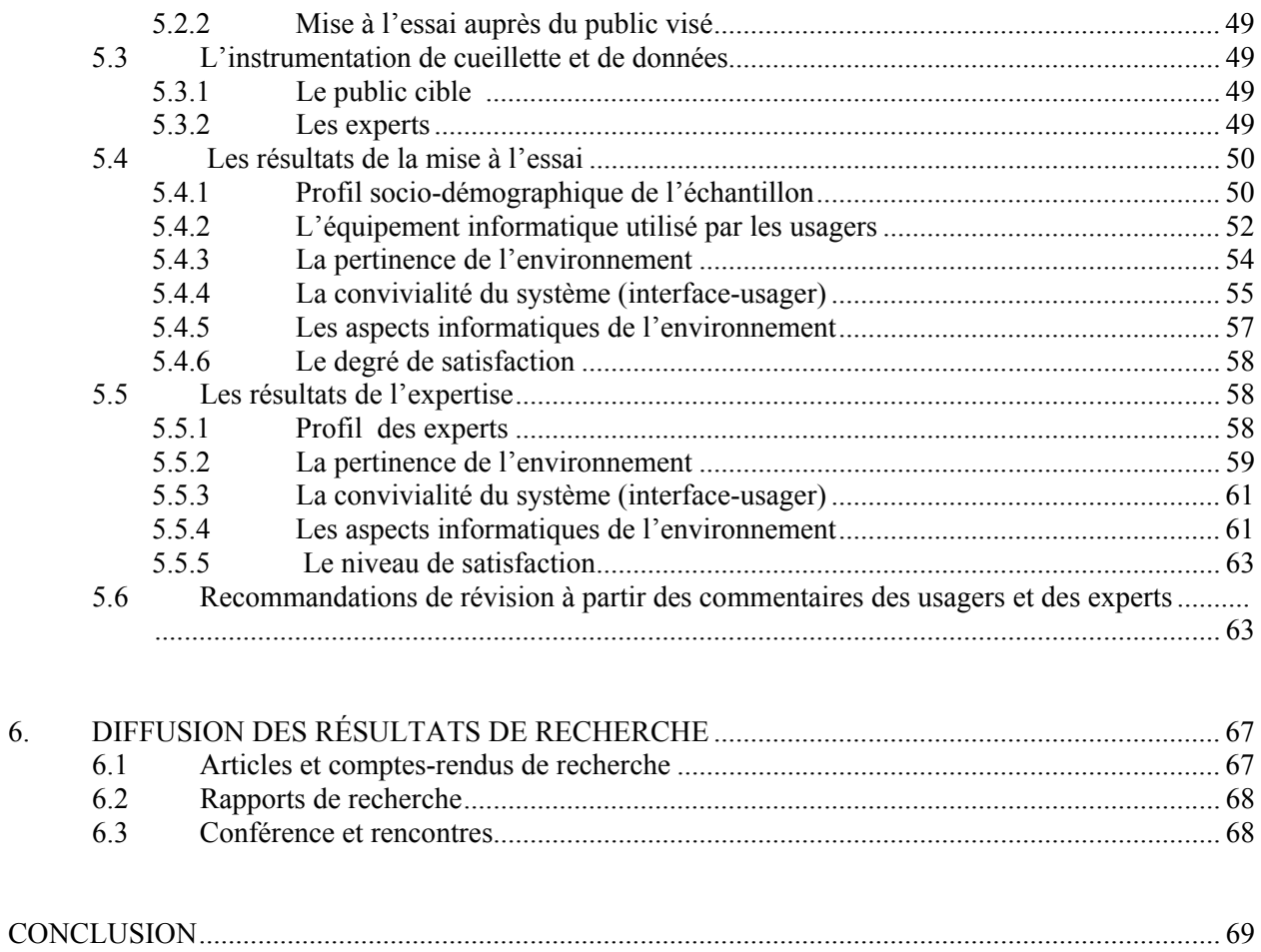

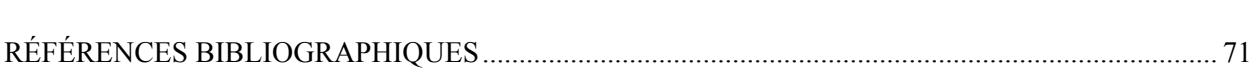

6.

#### **LISTE DES TABLEAUX ET DES FIGURES**

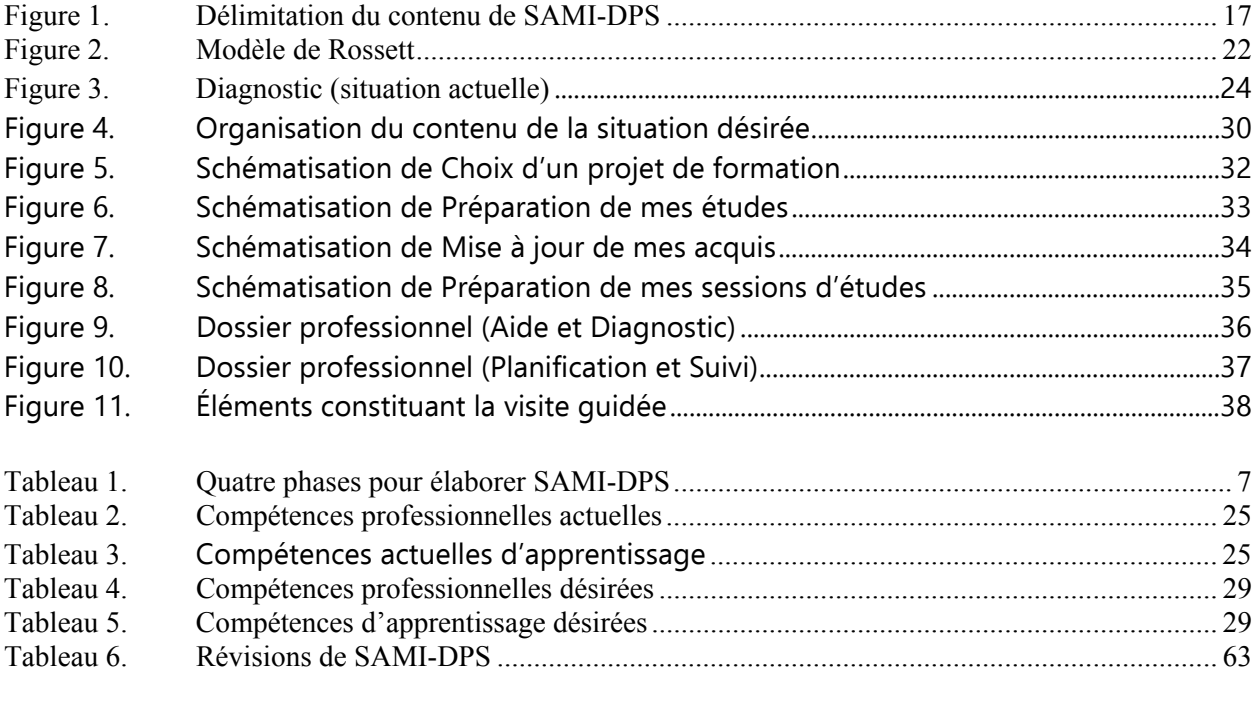

#### **ANNEXES**

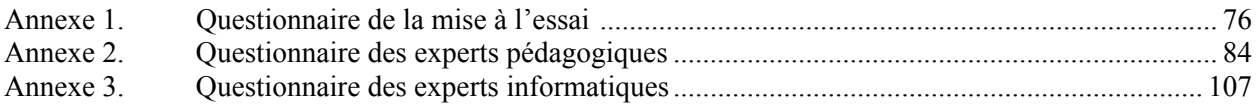

#### **SOMMAIRE EXÉCUTIF**

#### *Formation professionnelle sur l'inforoute*

La conjoncture canadienne actuelle engendre, pour les fournisseurs de programmes de formation professionnelle, des besoins urgents en ce qui a trait à la coordination, à la planification, au développement, à la diffusion et à l'évaluation des contenus, des outils, des stratégies ou des méthodes de formation professionnelle. En effet, dans un contexte de mondialisation des marchés, d'innovation technologique, de restructuration économique et de concurrence intensifiée, l'amélioration et le renouvellement des compétences et des qualifications sont des facteurs décisifs pour le développement économique et la compétitivité (Colardyn et Durand-Drouhin, 1995). C'est dans ce contexte où les systèmes de formation professionnelle privé et public se retrouvent en profonde mutation, du fait de l'influence combinée des technologies de l'information et de la communication (TIC) et des nouveaux besoins de formation professionnelle initiale et continue, que le Bureau des technologies d'apprentissage du Développement des Ressources humaines Canada a financé le projet *Formation professionnelle sur l'inforoute* qui a pour but d'analyser, d'adapter, de développer, d'expérimenter et de valider sur l'inforoute des outils, des méthodes et des stratégies d'orientation, de diagnostic, de planification et de suivi de formation pour un demandeur de formation professionnelle.

#### **Objectifs du projet**

Le projet a poursuivi et réalisé les objectifs suivants :

- d'adapter et d'expérimenter un programme d'aide à la transition professionnelle dans le but de son utilisation élargie via l'inforoute;
- d'effectuer une analyse de marché de formation aux technologies de l'information et de la communication (TIC) en vue de déterminer les compétences liées à l'utilisation des TIC dans le milieu de travail;
- de concevoir et de développer un outil d'analyse de besoins de formation en termes de compétences en fonction des exigences du marché en TIC, des objectifs et du contenu de formation et des stratégies d'apprentissage;
- de concevoir, d'adapter et de développer différents outils, stratégies et aides à la décision permettant aux demandeurs de formation professionnelle de planifier un projet de formation professionnelle, de déterminer les apprentissages à réaliser pour développer les compétences requises, de réajuster au fur et à mesure de leur formation les tâches qu'ils désirent maîtriser en fonction des pénuries de compétences et de maintenir leur motivation à poursuivre leur formation;
- d'effectuer une concertation auprès des différents développeurs de banques de données sur Internet afin d'adapter ou de développer un outil de recherche et de navigation permettant à l'usager d'accéder de façon transparente à différentes banques de données de formation professionnelle existants sur Internet;
- d'expérimenter et de valider les différents outils développés dans le projet auprès de différentes clientèles cibles (personnes en recherche d'emploi, en réorientation de carrière, autochtones).

#### **Principales activités du projet**

Par ses activités de recherche et de développement, l'équipe de SAMI-DPS a réalisé les étapes suivantes :

 recension et mise à jour des écrits sur l'approche par compétence, l'analyse de besoins de formation, le marché de formation en TIC, le portfolio professionnel et d'apprentissage, les profils d'apprentissage, les programmes d'orientation professionnelle sur l'inforoute;

- étude du marché de formation en TIC auprès des entreprises québécoises;
- conceptualisation et modélisation pédagogique d'un système d'aide multimédia interactif de diagnostic, de planification et de suivi d'un projet de formation;
- consultation régulière des partenaires pour valider les différentes étapes du projet en fonction de leur clientèle;
- mise à l'essai du prototype SAMI-DPS pour vérifier les fonctionnalités techniques du système et s'assurer de sa convivialité auprès d'un groupe restreint de la population cible;
- expertise pédagogique et informatique sur les fonctionnalités pédagogiques et techniques ainsi que la convivialité de SAMI-DPS;
- mise en lumière des critères pédagogiques et techniques pour la conception et la production d'environnement multimédia interactif sur l'inforoute;
- diffusion des résultats auprès de la collectivité scientifique et professionnelle (Second Global Conference on Lifelong Learning, CIPTE, ACFAS, AQUOPS, plusieurs rencontres d'information par vidéoconférence multipoints) et publication d'articles.

### **Clientèle**

Les apprenants adultes qui ont un emploi ou qui cherchent un emploi et qui veulent évaluer leurs besoins d'apprentissage.

#### **Résultats du projet**

Plusieurs biens livrables résultent des différents travaux :

- un site Web qui offre un prototype du système d'aide multimédia interactif de diagnostic, de planification et de suivi d'un projet de formation professionnelle (http://www.savie.qc.ca/ VitrinePublique.htm);
- la formulation de critères pédagogiques et techniques pour soutenir la conception et la production multimédiatisée sur l'inforoute et faire avancer les connaissances en technologies de l'apprentissage;
- la diffusion des résultats de ces recherches dans des activités scientifiques qui rejoignent les formateurs et leurs clientèles cibles;
- la diffusion des progrès de la recherche dans le bulletin électronique InfoSAVIE et sur le site Web de SAMI-DPS;
- la consolidation d'une équipe de recherche interdisciplinaire, interuniversitaire et interprovinciale;
- la formation et la création d'emplois pour des jeunes chercheurs et étudiants de deuxième cycle dans les domaines privilégiés par la recherche;
- un lieu de stage pour des étudiants en informatique qui se sont tous trouvés un emploi;
- l'implication d'une trentaine d'entreprises et d'organismes communautaires dans toutes les étapes du projet.

Les travaux réalisés depuis 1996 ont permis de compléter la première phase de la recherche de développement *Formation professionnelle sur l'inforoute*. L'équipe s'est déjà mis au travail pour mettre en opération la deuxième phase du projet, soit l'étude évaluative des impacts de SAMI-DPS, qui a pour objectifs :

- de réviser et de finaliser le contenu du prototype en fonction des résultats de la mise à l'essai et de l'expertise sur les fonctionnalités et la convivialité pédagogique et informatique de SAMI-DPS;
- d'adapter les outils diagnostiques individuels pour effectuer une analyse des besoins de

formation de groupe;

- d'expérimenter et d'évaluer auprès de différents groupes cibles du Canada sur une période de 16 à 18 mois les effets de l'utilisation de SAMI-DPS en regard des variables suivantes : une meilleure connaissance de soi en termes de compétences professionnelles et d'apprentissage, la pertinence (efficacité et efficience) du choix du projet de formation par rapport aux besoins de formation et au marché du travail, l'amélioration du processus et des outils de diagnostic, de planification et de suivi d'un projet de formation par rapport aux pratiques actuelles;
- d'explorer le potentiel de SAMI-DPS dans les différents milieux susceptibles de l'utiliser.

#### **Partenaires**

Télé-université, Université Laval, Université de Sherbrooke, Université Dalhousie, Québec-Téléphone, MultiHexa-MLLA inc., Centre de développement de technologies éducatives, NYMUS, Coup de Pouce Travail, Institut de formation autochtone du Québec, Service de formation continue du Cégep de Ste-Foy, Service de formation professionnelle et formation générale aux adultes de la Commission scolaire de Montréal, Télébec, le Cégep de Victoriaville, le RQuODE, le Secteur logiciel d'Industrie Canada (Ottawa) et la Direction des technologies de l'information du ministère de l'Industrie, de la Science, du Commerce et de la Technologie.

#### **Le groupe des experts**

Le projet SAMI-DPS a été évalué par les experts suivants : Madame Marie-Thérèse Bourbonnais, spécialiste en formation à distance de la Télé-université, Monsieur Donald Arsenault, professeur et responsable du Centre de ressources en enseignement et en apprentissage de l'Université de Moncton, Monsieur Wilfried Probst, professeur au Département d'informatique de l'UQAM et Monsieur Ronald Beaubrun, étudiant au doctorat à l'École Polytechnique de Montréal (département du génie électrique).

Vous retrouverez le présent rapport à l'adresse Internet suivante : http://www.savie.qc.ca/ visitepublique.htm Vous remarquerez la rubrique "Publications" dans la table des matières à la gauche de votre écran qui vous permettra d'accéder au rapport final.

#### **EXECUTIVE SUMMARY**

#### **Professional Training on the Information Highway**

Conditions in Canada have created an urgent need for suppliers of professional training programs to coordinate, plan, develop, publicize and evaluate their program content, teaching tools, strategies and professional training methods. In these days of market globalization, technological innovation, economic restructuring and intensified competition, it has become crucial to economic and competitive development that people upgrade and refresh their qualification and skills (Colardyn and Durand-Drouhin, 1995). Thus, as public and private training undergoes profound change in the combined face of new information and communications technologies (ICT) and the new need for initial and ongoing professional training, the Office of Learning Technologies (Human Resources Development Canada) is funding a project entitled Professional Training on the Information Highway with the purpose of analyzing, adapting, developing, testing and validating over the Internet the various tools and orientation, diagnosis, planning and follow-up strategies and methods for people seeking professional training.

#### **Primary Objectives**

The project aims to meet the following objectives:

- Adapt and test a program designed to assist workers in making career transitions with a view to widening program access via use of the Internet.
- Carry out a market analysis of ICT training with a view to identifying the skills needed for ICT workplace use.
- Develop an analysis tool for evaluating training needs in terms of skills required by the ICT market, training objectives and content, and learning strategies.
- Develop various tools, strategies and decision-making mechanisms for those seeking training so that they may plan a training program, identify the learning outcomes required for the skills they wish to acquire, adjust these outcomes during training to address skills shortages and maintain their motivation to pursue their studies.
- Work with the various Internet database providers to adapt or develop a search engine and browser providing users with seamless access to existing professional training databases on the **Internet**
- Test and validate the various tools developed under the project on certain target clientele (people seeking employment, people changing careers, native peoples).

#### **Main Project Activities**

As a result of its Research and Development activities, the SAMI-DPS team has completed the following steps:

- Survey and update of documentation on the skills-based approach, training need analysis, the ICT training market, the professional and learning portfolio, learner profiles and professional orientation programs on the Internet.
- Study of Quebec companies' use of ICT training.
- Conceptualization and pedagogical modeling of an interactive multimedia assistance system for the diagnosis, planning and follow-up of training programs.
- Conceptualization and computer modeling of an interactive multimedia assistance system for the diagnosis, planning and follow-up of training programs.
- Regular consultation with partners to validate the various stages of the project in terms of their

clients' needs.

- Testing of the SAMI-DPS prototype on a small group of target users to verify system technical functionality and user-friendliness.
- Pedagogical and computer assessment of SAMI-DPS pedagogical and technical functionality and user-friendliness.
- Identification of pedagogical and technical criteria for the creation and production of an interactive multimedia environment on the Internet.
- Sharing of results with the scientific and professional communities (Second Global Conference on Lifelong Learning, CIPTE, ACFAS, AQUOPS, several multipoint videoconferences) and publication of articles.

#### **Clientele**

Adult learners who are currently employed or are seeking employment and who wish to evaluate their learning needs.

### **Project Results**

Some of the concrete results include:

- A Website providing a prototype of an interactive multimedia system for diagnosing, planning and monitoring a professional training program (http://www.savie.qc.ca/Showcase.htm).
- Enunciation of a set of pedagogical and technical criteria to support multimedia creation and production on the Internet and to advance knowledge of learning technologies.
- Sharing of research results at scientific activities aimed at training institutes and their target clienteles.
- Posting of research in progress in the InfoSAVIE electronic newsletter and on the SAMI-DPS Website.
- Consolidation of an interdisciplinary, interuniversity and interprovincial research team.
- Training of and job creation for young researchers and graduate students in research-oriented fields.
- A study program for computer science students, who subsequently all found employment.
- Involvement of thirty-odd businesses and community organizations at all stages of the project.

Work carried out since 1996 has lead to completion of the first phase of research and development under the Professional Training on the Information Highway project. The team is already at work on the second phase of the project, the evaluative study of the impacts of SAMI-DPS. Second phase objectives include:

- Reviewing and finalizing the prototype content based on test results and evaluation of SAMI-DPS functionality and its pedagogical and technical user-friendliness.
- Adapting the individual diagnostic tools for analysis of the need for group training.
- Testing SAMI-DPS on various Canadian target groups over a 16–18 month period and evaluating performance with regard to the following variables: better self-understanding in terms of professional and learning skills, pertinence (efficiency and effectiveness) of the choice of training program with regard to training needs and the workplace, and improvement to the process and to the diagnostic, planning and follow-up tools when compared to current practice.
- Exploring the potential for SAMI-DPS in the various fields likely to use it.

### **Partners**

Télé-université, Université Laval, Université de Sherbrooke, Dalhousie University, Québec-Téléphone, MultiHexa-MLLA Inc., Centre de développement de technologies éducatives, NYMUS, Coup de Pouce Travail, Institut de formation autochtone du Québec, Service de formation continue du CÉGEP de Sainte-Foy, Professional Training and Adult Education Department of the Montreal School Board, Télébec, CÉGEP de Victoriaville, RQuODE, Industry Canada Software Division (Ottawa), and the Technologies Branch of the Ministère de l'Industrie, de la Science, du Commerce et de la Technologie.

#### **Expert Consultants**

The SAMI-DPS project was evaluated by the following experts: Marie-Thérèse Bourbonnais, a specialist in distance learning at Télé-université, Donald Arsenault, a professor and head of the Teaching and Learning Resource Centre at the University of Moncton, Wilfried Probst, a professor in UQAM's Computer Science Department and Ronald Beaubrun, a doctoral candidate at École Polytechnique de Montréal (Electrical Engineering Department).

A copy of this report is also posted on our Website: http://www.savie.qc.ca/visit.htm. To consult the final report, click on Publications in the Table of Contents on the left side of the screen.

#### **INTRODUCTION**

La conjoncture canadienne actuelle engendre pour les fournisseurs de programmes de formation professionnelle des besoins urgents en ce qui a trait à la coordination, à la planification, au développement, à la diffusion et à l'évaluation des contenus, des outils, des stratégies ou des méthodes de formation professionnelle. En effet, dans un contexte de mondialisation des marchés, d'innovation technologique, de restructuration économique et de concurrence intensifiée, l'amélioration et le renouvellement des compétences et des qualifications sont des facteurs décisifs pour le développement économique et la compétitivité (Colardyn et Durand-Drouhin, 1995). C'est dans ce contexte où les systèmes de formation professionnelle privé et public se retrouvent en profonde mutation du fait de l'influence combinée des technologies de l'information et de communication (TIC) et des nouveaux besoins de formation professionnelle initiale et continue, que le Bureau des technologies d'apprentissage a financé le projet *Formation professionnelle sur l'inforoute* qui a pour but :

*d'analyser, d'adapter, de développer, d'expérimenter et de valider* sur l'inforoute des outils, des méthodes et des stratégies d'orientation, de diagnostic, de planification et de suivi de formation pour un demandeur de formation professionnelle.

Le présent rapport fait la synthèse des activités réalisées dans le cadre de ce projet qui a poursuivi les objectifs suivants :

- d'adapter et d'expérimenter un programme d'aide à la transition professionnelle dans le but de son utilisation élargie via l'inforoute;
- d'effectuer une analyse de marché de formation aux technologies de l'information et de la communication (TIC) en vue de déterminer les compétences liées à l'utilisation des TIC dans le milieu de travail;
- de concevoir et de développer un outil d'analyse de besoins de formation en termes de compétences en fonction des exigences du marché en TIC, des objectifs et du contenu de formation, et des stratégies d'apprentissage;
- de concevoir, d'adapter et de développer différents outils, stratégies et aides à la décision permettant aux demandeurs de formation professionnelle de planifier un projet de formation professionnelle, de déterminer les apprentissages à réaliser pour développer les compétences requises, de réajuster au fur et à mesure de leur formation les tâches qu'ils désirent maîtriser en fonction des pénuries de compétences et de maintenir leur motivation à poursuivre leur formation;
- d'effectuer une concertation auprès des différents développeurs de banques de données sur Internet afin d'adapter ou de développer un outil de recherche et de navigation permettant à l'usager d'accéder de façon transparente à différentes banques de données de formation professionnelle existants sur Internet;
- d'expérimenter et de valider les différents outils développés dans le projet auprès de différentes clientèles cibles (personnes en recherche d'emploi, en réorientation de carrière, autochtones).

Pour réaliser ce projet, différentes approches et méthodologies ont été privilégiées par l'équipe de recherche. La conceptualisation, l'adaptation et la construction d'un environnement informatique sur Internet favorisant le diagnostic, la planification et le suivi d'un plan de formation professionnelle se sont fondés sur une approche socio-cognitive de l'apprentissage (Deaudelin, 1996; Battistich, Solomon et Delucchi, 1993; Crook, 1994), l'approche par compétences (Gendreau et Cormier, 1995; Aylwin, 1995) et celle des systèmes d'aides à la décision (Eastman,

Weigen *et al.*, 1995; Liberatore et Stylianou, 1995). Les résultats générés par l'environnement à partir des actions des usagers à travers les différentes activités offertes par l'environnement sont inspirés des approches qualitatives en recherche et relèvent tout particulièrement du paradigme constructiviste puisque les contenus que les usagers ont à construire seront des représentations ou des constructions livrées par les sujets eux-mêmes selon diverses variables (Guba et Lincoln, 1994). Quant à la validation de l'environnement, nous avons utilisé la méthode proposée par Perron et Bordeleau (1994), inspirée du modèle validé et connu sous le nom de *Learner Verification and Revision* (LVR). En résumé, nous avons retenu une méthodologie de conception d'environnement multimédia interactif qui comprend quatre phases comme l'illustre le tableau 1.

#### *Tableau 1. Quatre phases pour élaborer SAMI-DPS*

#### **Phase I. La planification**

- 1- Analyser le public-cible.
- 2- Analyser le contexte de formation.
- 3- Formuler les objectifs de l'environnement de SAMI-DPS.
- 4- Délimiter le contenu du SAMI-DPS.

#### **Phase II. La scénarisation**

- 6- Schématiser en multicouches le contenu de chaque phase de SAMI-DPS.
- 7- Schématiser les outils de navigation et des barres d'outils de SAMI-DPS.
- 8- Rédiger les pages-écrans des contenus liés à chaque phase incluant les consignes médiatiques.
- 9- Concevoir les aides contextuelles des différents outils de navigation et la Visite guidée.

#### **Phase III. La production**

- 10 Réaliser et valider l'infographie de SAMI-DPS.
- 11- Réviser linguistiquement les pages-écrans à intégrer sur le site Web.
- 12- Programmer les interfaces infographiques et informatiques.

### **Phase IV. La validation**

- 13- Valider à l'interne les contenus de SAMI-DPS sur le site Web.
- 14- Valider par beta test l'informatisation de SAMI-DPS.
- 15- Valider les différents éléments de SAMI-DPS auprès d'experts et mettre à l'essai auprès d'un échantillon du public-cible.
- 16- Réviser SAMI-DPS en regard de la mise à l'essai et de l'évaluation par les experts.

Le rapport décrit d'abord les principales activités qui ont échelonné les travaux de recherche de l'équipe de décembre 1996 à mars 1999. Puis, nous examinerons les travaux réalisés dans chaque phase du développement de SAMI-DPS. Ainsi, la deuxième section présente les analyses du contexte de formation et du public cible qui sous-tend le développement de SAMI-DPS, la formulation des objectifs et la délimitation du contenu. La troisième section détaille la scénarisation des différentes rubriques de l'environnement SAMI-DPS. La quatrième section résume les travaux réalisés pour effectuer la production multimédia de SAMI-DPS. La cinquième section fait état des résultats de la mise à l'essai auprès du public cible et de l'expertise pédagogique et informatique de SAMI-DPS. Enfin, la sixième et dernière section souligne les activités de diffusion autant sur le plan des colloques que des publications.

### **1. PRINCIPALES ACTIVITÉS DE RECHERCHE DU 1ER DÉCEMBRE 1996 AU 31 MARS 1999**

Voici la liste des faits saillants et des réunions qui se sont tenues depuis le début du mois de décembre 1996 jusqu'à la fin du mois de mars 1999 :

#### *Décembre 1996-Mars 1997*

- Première réunion du comité de gestion et de recherche : planification stratégique des activités de recherche et planification budgétaire.
- Première rencontre de l'équipe de recherche et des partenaires par vidéoconférence : activation des activités de recherche, présentation de la planification stratégique des activités de recherche et de la planification budgétaire, mise en place des équipes de travail dans les quatre volets du projet : (1) Orientation, (2) Diagnostic, planification et suivi, (3) Architecture informatique et (4) Promotion et commercialisation.
- Participation au Forum d'échanges sur le Bureau des technologies d'apprentissage à Hull (10-11 décembre 1996).
- Infographie de l'environnement de travail.
- Mise en place des outils de travail collaboratif de l'équipe de recherche sur le site Web de SAVIE.
- Ouverture de la conférence assistée par ordinateur de l'équipe de recherche.
- Deuxième réunion de travail du comité de gestion et de recherche.
- Engagement graduel du personnel de recherche dans les différentes universités.
- Première réunion du groupe Compétences : présentation de l'approche par compétences, échanges sur les concepts retenus (compétences générales, génériques et spécifiques).
- Mise à jour de la recension des écrits pour chaque volet de la recherche.
- Troisième réunion du comité de gestion et de recherche.
- Rédaction du premier rapport trimestriel du progrès de la recherche.

### *Avril-Juin 1997*

- Quatrième réunion du comité de gestion et de recherche : première structuration du système d'aide multimédia interactif de diagnostic, de planification et de suivi d'un projet de formation professionnelle.
- Deuxième réunion du groupe Compétences : présentation des secteurs et sous-secteurs des TIC.
- Mise en place des outils de travail collaboratif des auxiliaires de recherche.
- Ouverture de la conférence assistée par ordinateur des auxiliaires de recherche.
- Première réunion du groupe Promotion et commercialisation.
- Participation à *La Deuxième Conférence Mondiale sur l'apprentissage continu*, Centre des Congrès à Ottawa. Présentation d'affiche « Formation professionnelle offerte sur l'inforoute »**.**
- Conception, développement et intégration sur le site Web d'un outil de planification des activités de recherche.
- Poursuite des travaux des différentes équipes de recherche sur la schématisation de l'environnement.
- Rédaction du deuxième rapport trimestriel du progrès de la recherche.

#### *Juillet-septembre 1997*

- Troisième réunion du groupe Compétences : retour sur les secteurs et sous-secteurs des TIC : cueillette de données sur les compétences, présentation du questionnaire d'analyse de marchés de formation.
- Cinquième réunion du comité de gestion et de recherche : première structuration du système d'aide multimédia interactif de diagnostic, de planification et de suivi d'un projet de formation professionnelle.
- Deuxième réunion de l'ensemble des partenaires et des chercheurs.
- Poursuite des travaux des différentes équipes de recherche : Schématisation des outils de navigation et des barres d'outils de SAMI-DPS.
- Mouvement de personnel : départ de Sophie Godbout et arrivée de Ginette Dumont comme auxiliaire de recherche et de coordination; départ de Louis Guérette et arrivée de Sylvain Saint-Pierre comme programmeur (informatique).
- Rédaction du troisième rapport trimestriel du progrès de la recherche.

#### *Octobre-décembre 1997*

- Septième réunion du comité de gestion et de recherche : deuxième structuration du système d'aide multimédia interactif de diagnostic, de planification et de suivi d'un projet de formation professionnelle.
- Poursuite des travaux des différentes équipes de recherche : schématisation des contenus de Diagnostic.
- Mouvement de personnel : départ de Jean-Yves Djamen et arrivée de Sabine Kébreau comme auxiliaire de recherche dans l'équipe Téluq-Montréal.
- Participation au Colloque du CIPTE : « Système d'aide multimédia interactif » qui a lieu le 24 et 25 octobre 1997.
- Rédaction du quatrième rapport trimestriel du progrès de la recherche.

### *Janvier-mars 1998*

- Soumission d'un projet de colloque pour le Congrès de l'ACFAS 98.
- Huitième réunion du comité de gestion et de recherche : informatisation des outils diagnostiques et préparation du colloque de l'ACFAS.
- Poursuite des travaux des différentes équipes de recherche : élaboration des pages-écrans des outils diagnostiques.
- Préparation de notre participation au colloque de l'AQUOPS : déroulement du colloque de l'ACFAS et première ébauche des communications.
- Rédaction du cinquième rapport trimestriel du progrès de la recherche.

### *Avril-juin 1998*

- Présentation d'une communication sur les travaux liés à la banque de compétences de SAMI-DPS à l'AQUOPS.
- Préparation des différentes présentations sur Power Point et du cahier des participants pour le colloque de l'ACFAS.
- Neuvième réunion du comité de gestion et de recherche : structuration infographique et constitution des bases de données des outils diagnostiques de la rubrique *Diagnostic* du système d'aide multimédia interactif de diagnostic, de planification et de suivi d'un projet de formation professionnelle.
- Animation et participation au colloque de l'ACFAS organisé par l'équipe SAMI-DPS.
- Présentation du site Web de SAMI-DPS à l'assemblée générale de SAVIE.
- Dixième réunion du comité de gestion et de recherche : structuration du contenu de la phase Planification du système d'aide multimédia interactif de diagnostic, de planification et de suivi d'un projet de formation professionnelle.
- Mise en page-écran des différents outils diagnostiques de la situation réelle.
- Programmation et intégration dans le menu *Diagnostic* du site Web SAMI-DPS.
- Mise en page-écran des résultats des outils diagnostics de la situation réelle.
- Programmation et intégration dans le menu *Dossier professionnel* du site Web SAMI-DPS.
- Révision et correction des différents contenus liés aux outils diagnostiques dans les menus *Diagnostic* et *Dossier professionnel* du site Web SAMI-DPS.

### *Juillet-Septembre 1998*

- Onzième réunion du comité de gestion et de recherche : première ébauche de l'étape 1 de la Planification de SAMI-DPS.
- Douzième réunion du comité de gestion et de recherche : Poursuite de l'élaboration de l'organigramme du contenu du système d'aide au diagnostic, à la planification et au suivi d'un projet de formation : Je planifie.
- Présentation du système d'aide multimédia interactif de diagnostic, de planification et de suivi (SAMI-DPS) aux entreprises et organismes collaborateurs.
- Treizième réunion du comité de gestion et de recherche : première ébauche du cadre de l'expérimentation et poursuite du travail sur la partie planification de SAMI-DPS.
- Mise en page-écran des différents outils diagnostiques de la situation désirée.
- Rédaction du cadre d'expérimentation de SAMI-DPS.
- Élaboration des premières pages-écrans de l'étape 1 de la *Planification* d'un projet de formation : le choix d'un projet de formation.

### *Octobre-décembre 1998*

- Quatorzième réunion du comité de gestion et de recherche : révision du cadre de l'expérimentation et des questionnaires pour le public cible et les experts.
- Quinzième réunion du comité de gestion et de recherche : révision de l'étape 1 et remueméninges de l'étape 2 de la rubrique *Planification*.
- Seizième réunion du comité de gestion et de recherche : révision de l'étape 2 de la *Planification*.
- Rédaction du protocole et du questionnaire de mise à l'essai et intégration sur le Web.
- Rédaction du protocole et du questionnaire pour l'évaluation par les experts.
- Finalisation de la mise en page-écran de l'étape 1 de la *Planification* d'un projet de formation : le choix d'un projet de formation.
- Conception et mise en page-écran de l'étape 2 de la *Planification* d'un projet de formation : préparation de mes études.
- Engagement d'une auxiliaire de recherche (Valérie Martin) et d'une programmeure (Francine Côté-Morel) pour soutenir la poursuite des travaux de recherche.
- Intégration graduelle sur le Web de l'étape 1 et de l'étape 2 de la *Planification*.
- Intégration des éléments d'informations des établissements d'enseignement dans la base de données pour activer l'outil de recherche institutionnel.
- Quatre démonstrations du site SAMI-DPS ont été faites auprès de personnes intéressées à

expérimenter le site web ainsi que deux audioconférences.

- Une vidéoconférence a été faite auprès du groupe de quatre experts pédagogiques.
- Une rencontre présentielle auprès du groupe d'experts en informatique.
- Dix-septième réunion du comité de gestion et de recherche : remue-méninges des étapes de *Suivi* et premier jet d'une demande de subvention.
- Dix-huitième réunion du comité de gestion et de recherche : révision de la demande de subvention de la phase II de la recherche.
- Suivi de la mise à l'essai par les quatre conseillers.

#### *Janvier-mars 1999*

- Suite de la mise à l'essai auprès des usagers.
- Suite et fin de la programmation de la planification.
- Révision et correction des différents contenus liés à la rubrique *Planification* et au *Dossier professionnel*.
- Dix-neuvième rencontre du comité de gestion et de recherche : révision du *Suivi.*
- Finalisation de la conception des pages-écrans de la rubrique *Suivi*.
- Mouvement de personnel : départ de Ginette Dumont et remplacement par Valérie Martin.
- Programmation du Suivi.
- Révision et correction des différents contenus liés à la rubrique *Suivi* et au *Dossier professionnel*.
- Entrevue avec les experts.
- Groupe de discussion avec les usagers de SAMI-DPS.
- Analyse des résultats de la mise à l'essai et de l'expertise.
- Révision informatique de SAMI-DPS en fonction de la mise à l'essai.
- Vingtième réunion du Comité de gestion et de recherche : Retour sur le projet et le travail d'équipe.
- Rédaction du rapport final et du sommaire exécutif.

### **2. Phase I. LA PLANIFICATION DE SAMI-DPS**

Quatre étapes font l'objet de la planification de SAMI-DPS : les analyses du contexte de formation et du public cible, la spécification des objectifs d'apprentissage et la délimitation du contenu.

### **2.1 L'analyse du contexte de formation**

La conjoncture canadienne actuelle engendre pour les fournisseurs de programmes de formation professionnelle des besoins urgents en ce qui a trait à la coordination, la planification, le développement, la diffusion et l'évaluation des contenus, des outils, des stratégies ou des méthodes de formation professionnelle. En effet, dans un contexte de mondialisation des marchés, d'innovation technologique, de restructuration économique et de concurrence intensifiées, l'amélioration et le renouvellement des compétences et des qualifications sont des facteurs décisifs pour le développement économique et la compétitivité (Colardyn et Durand-Drouhin, 1995). La Déclaration de Hambourg à la Cinquième Conférence internationale sur l'éducation des adultes, tenue en juillet 1997, reconnaît à tout adulte le droit à l'éducation et à l'apprentissage tout au long de la vie. Ce droit à l'apprentissage comprend le droit d'être informé,

le droit de questionner et d'analyser, le droit de s'exprimer et, en définitive, le droit et la possibilité de participer de façon créative à la vie de notre société afin de pouvoir être maître de notre propre destinée.

L'utilisation des TIC pour construire des environnements d'apprentissage nous oblige à individualiser et à personnaliser davantage nos approches de formation. Il importe comme formateurs de tenir compte des différences individuelles, des compétences et de la diversité de la clientèle apprenante (Sauvé, 1995; Brisebois et Giardina, 1996). Selon Filipczac (1995), si nous voulons que les apprenants transfèrent les compétences acquises à leur milieu de travail, nous devons connaître les styles d'apprentissage des apprenants et préparer des activités d'apprentissage variées qui leur permettent de traiter l'information selon leurs préférences. Pacey (1998 : 39) précise, dans une allocution prononcée au Colloque pancanadien sur les réseaux d'apprentissage communautaire, que notre défi à tous est de trouver les instruments qui nous permettent de réunir des données sur le profil de l'apprenant, puis d'adapter correctement la technologie à ce profil. Dans SAMI-DPS, nous offrons aux usagers des instruments qui leur permettent de mieux connaître leur profil de compétences (générales et génériques) et leur profil d'apprentissage (style d'apprentissage, stratégies d'apprentissage, stratégies de gestion, motivation) et qui les aident à choisir les activités de formation qui répondent le mieux à leur façon d'apprendre.

Jonassen *et al.* (1995) proposent de construire des environnements dans lesquels les apprenants participent activement à leur apprentissage. « Participer activement ne signifie pas écouter activement pour reproduire ensuite une vision autorisée de la réalité, mais que l'apprenant participe et interagit avec son environnement ». Dans SAMI-DPS, le système a été conçu afin que l'usager participe activement dans le diagnostic, la planification et le suivi de son projet de formation. Il met l'accent sur la capacité des apprenants à gérer eux-mêmes leur processus d'apprentissage et à développer leur autonomie. Pour être autonome, selon Deschênes (1991), l'adulte doit posséder des connaissances sur sa personne (profil actuel de compétences et d'apprentissage), les tâches et les stratégies et maîtriser des habiletés servant à la planification (définir les objectifs d'apprentissage qu'elle poursuit, analyser le travail à accomplir, déterminer les moyens pour atteindre les objectifs et dresser l'échéancier du travail à accomplir), à la régulation (modifier sa démarche) et à l'évaluation (des acquis et de sa démarche en regard) de la tâche d'apprentissage dans laquelle il est engagé.

Les institutions d'enseignement post-secondaires prennent de plus en plus conscience de l'importance de préparer leurs étudiants au marché de travail en les aidant à se constituer un dossier de compétences et d'habiletés. Il existe différentes variantes de ce dossier : portfolio, dossier professionnel, dossier étudiant, dossier enseignant. Dans SAMI-DPS, nous avons opté pour développer un dossier professionnel qui combine plusieurs modèles tirés des recherches effectuées par Simon et Forgette-Giroux (1994), Lankes (1995); Potthoff *et al.* (1996). Ratcliff (1996), Wolfe (1996), Wright et Cox (1997) précisent qu'un apprenant adulte faisant le point sur ses acquis en termes de compétences professionnelles et d'apprentissage aura de meilleurs résultats lors de sa formation et sera mieux préparé pour s'intégrer au marché du travail.

C'est dans ce contexte où les systèmes de formation professionnelle privé et public se retrouvent en profonde mutation du fait de l'influence combinée des technologies de l'information et de la communication (TIC) et des nouveaux besoins de formation professionnelle initiale et continue, que le projet avait pour but d'analyser, d'adapter, de développer, d'expérimenter et de valider sur l'inforoute des outils, des méthodes et des stratégies d'orientation, de diagnostic, de planification et de suivi de formation pour un demandeur de formation professionnelle.

Afin de compléter cette analyse du contexte de formation dans lequel s'inscrit SAMI-DPS, nous avons également effectué une étude de marché de formation en TIC<sup>1</sup> pendant le projet. Les objectifs de notre étude étaient de connaître la place actuelle et future de l'informatisation des tâches dans les entreprises et de cerner l'importance que ces dernières accordent à la formation aujourd'hui et dans le futur. Que nous montrent les résultats de l'enquête? Deux aspects s'en sont dégagés :

 L'informatisation des tâches : Les technologies les plus utilisées dans les entreprises participantes sont les applications dans les télécommunications (courrier électronique et Internet) et les applications de bureautique (l'ordinateur personnel). Toutefois ces applications dans les pratiques de gestion sont peu utilisées.

Les logiciels utilisés sont très variés sauf pour le traitement de texte, les entreprises utilisent Microsoft Word. L'informatisation des tâches concernent surtout les tâches administratives dans les entreprises répondantes. Fait à remarquer, l'informatisation importante du courrier/messagerie à 93.3 %. L'informatisation des tâches ne semble pas une préoccupation actuelle de nos répondants, peu d'entre eux ont complété le questionnaire et ceux qui l'ont fait proviennent de la grande entreprise.

- La formation aux TIC : Les entreprises fournissent actuellement la formation aux technologies de l'information et de la communication à leur personnel à 88 %. Dans les cas où elles ne la fournissent pas, les raisons évoquées sont les suivantes :
	- la formation n'est pas requise parce que les employés sont suffisamment formés;
	- les résultats concrets des activités de formation ne valent pas l'investissement.

La formation provient principalement d'un employé de l'entreprise (70 %). Elle se donne à l'extérieur de l'entreprise (87.5 %) et elle est majoritairement à la charge de l'entreprise. La formation par les pairs est la méthode de formation privilégiée tout comme la participation des employés à des conférences (95 %). Enfin, l'impact principal de la formation est l'amélioration de la qualité de la production (94 %).

<sup>1</sup> 1. Il faut rappeler que les entreprises participantes à notre enquête oeuvraient principalement dans le secteur multisectoriel comprenant les sous-secteurs de l'informatique/logiciel, du multimédia et des télécommunications. Ce secteur est directement impliqué dans les technologies de l'information et de la communication. Les entreprises participantes comprennent en majorité 20 employés et moins (voir le sixième rapport trimestriel de recherche).

Les compétences informatiques (par exemple, connaître les spécificités des logiciels nécessaires pour leur travail) et les compétences professionnelles (par exemple, gestion, vente, supervision) sont les principaux besoins de formation dans le futur pour les entreprises participantes. Et enfin, d'ici l'an 2005, les entreprises nous mentionnent qu'elles diminueront le pourcentage de leur budget de formation consacré aux technologies de 20 %.

# **2.2 L'analyse du public cible**

Selon Trudel (1994), les adultes retournent aux études principalement dans un but de réinsertion professionnelle ou d'amélioration de leurs qualifications et de leurs perspectives de carrière. Elle constate que les adultes qui s'inscrivent à des programmes de formation proviennent de milieux socio-économiques très diversifiés. Ainsi, le projet a visé différents groupes cibles :

- la clientèle adulte qui veut s'inscrire dans une formation secondaire, éducation des adultes, collégiale et universitaire dans les établissements public et privé de formation;
- la clientèle desservie par les organismes communautaires en employabilité. Elle est formée de personnes prestataires de l'assurance-emploi, de l'aide sociale ou sans revenu dont la majorité rencontre de nombreux obstacles face à l'emploi. Il peut s'agir de problèmes reliés à la santé mentale, au décrochage scolaire, à l'analphabétisme, à la criminalité, aux toxicomanies, aux handicaps, à une absence prolongée du marché du travail, à la mésadaptation socio-affective, à des difficultés d'intégration à la société québécoise, ou à des difficultés générales à intégrer le marché du travail;
- la clientèle autochtone.

Dans la clientèle adulte, le système veut répondre à des besoins individuels et de groupe :

- L'individu en tant que demandeur de formation peut soit débuter ou poursuivre une formation de niveau secondaire, collégial et universitaire. Il peut également mettre à niveau ses compétences génériques et générales dans l'exercice de ses fonctions et de ses tâches ou décider de réorienter sa carrière. Enfin, il peut également vouloir entreprendre une formation en TIC par intérêt personnel.
- L'entreprise en tant que demandeur de formation peut être à la recherche d'outils pour diagnostiquer le niveau de compétences de ses employés en regard de trois situations :
	- pour initier une formation,
	- pour mettre à niveau son personnel,
	- ou tout simplement pour réajuster les compétences de ses employés en vue d'une nouvelle orientation d'affaires.

Le projet a voulu rejoindre un large bassin de personnes ayant des besoins sociaux et éducatifs diversifiés d'une part et, d'autre part, étant en situation de réinsertion sociale et/ou en recherche d'emploi et/ou des personnes qui veulent améliorer leur chance de succès dans leur vie professionnelle où les TIC sont devenus une réalité incontournable.

# **2.3 Les objectifs de SAMI-DPS**

À partir de l'analyse du contexte de formation et du public cible, le système d'aide multimédia interactif de diagnostic, de planification et de suivi d'un projet de formation permet à l'usager<sup>2</sup>

 $\overline{2}$ . 2. Dans le présent projet, le système SAMI-DPS a été développé et programmé pour répondre à des besoins de formation individuels d'où la formulation des objectifs en fonction de l'usager. Dans une deuxième phase, SAMI-DPS permettra

d'atteindre les objectifs généraux et spécifiques, selon les rubriques de l'environnement suivantes ·

### • *Sur le plan du diagnostic*

Objectif général : L'usager sera capable d'effectuer une analyse de besoins en vue d'établir son profil actuel de travailleur et d'apprenant et d'identifier les compétences qu'il désire acquérir.

Objectifs spécifiques : L'usager sera capable :

- d'explorer et d'évaluer ses acquis scolaires et professionnels;
- d'identifier ses compétences en technologie de l'information et de la communication;
- d'identifier ses motifs pour retourner aux études;
- de découvrir son style personnel d'apprendre (style d'apprentissage);
- d'identifier les conditions et les modes d'apprentissage qu'il juge importants;
- de comprendre son comportement et ses attitudes envers les cours déjà suivis jusqu'à maintenant;
- d'identifier son approche face aux études et de spécifier son profil selon la réussite, la mémorisation et la signification;
- de mieux connaître les stratégies qu'il utilise pour acquérir les connaissances reliées aux TIC;
- de mieux connaître les stratégies qu'il utilise systématiquement et constamment pour gérer et assumer la responsabilité de ses apprentissages et pour développer ses connaissances reliées aux TIC;
- de préciser les motivations qui l'amènent à vouloir suivre une formation pour acquérir des connaissances en TIC;
- d'identifier ses orientations professionnelles dominantes et secondaires;
- de distinguer ses orientations professionnelles (ADN) et les tâches professionnelles (exercice d'une profession, choix d'une profession ou d'un programme de formation);
- de ressentir une cohésion interne malgré les nombreux va-et-vient sur le marché du travail et les nombreuses formations professionnelles offertes;
- d'explorer et de choisir un ou des métiers/professions qu'il souhaite étudier prochainement, perfectionner ou tout simplement acquérir pour son développement personnel et professionnel;
- d'identifier et de prioriser ses besoins de formation en terme de compétences professionnelles;
- d'identifier et de prioriser ses besoins de formation en termes de compétences d'apprentissage;
- de se constituer un portfolio comportant des données personnelles concernant ses besoins de formation.

l'analyse de besoins d'un groupe ou de l'ensemble des employés d'une entreprise, ce qui amènera une reformulation des objectifs en fonction d'un groupe, d'une entreprise.

# • **Sur le plan de la planification**

Objectifs généraux : L'usager sera capable :

- de sélectionner un projet d'étude en fonction de ses besoins de formation;
- de planifier sa formation et plus particulièrement sa première session d'études.

Objectifs spécifiques : L'usager sera capable :

- de mieux connaître le monde de l'éducation;
- d'explorer les cours et les programmes d'études qui répondent à ses besoins de formation;
- de choisir le programme ou le cours qui convient le mieux à sa situation personnelle et professionnelle;
- de planifier son projet d'études en tenant compte de ses compétences d'apprentissage;
- d'être admis à un établissement d'enseignement;
- de mieux connaître les sources de financement de vos études;
- d'effectuer un premier choix de cours pour constituer son programme d'études;
- de s'inscrire à un cours ou plusieurs cours;
- de faire reconnaître ses acquis scolaires et expérientiels;
- d'organiser sa première session de formation;
- de se constituer un portfolio comportant des données personnelles concernant la planification de ses études.
- *Sur le plan du suivi*

Objectifs généraux : L'usager sera capable :

- de faire le point sur ses acquis professionnels et ses compétences en tant qu'apprenant;
- de réajuster son plan de formation et de planifier ses autres sessions d'études.

Objectifs spécifiques : L'usager sera capable :

- d'autoévaluer ses acquis en termes de compétences professionnelles;
- d'autoévaluer ses acquis en termes de compétences d'apprentissage;
- de réviser son curriculum vitae en fonction de ses acquis pendant sa formation;
- d'ajuster son choix de cours au fur et à mesure de ses apprentissages;
- de faire le calendrier de travail de la session en démarrage;
- de se constituer un portfolio comportant des données personnelles concernant son suivi d'apprentissage.

# **2.4 La délimitation du contenu**

Une fois les analyses du contexte de formation, du public cible et les objectifs formulés, nous avons délimité le contenu du système multimédia interactif de diagnostic, de planification et de suivi d'un projet de formation (SAMI-DPS) tel que l'illustre la figure 1.

Au fur et à mesure de la conception de SAMI-DPS, le contenu a été raffiné et réajusté en fonction des résultats de recherche des différentes équipes. Nous vous référons aux différents rapports trimestriels d'activités de recherche qui font état de cette évolution. Ces rapports sont disponibles sur le site Web de SAMI-DPS à l'adresse suivante :

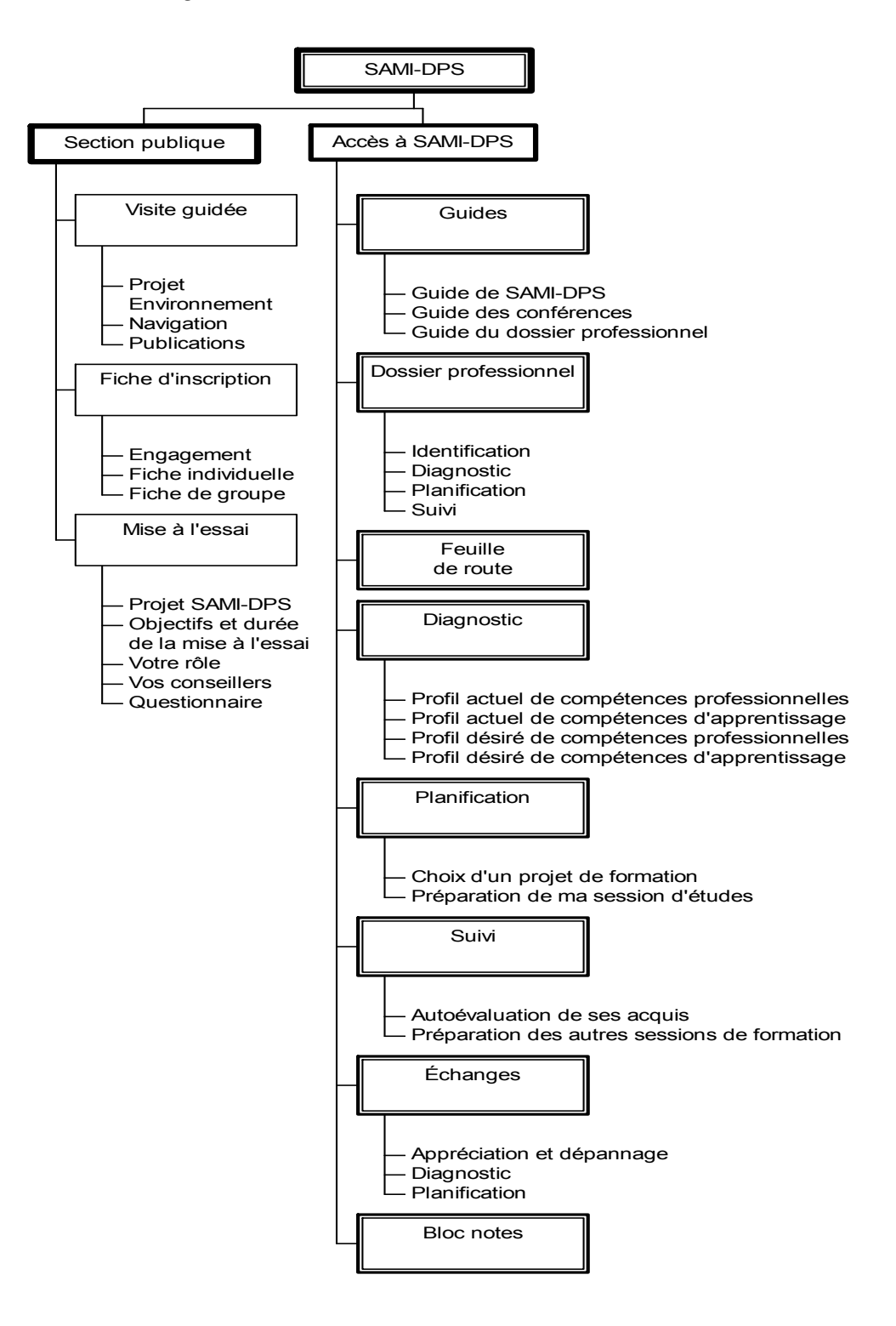

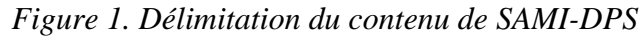

#### **3. Phase II. LA SCÉNARISATION DE SAMI-DPS**

Après une recension des recherches sur le design d'interfaces-usagers qui s'appuient sur différentes approches psychologiques, il nous semble qu'aucune des approches soit la meilleure; chacune d'elles possède ses avantages et ses inconvénients. Certaines sont meilleures dans un cas tandis que d'autres sont plus appropriées dans d'autres situations. Afin de concevoir une interface efficace, nous avons retenu certains principes généraux qui s'appuient particulièrement sur les travaux de recherche de Laberge et Sauvé (1998); Kox et Walker (1993); Sauvé (1995); Sauvé, Lizotte et Léveillé (1997) et qui intègrent les caractéristiques humaines à la technologie lors de la création d'interfaces-usagers. Dans SAMI-DPS, nous avons tenu compte des spécifications suivantes :

#### **L'uniformité**

Dans une interface-usager, le contenu doit être présenté à l'utilisateur de façon uniforme, ce qui devrait permettre à ce dernier de se déplacer d'une application à une autre avec plus de facilité. Dans SAMI-DPS, nous avons tenu compte de plusieurs paramètres afin d'uniformiser le contenu présenté : (1) l'instauration de *standards de signalisation* et de *mise en page* qui facilitent la navigation et l'apprentissage des étudiants : élaboration d'une série d'icônes de signalisation que nous retrouvons dans toutes les rubriques de l'environnement; repérage rapide des exemples et des consignes; l'intégration de code textuel et sonore; etc. (2) la reprise de commandes déjà connues de tout utilisateur, notamment, copier, coller, effacer, annuler et aide afin que l'utilisateur n'ait pas besoin d'apprendre un nouvel environnement en même temps qu'un nouveau contenu; (3) la présentation uniformisée des questionnaires et enfin, (4) l'utilisation d'un lettrage qui tient compte qu'il est difficile pour un usager de lire sur un fond trop foncé, d'où l'utilisation de caractères noirs sur fond clair.

#### **Le contrôle de l'environnement d'apprentissage par l'utilisateur**

S'appuyant sur certains principes de l'approche constructiviste, nous avons conçu un système qui s'adapte à l'utilisateur plutôt que de faire en sorte que l'utilisateur doive s'adapter au système. L'utilisateur de l'environnement doit sentir qu'il a le contrôle et non pas qu'il réagit aux stimuli qui lui sont présentés. Il doit sentir qu'il peut décider de son cheminement dans l'environnement d'apprentissage. Ainsi, nous avons proposé un environnement d'apprentissage qui offre plusieurs cheminements fondés sur des profils d'apprentissage, plusieurs façons de traiter l'information et d'interagir avec le système et différents moyens (textuels, sonores, audiovisuels) pour présenter cette formation, offrent à chaque utilisateur la possibilité d'apprendre selon sa propre façon de voir les choses évitant ainsi l'ennui, la baisse de motivation et l'échec. De façon concrète, l'environnement d'apprentissage permet à l'usager un contrôle sur sa démarche, la quantité d'activités à effectuer, la manière de réviser le contenu, le nombre d'exemples à explorer et les stratégies d'apprentissage à mettre en action. Pour ce faire, le système a mis à la disposition de l'usager un ensemble d'outils intelligents qui lui permet (1) de diriger ses explorations par la feuille de route ou la fonction de déterminer sa démarche, (2) de choisir son rythme et ses stratégies d'apprentissage, (3) de prendre des décisions par rapport aux activités et aux procédures fondées sur les besoins de l'usager.

#### . **La présentation de l'information**

S'appuyant sur les recherches des profils d'apprentissage, il est recommandé d'offrir aux

utilisateurs différents façons de présenter l'information : certains usagers préfèrent un système iconique et d'autres un système textuel. Il en va de même pour la couleur, le mouvement et le son. Comme nous désirons que le SAMI-DPS soit centré sur l'utilisateur, nous avons conçu des interfaces permettant à chacun des utilisateurs de les ajuster selon ses préférences : navigation par icône ou par terme, accès sonore ou textuel à l'information.

*La compréhension du système par l'utilisateur passe par l'écran*. La façon dont les éléments sont présentés à l'écran devrait tenir compte de la façon dont l'utilisateur perçoit et comprend ces éléments du système. Nous nous sommes assurés de mettre en évidence les éléments-clés (gras, clignotant, couleur) du contenu présenté à l'écran et de faire en sorte que ces éléments seront utiles à l'usager pour effectuer les tâches et pour se retrouver à l'intérieur du système. Nous avons été vigilants afin de ne pas abuser de cette mise en évidence, évitant ainsi la tendance à sursouligner ou à insérer une variété de clignotant dans la même page.

*Consignes et messages clairs.* Une bonne interface-usager devrait permettre de sortir de l'application ou du module en tout temps. Dans SAMI-DPS, l'usager peut sortir à tout moment du système puisque ce dernier enregistre les actions effectuées par l'usager, ce qui lui permet de revenir dans l'environnement et de poursuivre ces activités là où il les a laissées la dernière fois sans avoir à reprendre des activités déjà réalisées. Par ailleurs, lorsque l'usager quitte le système et qu'il n'a pas complété une activité, le système l'avise de cette situation et lui donne le choix de la compléter ou de la recommencer lors d'une prochaine visite dans l'environnement.

*Guides et balises.* Le système doit offrir des guides, des balises, des repères, des références qui, au besoin, guident l'usager dans son apprentissage et lui permettent de naviguer efficacement à travers le système. SAMI-DPS offre différents points de répère : une visite guidée de l'environnement, une feuille de route pour le cheminement, des aides contextuelles accessibles justes à temps, des guides d'autoformation pour l'utilisation de certains outils de l'environnement, des aides à l'apprentissage, etc.

*Pointer plutôt que retenir et retranscrire.* SAMI-DPS offre une série de boutons cliquables qui évitent que l'utilisateur doit écrire ou se remémorer une commande pour naviguer dans l'environnement.

*Raccourcis.* Lors de la conception d'interfaces-usagers, il est important de tenir compte des utilisateurs novices ainsi que des experts. Étant donné que les experts ont moins besoin d'être guidés, nous avons intégré des raccourcis dans le système qui permettent un cheminement plus rapide : feuilles de route adaptées aux besoins de l'utilisateur, signalisation visuelle selon le degré de connaissances des utilisateurs, etc. Afin de s'assurer que ces raccourcis ne nuisent pas aux débutants, nous avons expliqué dans les Aides les indices qui permettent aux novices de les découvrir.

*Fermeture (transition).* Le concepteur pédagogique doit marquer la transition entre deux parties du système pour signifier à l'utilisateur qu'il a terminé. SAMI-DPS marque les changements de différentes façons : (1) par sa barre de navigation qui indique les trois grandes parties du système : Diagnostic, Planification et Suivi; (2) à l'intérieur de chaque rubrique, une table des matières, des icônes et des titres dans la page signalent lorsqu'un dossier est complété et que l'usager attaque un nouveau dossier.

*Parler le langage de l'utilisateur.* L'interface-usager efficace devra tenir compte que le langage

de l'utilisateur n'est pas le même que celui du concepteur. Dans SAMI-DPS, nous avons tenu compte de l'analyse de notre public cible et adapté notre terminologie afin qu'elle soit simple à comprendre. Nous avons fait particulièrement attention aux abréviations qui sont trop souvent utilisées dans les environnements Web. Quant à la terminologie trop spécialisée, nous avons intégré directement dans le contenu des hyperliens qui définissent ou illustrent le terme spécialisé afin d'en faciliter la compréhension.

#### ∙ **Une rétroaction efficace**

Tout environnement d'apprentissage doit proposer une rétroaction aux différentes actions de l'utilisateur. Il existe différents types de rétroaction. *La rétroaction liée à la navigation* permet à l'usager de visualiser le résultat de son action dans l'environnement; par exemple, dans SAMI-DPS si un objet est sélectionné par l'utilisateur, le système génère un signe (bouton qui allume ou qui change de couleur lorsqu'il est activé, un crochet ou une quantité de temps qui s'affiche pour signifier que le travail est effectué, etc.) lui permettant de voir le résultat de son action. La *rétroaction liée aux tâches effectuées dans l'environnement* offre à l'utilisateur la possibilité de visualiser en tout temps ses résultats; par exemple, dans SAMI-DPS, l'usager peut visualiser immédiatement les résultats obtenus lorsqu'il a complété un questionnaire ou une activité. Ces résultats étant transférés dans le Dossier professionnel, il peut également visualiser la progression de ces actions au fur et à mesure qu'il utilise l'environnement.

*Changer d'avis*. L'apprentissage est plus efficace si l'utilisateur a la possibilité de changer d'avis ou de remplacer ses réponses. SAMI-DPS propose en tout temps la possibilité de recommencer les activités. Il met également à la disposition de l'usager des touches *annuler, corriger* ou *recommencer* pour réduire le stress dû aux pénalités lors d'erreurs.

*Changer les messages d'erreurs de système.* Lorsqu'une erreur de système s'affiche, c'est que l'utilisateur a fait une action non conforme par rapport à la configuration de l'environnement. La plupart des fureteurs prévoient des messages d'erreurs qui sont peu ou rarement révisés par le concepteur pédagogique. Il faut porter une attention particulière à ces types de messages qui ramènent l'utilisateur dans le droit chemin. Dans SAMI-DPS, nous avons remplacé les messages d'erreurs ou parfois de blâme pour avoir effectué une opération non permise, par des messages indiquant la façon correcte de procéder, celle-ci étant encore plus simple que la manœuvre qui a conduit l'utilisateur à cette opération erronée.

*Rétroaction motivationnelle.* La rétroaction ne sert pas uniquement à mettre en valeur les erreurs, elle peut inclure des encouragements et valoriser l'apprentissage effectué. Il faut prévoir des messages de ce type afin de maintenir la motivation de l'utilisateur qui, selon Viau (1994), est l'élément central qui influence l'efficacité de l'apprentissage. Dans SAMI-DPS, les chercheurs ont porté une attention particulière au libellé des résultats des différentes activités ou questionnaires afin de maintenir la motivation des usagers.

*La communication.* Le concepteur doit s'assurer que des liens sont établis pour soutenir et encourager la communication entre les usagers du système. Ces échanges favorisent l'apprentissage par les pairs et différents types de rétroaction aux problèmes rencontrés par les usagers du système.

Dans SAMI-DPS, nous avons inclus dans l'environnement un outil d'échanges de type conférence assistée par ordinateur.

#### $\bullet$ **Réduction de la charge de la mémoire à court terme**

Tous les bons systèmes informatiques sollicitent la mémoire à court terme. Mais il est parfois difficile de se souvenir d'une série de chiffres ou d'avoir à se rappeler d'une série d'étapes, par exemple. Le concepteur, sans tout dire, peut faire en sorte de remémorer certains faits à l'utilisateur et faciliter son cheminement. Le simple fait de rappeler les étapes par lesquelles l'utilisateur est passé peut réduire cette charge sur la mémoire à court terme. Dans SAMI-DPS, nous avons utilisé des tables des matières dynamiques qui visualisent les différentes parties du contenu multimédias pour l'usager et nous avons intégré une feuille de route qui enregistre le cheminement de l'usager au fur et à mesure de sa navigation dans l'environnement ce qui réduit la surcharge.

En tenant compte de ces principes, le système SAMI-DPS a été conçu par étape :

- Diagnostic Situation actuelle
- Diagnostic Situation désirée
- Planification Choix de programme d'études
- Planification Préparation de ma première session d'études
- Suivi Autoévaluation de mes acquis scolaires et expérientiels tout au long de mon apprentissage
- Suivi Préparation de mes sessions d'études

Examinons brièvement les différents contenus de SAMI-DPS.

#### **3.1 Diagnostic**

Rami (1990) souligne qu'une analyse de besoins est déterminante dans la planification systématique et rationnelle d'un processus de formation et accroit l'efficacité et l'efficience. Hamdane (1990) précise, qu'en éducation, les résultats de cette analyse servent à la planification, à la révision ou à l'amélioration d'une formation et qu'elle est indispensable à tout processus de prise de décision. L'analyse de besoins est donc un processus pertinent d'aide à la décision pour l'élaboration de système destiné aux acteurs et aux utilisateurs du monde de l'éducation et répond adéquatement aux buts poursuivis par le présent projet de recherche. Pour élaborer les outils diagnostiques de SAMI-DPS, nous nous sommes appuyés sur un modèle d'analyse de besoins de formation qui s'inspire des travaux de Rossett (1987) tel que l'illustre la figure 2. Pour Rossett, l'analyse de besoins doit dégager les besoins, les attentes, les problèmes et les priorités (tant pour l'individu que pour l'organisation) en privilégiant pour chaque activité retenue les facteurs de compétences (*how well employees can do it*), de dimension critique (*how important doing it is for their job*) et de fréquence (*how frequently they are called upon to do it*). Dans ce modèle, le système doit établir l'écart entre la situation actuelle de l'apprenant et la situation désirée en termes de compétences professionnelles et d'apprentissage.

(figure absente)

Pour le profil de compétences professionnelles, nous nous sommes appuyés sur l'approche par compétence qui consiste essentiellement à retenir comme objets de formation les compétences inhérentes à l'exercice d'une profession ou d'un métier. En formation professionnelle, le terme « convenablement » est interprété comme le degré de performance correspondant aux exigences minimales d'exercice de cette compétence en milieu de travail (SQDM, *Le guide de production d'une analyse de métier ou de profession*, 1993).

Pour le profil d'apprentissage, la recherche en éducation fait ressortir l'importance des différences individuelles dans le processus d'acquisition de connaissances (Boulet *et al.*, 1991; Monnier, 1992; Prévost, 1992; Gibson et Graff, 1992; Sauvé, 1995). Plus spécifiquement, les études en individualisation de l'enseignement ont mis en évidence que la meilleure façon de favoriser l'apprentissage est d'adapter l'enseignement aux caractéristiques individuelles de chaque apprenant. Selon Corno et Snow (1986), les caractéristiques individuelles d'un étudiant viennent « filtrer » l'effet des stratégies, des méthodes et des techniques d'enseignement et celles-ci, réciproquement, influencent les caractéristiques individuelles. Par ailleurs, l'étude des profils d'apprentissage a fourni des renseignements qui soulignent l'importance de prendre en considération les caractéristiques individuelles des apprenants dans la conception de cours à distance (Harper et Kember, 1986; Bonham 1988; Brisebois et Giardina, 1996). Afin de déterminer le profil d'apprentissage, nous avons examiné et retenu différents outils méthodologiques qui touchent à quatre dimensions du style d'apprentissage : façon d'apprendre,

les préférences des modes et des conditions, attitudes vis-à-vis des études et les méthodes d'études. Ces outils ont été choisis en fonction des critères suivants : (1) sa conception en fonction de la population cible, (2) sa pertinence concernant le contenu qu'il mesure et l'objet du projet, (3) sa fidélité et (4) sa validité.

Outre les outils diagnostiques du style d'apprentissage, nous avons inclus des outils de diagnostic, des stratégies d'apprentissage, des stratégies de gestion et de la motivation pour compléter le profil d'apprentissage. Ces outils s'appuient sur des recherches en apprentissage qui tendent à démontrer que la performance de l'apprenant est conditionnée par les stratégies d'autorégulation qu'il utilise et par sa motivation. Nous nous sommes inspirés des écrits de Zimmerman (1994; 1990) pour distinguer parmi les stratégies d'autorégulation deux types importants : les stratégies d'apprentissage que l'apprenant utilise lors de l'accomplissement d'une activité d'apprentissage et les stratégies de gestion qu'il utilise pour gérer ses études en général. Pour la motivation, nous nous sommes inspirés de recherches sociocognitives, dont celles de Pintrich et Schrauben (1992), de Eccles, Wigfield et Schiefele (1998) et des travaux d'un des membres de l'équipe de recherche (Viau et Louis, 1997; Viau, 1994), pour la définir comme étant un phénomène qui tire ses sources des perceptions qu'un apprenant a de lui-même et de son environnement, et qui a pour conséquence qu'il choisira de s'engager à accomplir les activités qu'on lui propose et persévèrera dans son accomplissement, et ce, dans le but de réussir (Viau, 1994).

# **3.1.1 Situation actuelle**

Afin de mieux aider à planifier et à réaliser le projet de formation professionnelle, SAMI-DPS offre dans la rubrique Diagnostic différentes activités pour faire le point concernant le profil professionnel actuel et le profil d'apprentissage actuel d'un usager. L'usager a la possibilité :

- d'explorer et d'évaluer ses acquis scolaires et professionnels;
- d'identifier ses motifs d'étude;
- d'identifier ses compétences en technologies de l'information et de la communication;
- de découvrir sa façon de traiter l'information lorsqu'il apprend;
- de comprendre son comportement et ses attitudes en tant qu'apprenant;
- de découvrir son approche face aux études;
- de mieux comprendre les stratégies d'apprentissage qu'il utilise pour acquérir les connaissances reliées aux TIC;
- de mieux comprendre les stratégies de gestion qu'il utilise systématiquement et constamment pour gérer et assumer la responsabilité de ses apprentissages et organiser ses études;
- de préciser les motivations qui l'amènent à vouloir suivre une formation pour acquérir des connaissances en TIC.

La figure 3 présente l'organisation du contenu de la situation actuelle telle que présentée dans la rubrique SAMI-DPS

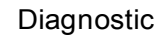

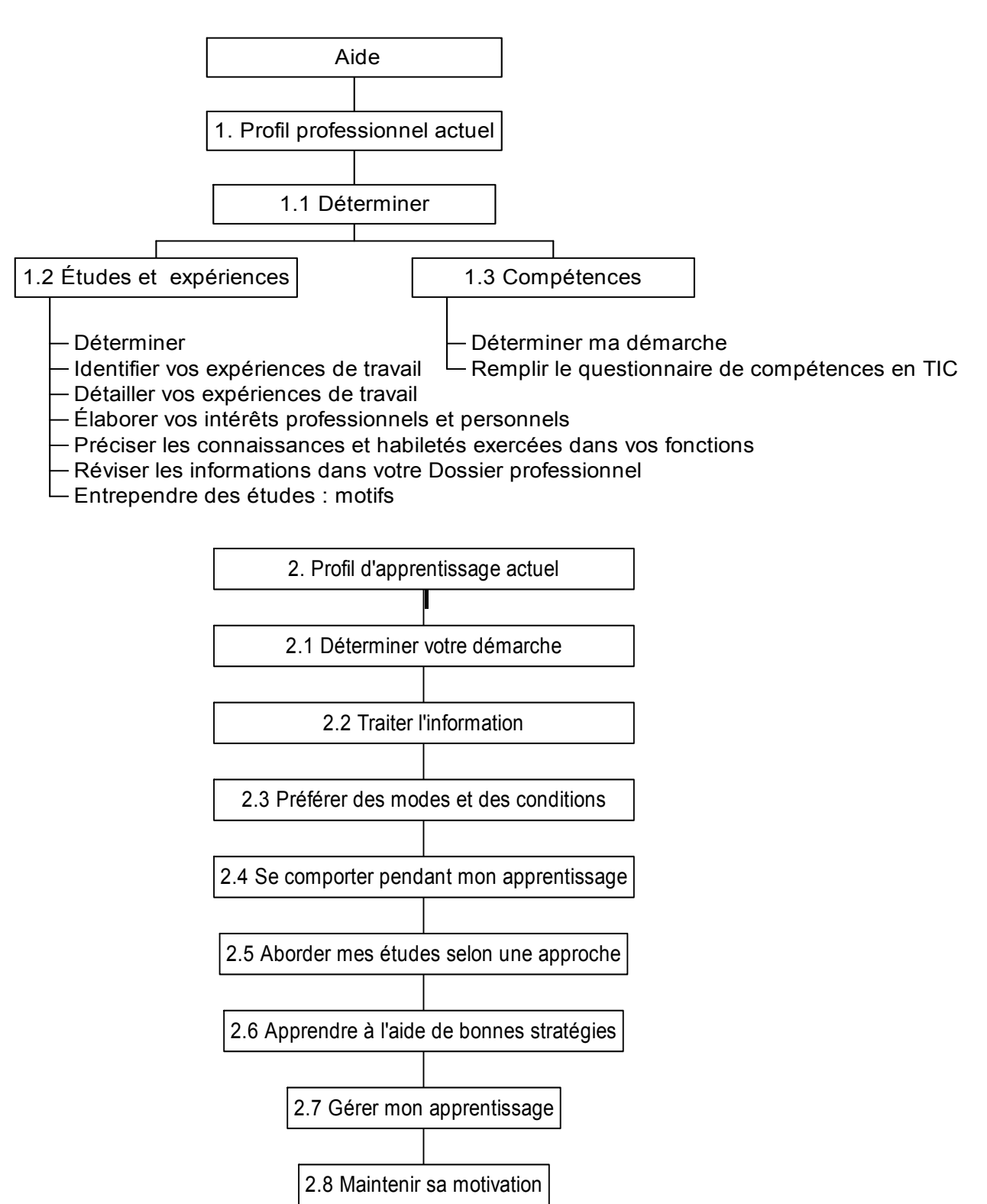

Différents outils et activités composent la situation actuelle tel que le présente le tableau 2 « Compétences professionnelles actuelles » et le tableau 3 « Compétences actuelles d'apprentissage ».

| Auteur(s)                                             | <b>Instrument</b>                                                 | <b>Dimensions</b>                                                                                                    | Catégorie                                                   |
|-------------------------------------------------------|-------------------------------------------------------------------|----------------------------------------------------------------------------------------------------|-------------------------------------------------------------|
| Wright et<br>Sauvé                                    | Curriculum vitae<br>élaboré                                       | - Études générales<br>- Études liées aux TIC<br>- Expériences de travail<br>- Tâches et compétences liées aux<br>différentes fonctions occupées<br>- Raisons d'études                                         | Méthode du<br>portfolio                                     |
| Bolles, adapté<br>par Poulin et<br>Gauthier<br>(1985) | Questionnaire sur<br>les motifs de<br>participation aux<br>études | - Les relations sociales<br>- Les attentes externes<br>- L'intérêt humanitaire<br>- Le perfectionnement<br>- L'évasion<br>- La culture personnelle                                                            | Regroupement de<br>motifs de<br>participation aux<br>études |
| Sauvé et<br>Dumont                                    | Questionnaire<br>d'analyse des<br>compétences en<br>TIC           | Compétences générales<br>en TIC regroupées en 7 catégories :<br>- télécommunications<br>- bureautique<br>- base de données<br>- multimédia et graphisme<br>- éducation<br>- électronique<br>- instrumentation | Approche par<br>compétences                                 |

*Tableau 2. Compétences professionnelles actuelles*

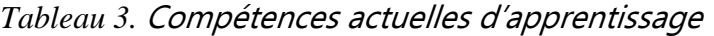

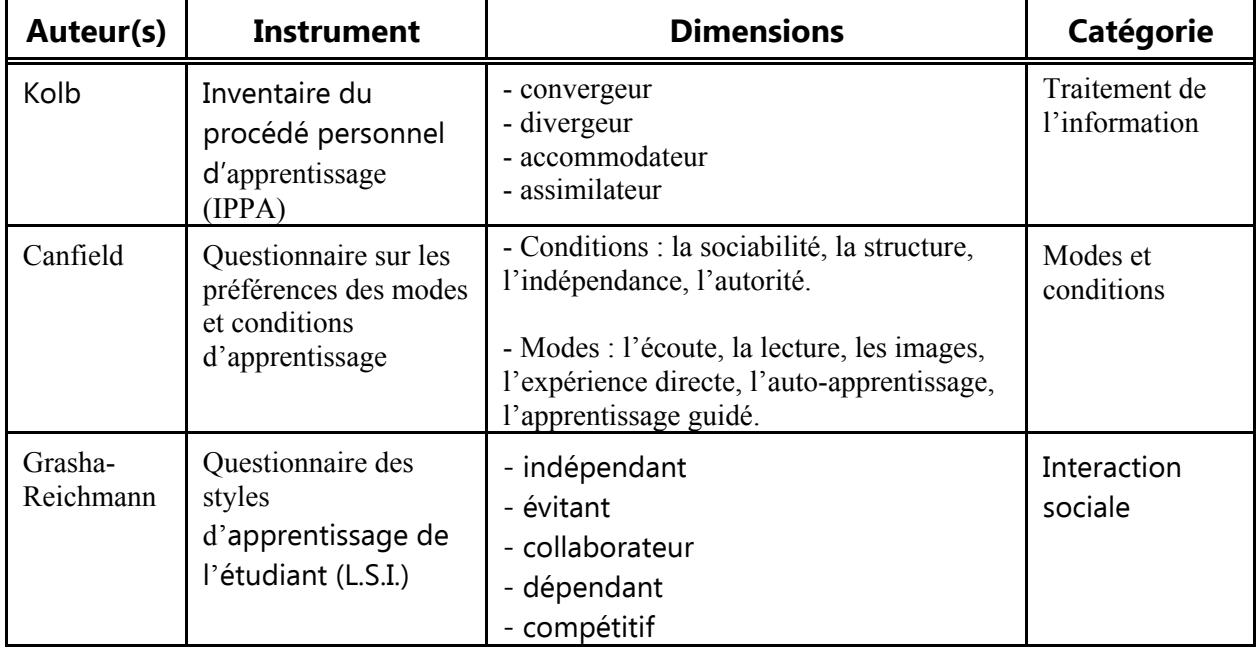

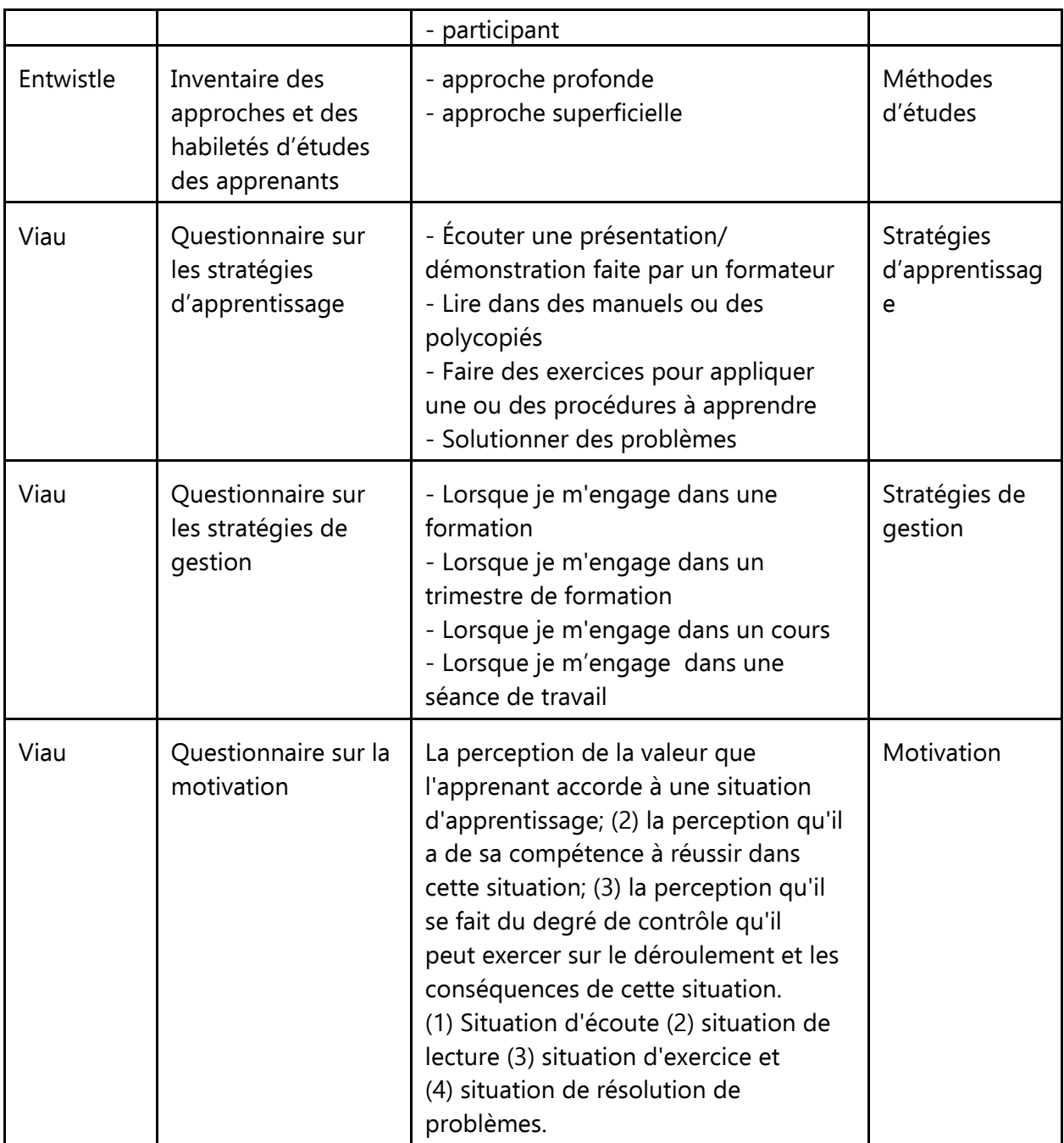

### **3.1.2 Diagnostic - Situation désirée**

La situation désirée permet à l'usager d'établir son profil de compétences professionnelles désirée et son profil de compétences d'apprentissage désirées. Plus spécifiquement, l'usager sera capable :

- d'explorer et d'évaluer ses orientations professionnelles;
- d'explorer et de choisir un ou des métiers/professions qu'il souhaite étudier prochainement; perfectionner ou tout simplement acquérir pour son développement personnel et professionnel;
- d'identifier et de prioriser ses besoins de formation en termes de compétences professionnelles;

d'identifier et de prioriser ses besoins de formation en termes de compétences d'apprentissage.

Examinons comment l'usager établit ses deux profils. *3.1.2.1 Profil de compétences professionnelles*

Pour établir le profil désiré de compétences professionnelles, trois séries d'activités sont mises à la disposition de l'usager. Ces activités ont pour objectif d'aider à identifier les besoins de formation

en termes de compétences professionnelles en fonction d'un métier ou d'une profession que l'usager souhaite pratiquer dans un avenir rapproché.

# **Atelier d'orientations professionnelles**

Chaque usager est porteur de son propre ADN vocationnel et peut le découvrir. Quel est le sens de sa vie, quelle est sa mission professionnelle? Quelle est cette force dynamique qui lui est propre, qui suggère et explique à la fois ses va-et-vient professionnels les plus diversifiés, et même parfois contradictoires? L'atelier d'orientations professionnelles a pour objectifs :

- d'identifier les orientations professionnelles dominantes et secondaires d'un usager en lui permettant de découvrir son ADN vocationnel et sa mission spécifiques;
- de distinguer les orientations professionnelles (ADN) et les tâches professionnelles (exercice d'une profession, choix d'une profession ou d'un programme de formation);
- de ressentir une cohésion interne malgré les nombreux va-et-vient sur le marché du travail et les nombreuses formations professionnelles offertes.

L'atelier est composé de sept activités, que l'usager doit réaliser selon l'ordre de présentation suggéré par l'environnement, parce que chaque activité s'imbrique l'une dans l'autre et qu'elles forment une suite logique. Pour réaliser l'ensemble des activités, il faut compter environ 3 heures. L'usager peut effectuer l'atelier en une seule fois ou en plusieurs fois. Les données sont conservées dans son dossier professionnel, si le temps lui manquait, afin qu'il puisse reprendre le travail à l'endroit où il l'a laissé.

Voici un aperçu des activités à effectuer. Il est fortement recommandé que les activités 4 et 5 soient réalisées selon un mode interactif, c'est-à-dire en mettant à contribution la participation d'un pair.

- Activité 1. Élaboration personnalisée d'une liste de professions par l'usager.
- Activité 2. Regroupement personnalisé de professions.
- Activité 3. Identification des raisons personnelles qui ont présidé au regroupement des professions.
- Activité 4. À l'aide d'un co-équipier, identification approfondie des raisons personnelles qui ont présidé au regroupement des professions.
- Activité 5. Regroupement personnalisé de ces mêmes raisons sous des titres qui sont propres à l'usager (vers l'ADN vocationnel).
- Activité 6. Priorisation personnalisée de ces mêmes titres (découverte de l'ADN vocationnel).
- Activité 7. Appropriation par l'usager de son ADN vocationnel et intégration de ses orientations professionnelles dominantes et secondaires
- **Choix d'un métier ou d'une profession**

Choisir un métier ou une profession comme formation initiale, perfectionner celui dans lequel l'usager exerce actuellement ou réorienter sa carrière à travers un nouveau métier ou une nouvelle profession n'est pas toujours facile à faire. Le système propose des sources d'information qui peuvent aider l'usager à faire le meilleur choix en fonction d'un avenir de trois à cinq ans. Quatre activités sont proposées à l'usager :

- connaître les métiers ou professions sélectionnés lors de sa démarche d'orientation professionnelle;
- connaître les différents métiers et professions prioritaires qui utiliseront les technologies de l'information et de la communication d'ici l'an 2003;
- lire sur l'avenir du monde du travail;
- explorer sur l'inforoute l'avenir du marché du travail.
- **Mes besoins de formation**

Une fois que l'usager a choisi un ou des métiers/professions. Il doit évaluer quels sont les besoins de formation qu'il devra combler par rapport à ce métier/profession. Les besoins de formation, selon Lapointe (1995), se définissent comme l'écart existant entre la situation désirée au niveau des compétences professionnelles et des compétences d'apprentissage qu'un usager devrait posséder à la fin d'un programme d'études pour exercer un métier ou une profession et la situation actuelle qui correspond aux compétences (professionelles et d'apprentissage) déjà acquises par l'usager au début de sa programme d'études.

Afin d'identifier ses besoins de formation, l'usager doit se questionner sur trois éléments qui permettent de les cerner soit les compétences, la motivation et la pertinence. Dans SAMI-DPS, les compétences réfèrent aux compétences générales et génériques liées au métier ou profession que l'usager veut exercer. La motivation se définit ici comme la prédisposition de l'usager à entreprendre une formation pour améliorer ces compétences. La pertinence réfère à l'utilité de ces compétences pour l'usager dans son travail ou son développement personnel.

### *3.1.2.2 Profil de compétences d'apprentissage désirées*

Pour établir le profil désiré de compétences d'apprentissage, l'usager est invité à faire deux activités : l'une relative à ses stratégies d'apprentissage et l'autre relative à ses stratégies de gestion. Le but de ces activités est d'aider l'usager à mettre dans un ordre de priorité les stratégies d'apprentissage et de gestion qu'il désire adopter sur une base régulière pour améliorer son efficacité en tant qu'apprenant. Les deux activités offrent à l'usager de suivre la démarche suivante. Il lui est demandé d'examiner une liste de stratégies d'apprentissage ou de gestion qu'il n'utilise jamais ou rarement (ces stratégies sont issues des résultats aux questionnaires diagnostiques que l'usager a rempli à l'étape précédente) et pour chacune d'entre elles, de répondre à deux questions :

- Est-ce qu'il serait utile que j'adopte cette stratégie sur une base régulière?
- Est-ce que j'ai le goût de l'utiliser sur une base régulière?

À chacune de ces questions, l'usager doit répondre en utilisant une échelle de 1 à 5. Lorsque l'usager a terminé, le système calcule les résultats pour chaque stratégie et les compare entre eux afin de présenter à l'usager la liste des stratégies en ordre de priorité. Cette liste permet à l'usager d'identifier clairement les stratégies d'apprentissage et de gestion qu'il devra acquérir et maîtriser.

En suivant la démarche proposée ou en réalisant une ou plusieurs des activités qui sous-tendent

cette démarche, l'usager trace ainsi ses besoins de formation prioritaires en regard de son devenir professionnel.

Les différents outils et activités qui composent la situation désirée sont résumées aux tableaux 4 et 5 et leur organisation est illustrée à la figure 4.

| Auteur(s)       | <b>Instrument</b>                                                                             | <b>Dimensions</b>                                                                                                    | Catégorie                   |
|-----------------|-----------------------------------------------------------------------------------------------|----------------------------------------------------------------------------------------------------|-----------------------------|
| Riverin-Simard  | Atelier d'orientations<br>professionnelles                                                    | - Orientations dominantes<br>- Orientations secondaires                                                                                                    |                             |
| Sauvé et Dumont | Choix de<br>métiers/professions :<br>- Explorer<br>- Rechercher<br>- Lire<br>- Naviguer       | 6 domaines à inscrire:<br>- Administration,<br>Commerce, Informatique<br>- Communications et<br>Documentation<br>- Electronique<br>- Arts<br>- Services sociaux et<br>juridiques<br>- Éducation<br>- Perfectionnement en TIC<br>260 métiers/ professions | Métiers/<br>professions     |
| Sauvé et Dumont | Questionnaire d'analyses de<br>besoins en fonction des<br>métiers/professions<br>sélectionnés | - Compétences générales<br>- Compétences génériques<br>- Motifs d'études<br>- Pertinence                                                                                                    | Approche par<br>compétences |

*Tableau 4. Compétences professionnelles désirées*

| <b>Auteur</b> | Instrument                                                    | <b>Dimensions</b>                                                                                                    | Catégorie                     |
|---------------|---------------------------------------------------------------|----------------------------------------------------------------------------------------------------|-------------------------------|
| Viau          | Questionnaire de<br>stratégies<br>d'apprentissage<br>désirées | - Écouter une présentation/<br>démonstration faite par un formateur<br>- Lire dans des manuels ou des polycopiés<br>- Faire des exercices pour appliquer une<br>ou des procédures à apprendre<br>- Solutionner des problèmes | Stratégies<br>d'apprentissage |
| Viau          | Questionnaire<br>de stratégies de<br>gestion<br>désirées      | - Lorsque je m'engage dans une formation<br>- Lorsque je m'engage dans un trimestre<br>de formation<br>- Lorsque je m'engage dans un cours<br>- Lorsque je m'engage dans une séance<br>de travail                            | Stratégies de<br>gestion      |

*Tableau 5. Compétences d'apprentissage désirées*

# **3.3 Planification - Choix de programme d'études**

Pour planifier le Choix d'un projet de formation, deux cheminements sont offerts à l'usager :

- choisir un programme d'études qui répond à ses besoins de formation;
- choisir un cours qui répond à son besoin de formation.

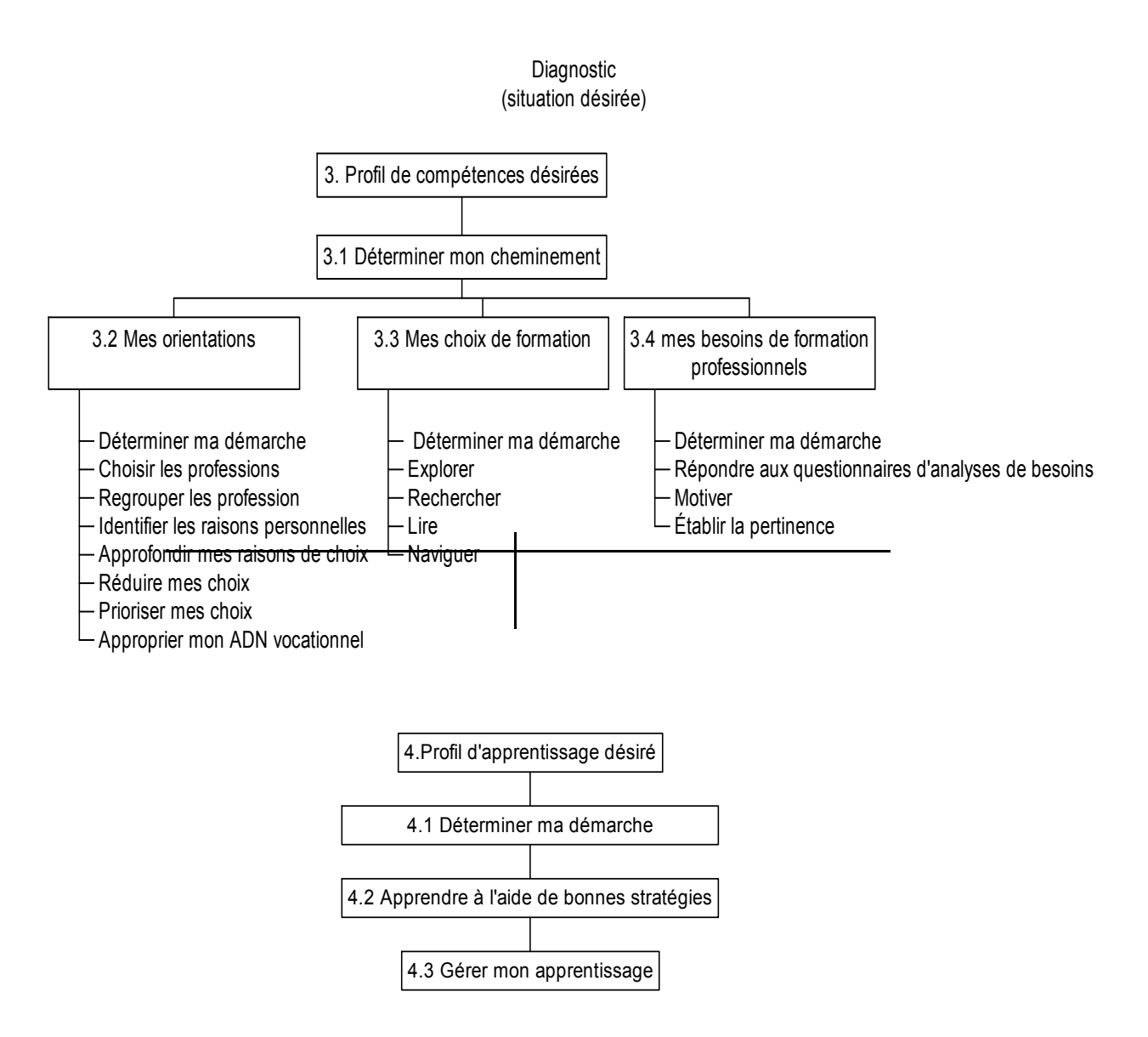

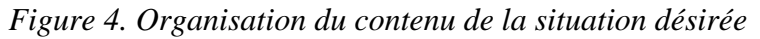

Selon le cheminement choisi, différentes activités et outils sont mis à la disposition de l'usager afin qu'il puisse :

- mieux connaître le monde de l'éducation;
- explorer les cours et les programmes d'études qui répondent à ses besoins de formation;
- choisir le programme ou le cours qui convient le mieux à sa situation personnelle et
professionnelle;

planifier son projet d'études en tenant compte de ses compétences d'apprentissage.

Afin de l'aider à comprendre les cheminements proposés, la figure 5 présente comment les trois séries d'activités sont organisées dans l'environnement :

- la première série d'activités permet de spécifier le type de cheminement que l'usager veut entreprendre : cheminement programme ou cheminement cours;
- la deuxième série d'activités correspond au cheminement programme;
- la troisième série d'activités propose le cheminement cours.

Selon le cheminement retenu dans la première série d'activités, l'usager effectue les activités de la deuxième ou de la troisième série d'activités. Enfin, les deux dernières séries d'activités offrent à l'usager deux options d'instruments d'analyse (grille d'analyse ou questions ouvertes) qui sont identifiées avec les termes « Option 1 » ou « Option 2 ».

### **3.4 Planification - Préparation de la première session d'études**

Le but de cette étape est de ne pas entrer à l'aveuglette dans une formation, mais de donner l'occasion à l'usager de planifier autant les ressources que le temps dont il disposera pour sa première session d'études.

Pour planifier la Préparation de sa première session d'études, plusieurs activités guident la démarche à partir des besoins de formation identifiés par l'usager dans la partie Diagnostic (voir figure 6) et offrent la possibilité :

- d'être admis à un établissement d'enseignement;
- de connaître l'institution dans lequel il est admis;
- d'effectuer un premier choix de cours pour constituer son programme d'études;
- de s'inscrire à un cours ou plusieurs cours;
- de mieux connaître les sources de financement de ses études;
- de faire reconnaître ses acquis scolaires et expérientiels;
- d'organiser l'horaire de sa première session de formation;
- d'aménager son environnement de travail.

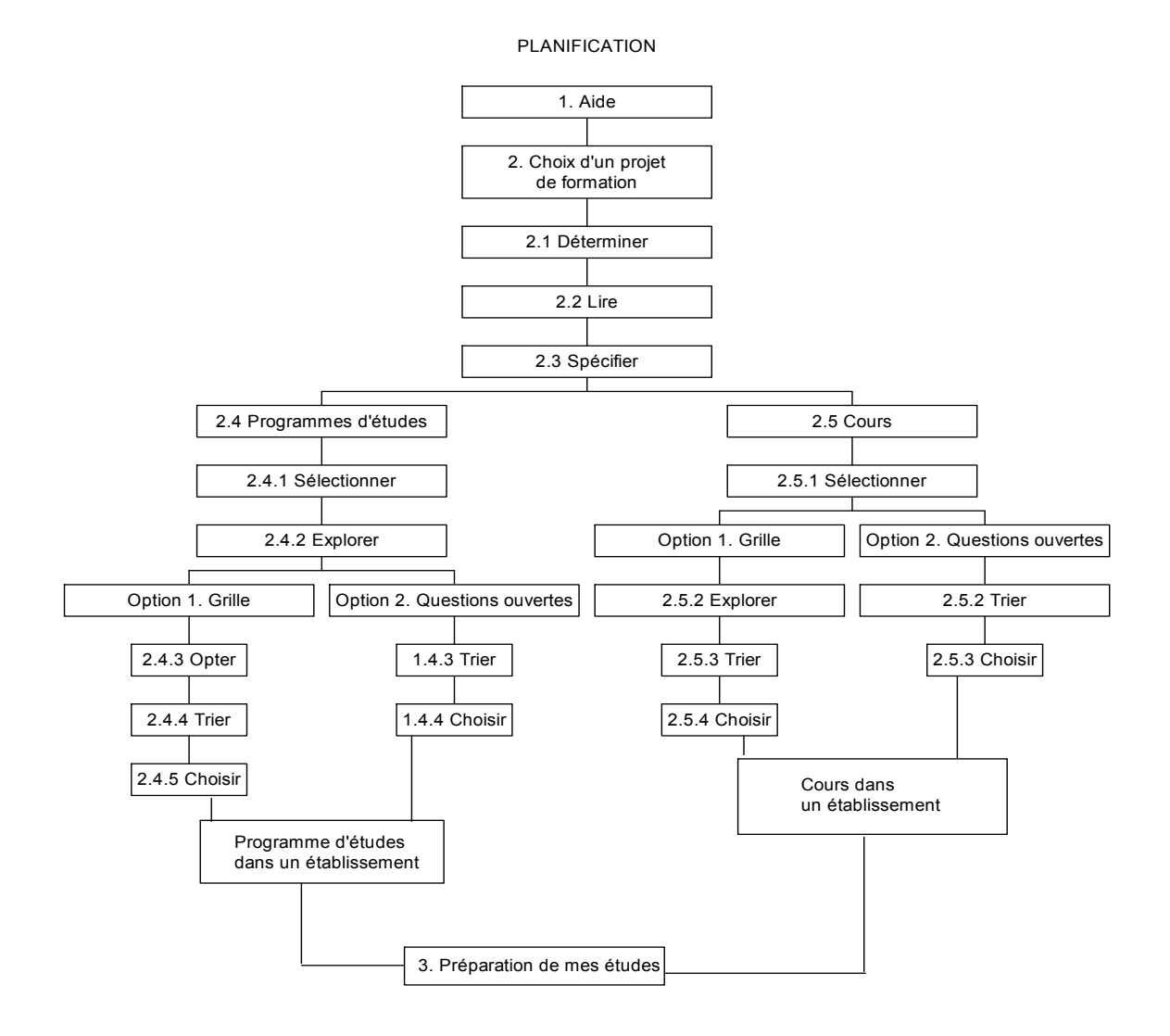

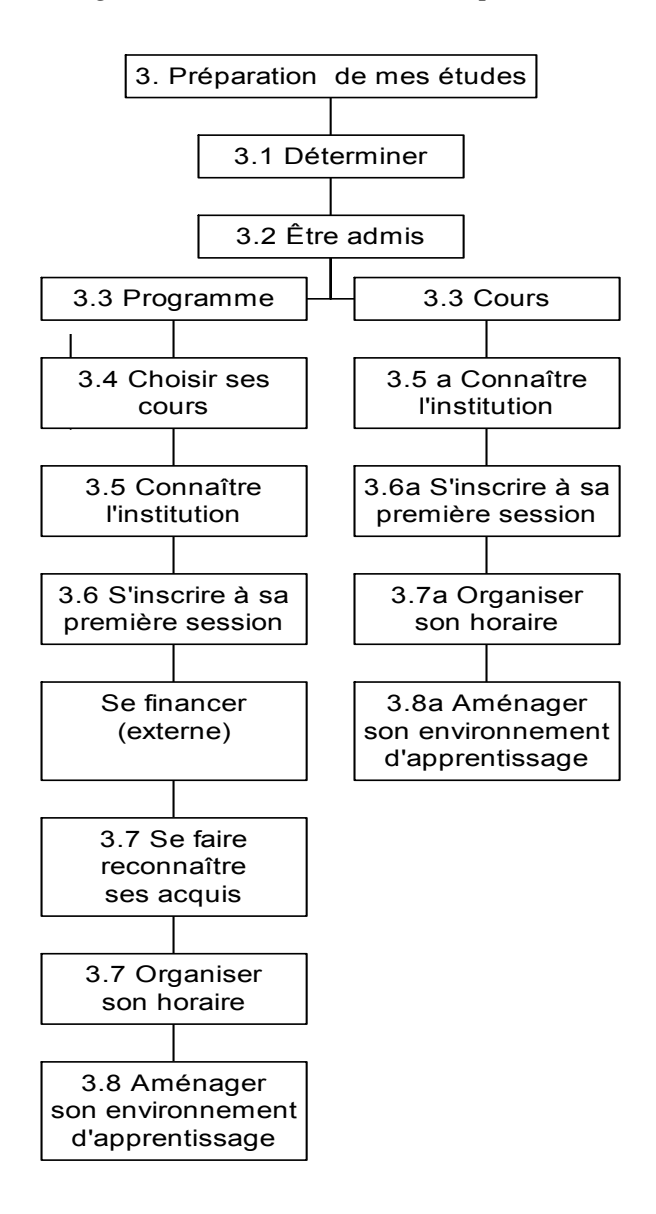

#### **3.5 Suivi - Autoévaluation des acquis scolaires et expérientiels tout au long de la formation**

Dans ce dossier, différentes activités et outils sont mis à la disposition de l'usager qui lui permettront de faire une auto-évaluation de ses compétences professionnelles et de ses compétences d'apprentissage acquises lors de son programme d'études (voir la figure 7). Plus spécifiquement, l'usager pourra :

- autoévaluer ses acquis en termes de compétences professionnelles;
- autoévaluer ses acquis en termes de stratégies d'apprentissage;
- autoévaluer ses acquis en termes de stratégies de gestion;
- mettre à jour, s'il y a lieu son curriculum vitae.

#### *Figure 7. Schématisation de Mise à jour de mes acquis*

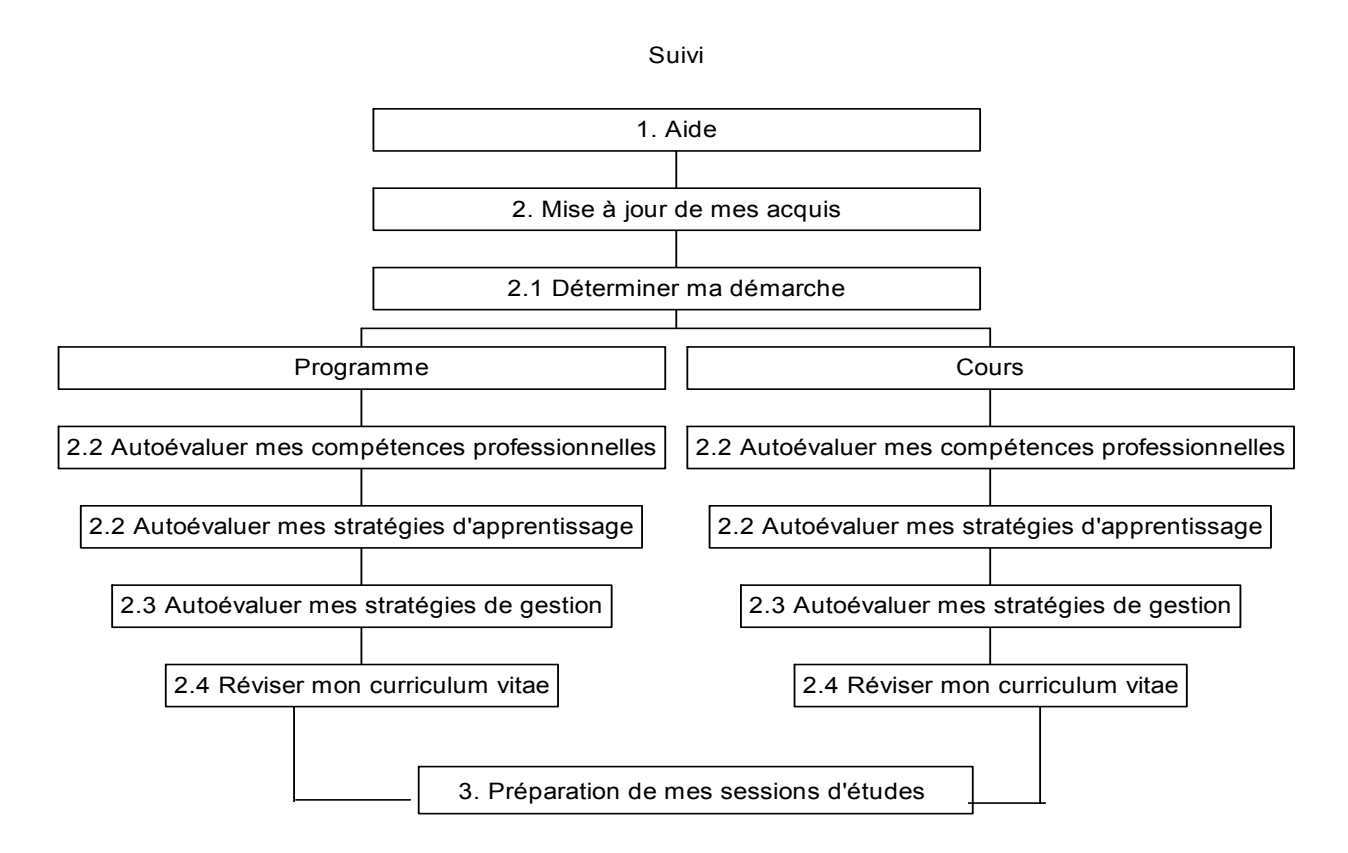

#### **3.6 Suivi - Préparation des sessions d'études**

Dans ce dossier, différentes activités et outils offerts permettront à l'usager de planifier sa ou ses prochaine(s) session(s) d'études et de réajuster son plan de formation (voir figure 8). Plus spécifiquement, l'usager pourra :

- ajuster son choix de cours pour la session en cours;
- faire le calendrier de travail de la session.

L'usager devra indiquer au système qu'est SAMI-DPS quelle session de formation il veut planifier. Il peut planifier autant de session que son programme de formation l'exigera.

Suivi

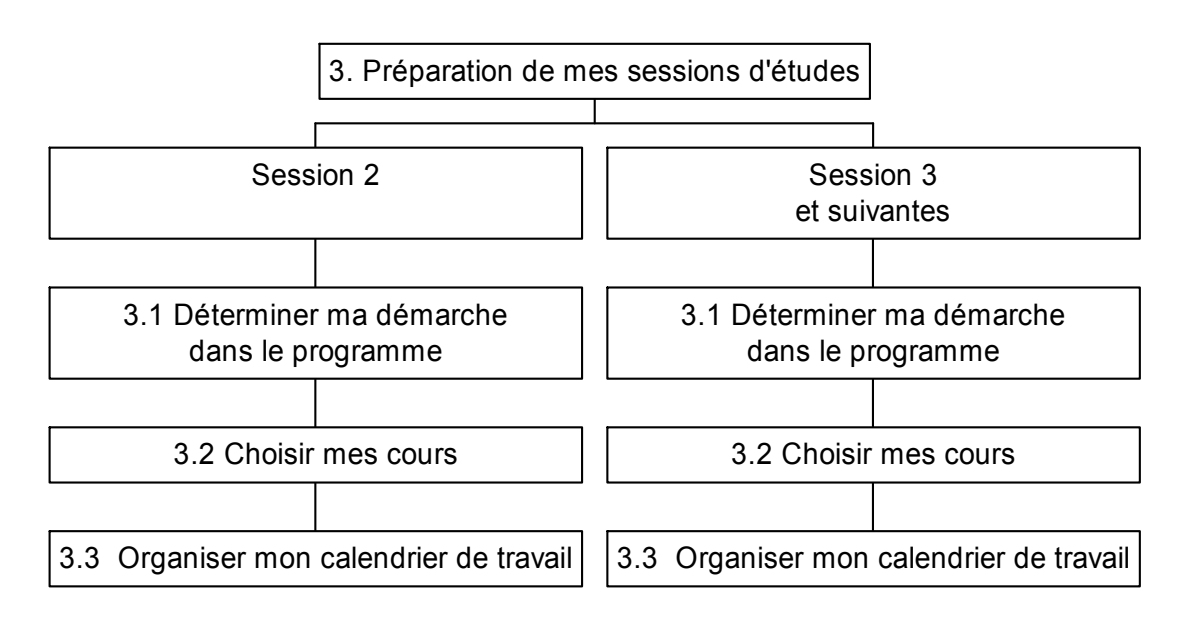

### **3.7 Dossier professionnel**

Le dossier professionnel s'inspire du concept de portfolio utilisé couramment dans des domaines tels que les arts et l'architecture alors que les professionnels de ces domaines colligent une série de leurs productions qui démontrent leurs habiletés ou en encore témoignent de leur évolution. Adoptant des principes similaires, les milieux d'enseignement ont choisi d'utiliser le portfolio en l'adaptant en fonction de leurs contraintes, de leurs exigences et des caractéristiques de leurs apprenants. Depuis 1990, les écrits sur la question se sont multipliés<sup>3</sup>. Le portfolio est maintenant utilisé dans différents types de classes et auprès de diverses clientèles. Dans un contexte d'éducation aux adultes, il permet d'illustrer l'atteinte des compétences pour l'obtention d'un emploi, la reconnaissance d'acquis scolaires et expérientiels. Les modalités d'utilisation sont adaptées à l'âge, aux capacités des apprenants, aux objectifs visés et aux contraintes du contexte de formation.

Dans SAMI-DPS, le portfolio s'inscrit dans une perspective cognitive et constructiviste de l'apprentissage, en ce sens qu'il implique directement l'adulte dans l'identification et l'évaluation de ses acquis scolaires et professionnels et met l'accent non plus uniquement sur le produit de l'apprentissage, mais également sur le processus et la réflexion qui le sous-tendent.

Les institutions d'enseignement post-secondaires prennent de plus en plus conscience de l'importance de préparer leurs étudiants au marché de travail en les aidant à se constituer un dossier de compétences et d'habiletés. Il existe différentes variantes de ce dossier : portfolio, dossier professionnel, dossier d'apprentissage, dossier d'enseignement. Dans SAMI-DPS, nous avons opté pour développer un dossier professionnel qui combine plusieurs modèles tirés des recherches effectuées par Simon et Forgette-Giroux (1994); Lankes (1995); Potthoff *et al.* (1996).

 $3.$ Voir à ce sujet le deuxième rapport trimestriel d'activités.

Ratcliff (1996); Wolfe (1996); Wright et Cox (1997) précisent qu'un apprenant adulte faisant le point sur ses acquis en termes de compétences professionnelles et d'apprentissage aura de meilleurs résultats lors de sa formation et sera mieux préparé pour s'intégrer au marché du travail. Ainsi, nous avons élaboré le dossier professionnel qui comprend quatre sections comme l'illustrent les figures 9 et 10.

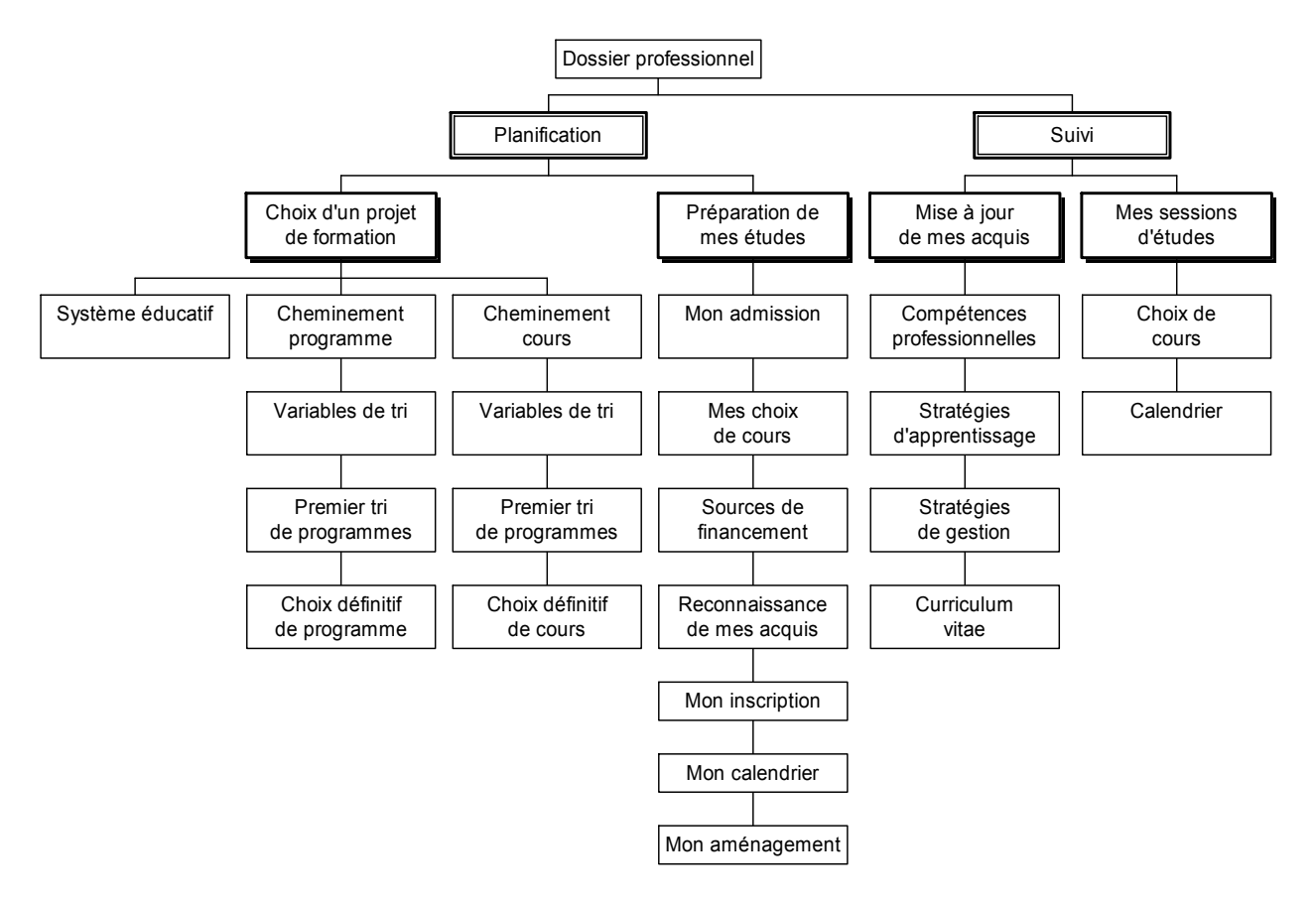

*Figure 9. Dossier professionnel (Aide et Diagnostic)* 

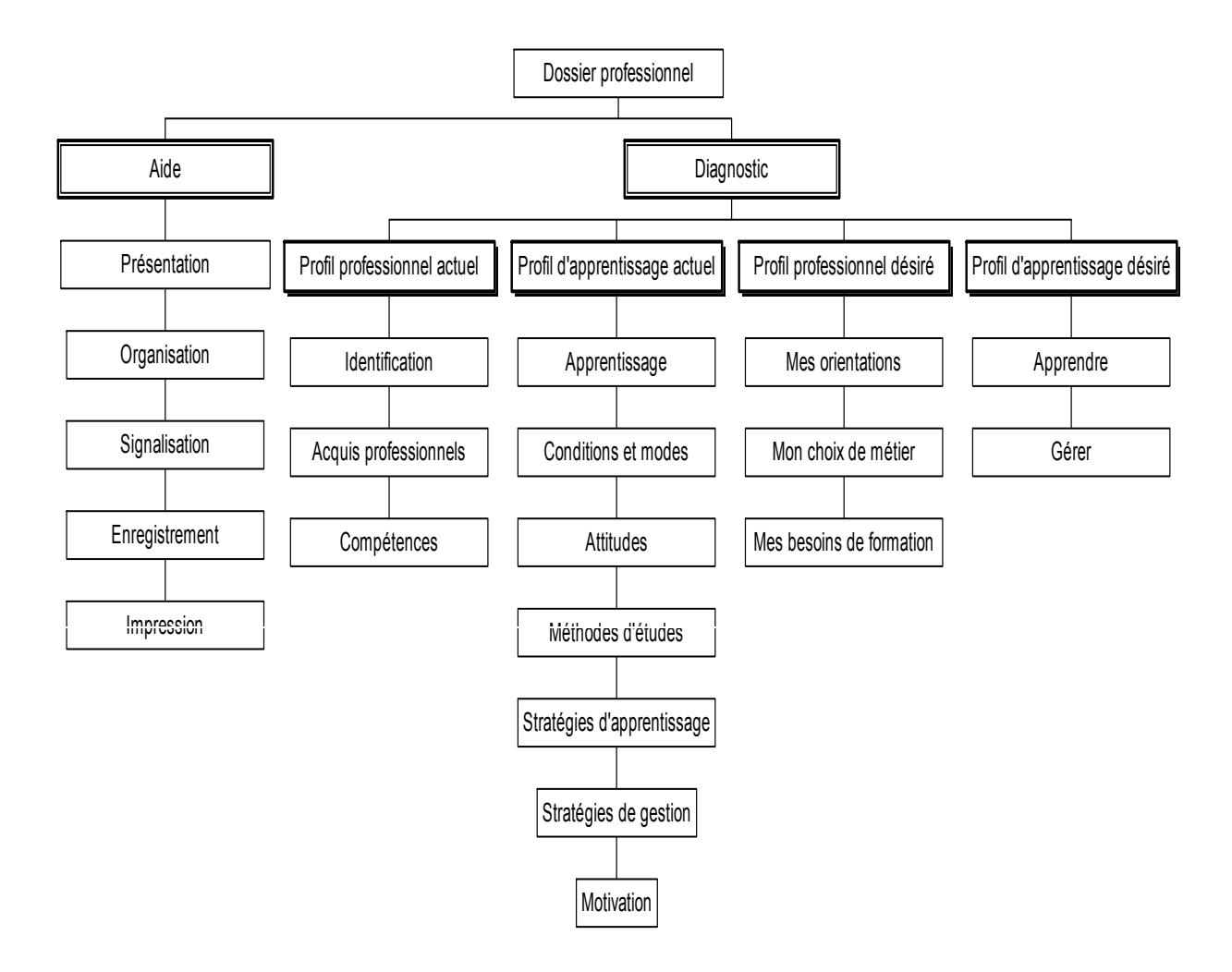

*Figure 10. Dossier professionnel (Planification et Suivi)*

#### **3.8 Visite guidée**

En tenant compte qu'un environnement efficace sur l'inforoute doit offrir des guides, des balises, des repères, des références qui, au besoin, guident l'usager dans son apprentissage et lui permettent de naviguer efficacement à travers le système, nous avons mis à la disposition de l'usager une visite guidée qui présente des explications sur l'environnement comme l'illustre la figure 11.

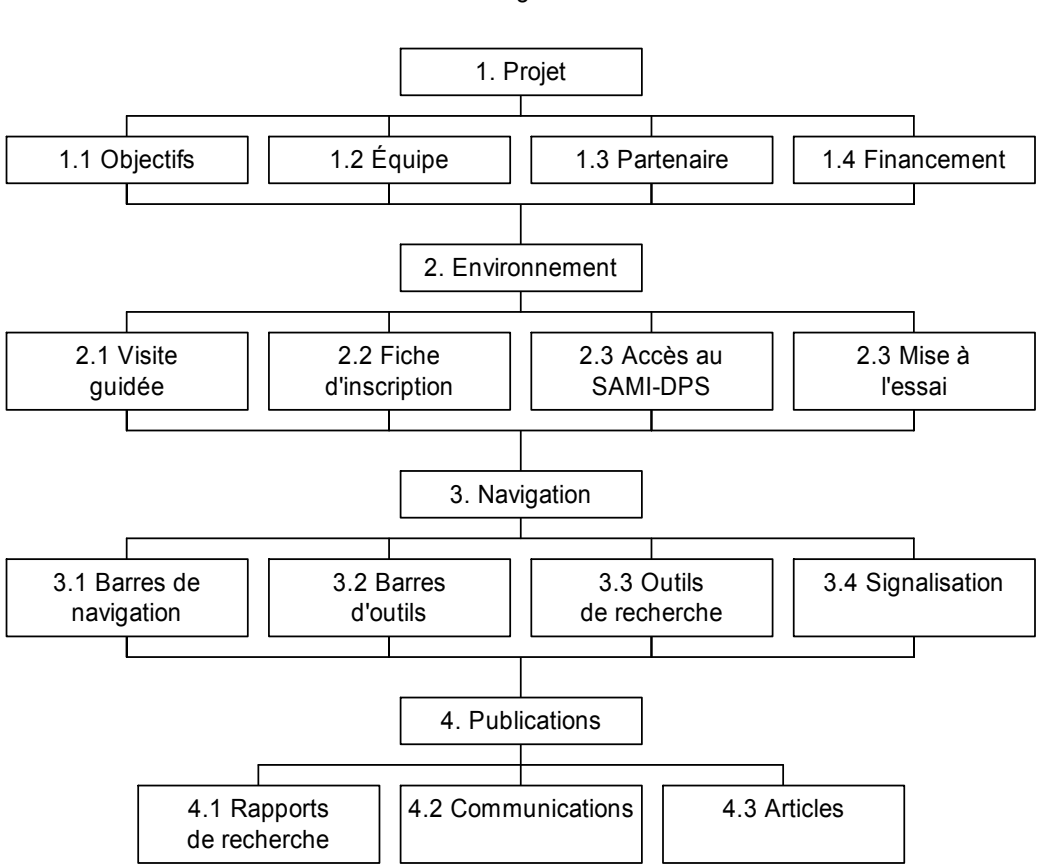

#### Visite guidée

#### **3.9 Feuille de route**

Tenant compte que l'utilisateur du système doit sentir qu'il a le contrôle et non pas qu'il réagit aux stimuli qui lui sont présentés et qu'il peut décider de son cheminement dans le système, SAMI-DPS a mis à sa disposition le cheminement suivant :

#### **Accueil**

- Lire la visite guidée.
- S'inscrire à SAMI-DPS.
- Rédiger un premier message dans la conférence Diagnostic pour me présenter aux autres participants.

#### **Diagnostic - Situation actuelle**

#### *Profil actuel de compétences*

- Identifier mes acquis scolaires et professionnels.
	- Connaître mes acquis scolaires.
	- Détailler mes expériences de travail.
- Élaborer sur mes intérêts.
- Préciser mes compétences en fonction de mes intérêts.
- Réviser mon curriculum vitae détaillé.
- Identifier mes raisons pour entreprendre des études.
- Connaître mes motifs d'étude à l'aide d'un questionnaire.
- Identifier mes compétences actuelles en technologies de l'information et de la communication.

### *Profil actuel d'apprentissage*

- Savoir comment je traite l'information lorsque j'apprends.
- Connaître les conditions dans lesquelles j'apprends le mieux ainsi que les moyens utilisés pour faciliter mon apprentissage.
- Connaître mes attitudes par rapport aux cours que j'ai déjà suivis.
- Connaître comment j'apprends et j'étudie.
- Connaître mes stratégies d'apprentissage.
- Connaître comment je planifie, organise et gère mon travail lorsque je suis en cours.
- Identifier ce qui me motive à apprendre.
- Lire mon dossier professionnel.
- Échanger dans la conférence Diagnostic avec les autres participants.

### **Diagnostic - Situation désirée**

### *Profil de compétences professionnelles désirées*

- Connaître mes orientations professionnelles :
	- Activité 1. Élaborer une liste de professions.
	- Activité 2. Regrouper les professions.
	- Activité 3. Identifier les raisons personnelles qui ont présidé au regroupement des professions.
	- Activité 4.  $\overrightarrow{A}$  l'aide d'un co-équipier, identifier en profondeur mes raisons personnelles qui ont présidé au regroupement des professions.
	- Activité 5. Regrouper de façon personnalisée ces mêmes raisons sous des titres qui vous sont propres (vers l'ADN vocationnel).
	- Activité 6. Prioriser de façon personnelle ces mêmes titres (découverte de l'ADN vocationnel).
	- Activité 7. S'approprier son ADN vocationnel et intégration de ses orientations professionnelles dominantes et secondaires.
- Échanger dans la conférence Diagnostic avec les autres participants.
- Rédiger dans mon journal de bord mes commentaires et réactions aux activités d'orientations professionnelles de la rubrique Diagnostic.

### *Mon choix de métiers/professions*

- Connaître les métiers et professions d'avenir utilisant les TIC :
	- Connaître les métiers ou professions que j'ai sélectionnés lors de ma démarche d'orientation professionnelle.
	- Connaître les différents métiers et professions prioritaires qui utiliseront les technologies de l'information et de la communication d'ici l'an 2003.
	- Lire sur l'avenir du monde du travail.
- Naviguer sur l'inforoute pour découvrir l'avenir du marché du travail.
- Échanger dans la conférence Diagnostic avec les autres participants.
- Rédiger dans mon journal de bord mes commentaires et réactions aux activités pour mieux connaître les métiers et professions d'avenir utilisant les TIC.

# *Mes besoins de formation*

- Identifier mes besoins de formation en fonction d'un ou de plusieurs métiers ou professions :
	- Identifier mes besoins de formation en termes de compétences professionnelles.
	- Évaluer mes besoins de formation à la lumière de mes motifs pour entreprendre mes études.
	- Évaluer mes besoins de formation à la lumière de la pertinence de ces besoins en regard de mon avenir professionnel.
- Échanger dans la conférence Diagnostic avec les autres participants.
- Rédiger dans mon journal de bord mes commentaires et réactions aux activités pour identifier les besoins de formation en fonction d'un ou plusieurs métiers/professions.

# *Profil de compétences d'apprentissage désirées*

- Identifier vos besoins de formation en termes de compétences d'apprentissage :
	- Identifier mes stratégies d'apprentissage désirées.
	- Identifier mes stratégies de gestion désirées.
- Échanger dans la conférence Diagnostic avec les autres participants.
- Rédiger dans mon journal de bord mes commentaires et réactions aux activités d'identification des besoins de formation en termes de compétences d'apprentissage.

# **Planification – Choix d'un projet de formation**

Décider du cheminement d'études que vous entreprenez : un programme d'études ou un cours?

- Explorer le système d'enseignement.
	- Lire des textes concernant le système éducatif.
	- Identifier les entreprises privées de formation.
	- Distinguer entre les fonctions liées à l'université, au collège et à l'éducation des adultes au secondaire.
	- Différencier les types de formation selon les ordres d'enseignement.
	- Connaître mieux l'enseignement universitaire.
	- Connaître mieux l'éducation des adultes au secondaire.
	- Explorer les institutions d'enseignement.
- Spécifier le type de cheminement que je veux entreprendre.
- Lire mon dossier professionnel.
- Échanger dans la conférence Planification avec les autres participants.
- Rédiger dans mon journal de bord mes commentaires et réactions aux activités d'exploration du système d'enseignement de la rubrique Planification.

Sélectionner un programme d'études en fonction de vos besoins.

- Sélectionner parmi les programmes d'études.
- Explorer les programmes d'études.
- Opter pour des outils d'aide afin de choisir le programme d'études qui répond à ses besoins (option 1).

ou

- Trier les programmes d'études à l'aide de questions ouvertes (option 2).
- Trier les programmes d'études à l'aide d'une grille (option 1). ou
- Choisir son ou ses programme d'études dans un établissement à l'aide de questions ouvertes (option 2).
- Choisir son ou ses programmes d'études dans un établissement à l'aide d'une grille (option 1).
- Lire mon dossier professionnel.
- Échanger dans la conférence Planification avec les autres participants.
- Rédiger dans mon journal de bord mes commentaires et réactions aux activités de choix de projet de formation de la rubrique Planification.

Sélectionner un cours en fonction de votre besoin.

- Sélectionner parmi les cours.
- Opter pour des outils d'aide pour choisir le cours qui répond a vos besoins (option 1). ou
- Trier les cours à l'aide de questions ouvertes (option 2).
- Choisir un cours dans un établissement à l'aide d'une grille (option 1). ou
- Trier les cours à l'aide de questions ouvertes (option 2).
- Choisir un cours dans un établissement à l'aide d'une grille (option 1).
- Lire mon dossier professionnel.
- Échanger dans la conférence Planification avec les autres participants.
- Rédiger dans mon journal de bord mes commentaires et réactions aux activités de choix de projet de formation de la rubrique Planification.

# **Planification – Préparation de mes études**

- Se faire admettre dans un établissement d'enseignement.
- Sélectionner mes cours dans le programme d'études.
- Identifier les sources de financement.
- Connaître les services qui me sont offerts par l'établissement dans lequel je suis admis.
- Se faire reconnaître ses acquis scolaires et professionnels.
- S'inscrire à la première session.
- Établir son calendrier de la session.
- Aménager mon environnement.
- Lire mon dossier professionnel.
- Échanger dans la conférence Planification avec les autres participants.
- Rédiger dans mon journal de bord mes commentaires et réactions aux activités de préparation de mes études dans la rubrique Planification.

# **Suivi - Mise à jour de mes acquis**

- Autoévaluer mes acquis en termes de compétences professionnelles.
- Autoévaluer mes acquis en termes de stratégies d'apprentissage.
- Autoévaluer mes acquis en termes de stratégies de gestion.
- Mettre à jour mon curriculum vitae : mes études mes expériences de travail.
- Lire mon dossier professionnel.
- Échanger dans la conférence Suivi avec les autres participants.
- Rédiger dans mon journal de bord mes commentaires et réactions aux activités de Mise à jour de mes acquis dans la rubrique Suivi.

### **Suivi - Préparation de mes sessions d'études**

- Ajuster mon choix de cours pour la session en cours.
- Faire le calendrier de travail de la session.
- Lire mon dossier professionnel.
- Échanger dans la conférence Planification avec les autres participants.
- Rédiger dans mon journal de bord mes commentaires et réactions aux activités de Préparation de ma session d'études de la rubrique Suivi.
- Compléter le questionnaire de la mise à l'essai après avoir terminé mon cheminement dans SAMI-DPS.

## **4. Phase III. LA PRODUCTION MULTIMÉDIA DE SAMI-DPS**

Différents aspects entourent la production multimédia de SAMI-DPS : la production infographique, la production sonore et visuelle et le développement informatique.

### **4.1 Production infographique**

Plusieurs lignes directrices ont été relevées auprès de chercheurs<sup>4</sup> réputés dans le domaine du design d'interfaces-usagers. Ces lignes directrices ont été utilisées pour la présentation de l'information à l'utilisateur de SAMI-DPS. Ainsi, nous avons tenu compte des aspects suivants : l'écran, le texte, les graphiques, la couleur, les menus, le contrôle du système et les fenêtres.

### **4.1.1 L'écran**

Dans chaque page Web de SAMI-DPS, nous avons évité la surcharge de l'information en nous questionnant sur l'essentiel du contenu à insérer dans chaque page et en respectant l'espace de visualisation disponible de la page-écran. Ainsi, nous avons inséré des contenus d'un maximum d'une page et demi qui évitent des défilements longs et fastidieux.

<sup>1</sup> 

<sup>4.</sup> Hannafin et Hooper (1989), Strickland et Poe (1989), Rambally et Rambally (1987), Garner (1990), Faiola (1990), Hazen (1985), Bailey et Milheim (1991), Rovick (1985), Faiola et Debloois (1988), Hoekma (1983).

Comme l'écran doit stimuler, être facile à lire et ne pas exposer l'utilisateur à des distractions inutiles, nous avons suivi les principes suivants dans chaque page Web :

- établir une continuité entre texte/graphiques;
- enlever l'information inutile:
- utiliser la couleur, les fenêtres de visualisation et les divisions d'écran lorsque nécessaire, surligner et faire clignoter avec modération des éléments importants de contenu;
- insérer des graphiques au lieu du texte le plus souvent possible;
- situer les messages importants et les questions au centre de l'écran;
- situer les informations-clés à des endroits stratégiques;
- situer le plus important au début du message;
- situer les raccourcis au haut et à gauche de l'écran dans une fenêtre séparée;
- uniformiser la localisation d'un item qui revient sur plus d'un écran;
- mettre en évidence les messages importants en clignotants ou entre astérisques sans en abuser.

### **4.1.2 Le texte**

Le texte doit être disposé en paragraphes ou en unités d'information et non pas en petites parties d'une ligne ou deux. Dans SAMI-DPS, nous avons porté attention :

- à bien séparer les paragraphes pour la cohésion;
- à faire figurer le titre en haut de l'écran en rappel avec la table des matières de navigation;
- à laisser un espace entre le titre et le début du texte;
- à justifier à gauche pour augmenter la vitesse de lecture;
- à organiser l'information complexe dans des tableaux;
- à utiliser différentes fontes et grandeur de texte pour souligner un point ou l'autre ou tout simplement pour varier;
- à ne pas utiliser le trait d'union pour diviser les mots à la fin d'une ligne;
- à ne pas employer de ponctuation pour les abréviations, mnémoniques et acronymes.
- à mettre le texte en 12 points ou plus, et la fonte doit être commune, comme Times New Roman.

### **4.1.3 Les graphiques**

Dans SAMI-DPS, nous avons intégré des photos, des graphiques et de tableaux pour les raisons suivantes :

- parce qu'ils informent ou donnent un exemple;
- parce qu'ils questionnent et répondent;
- parce qu'ils résument une partie du contenu;
- parce qu'ils illustrent un cheminement dynamique.

### **4.1.4 La couleur**

Lorsque nous avons choisi les différentes couleurs (fonds d'écran, caractère du texte, fonds de tableau) de SAMI-DPS, nous avons opté pour les principes suivants :

- la couleur doit souligner ce qui est obligatoire et optionnel;
- elle doit mettre l'accent sur l'information-clé;
- un maximum de 2 à 3 couleurs par écran;
- les couleurs vives pour mettre en évidence l'information plus importante;
- une couleur neutre ou pastel pour le fond d'écran;
- le contraste entre le fond et le texte pour une meilleure lisibilité;
- l'utilisation d'une couleur foncé de lettrage sur un fond clair;
- l'emploi des couleurs complémentaires ont été évité.

#### **4.1.5 Le contrôle du programme par l'utilisateur**

Pour favoriser l'uniformité de l'interface et faciliter le contrôle par l'utilisateur dans SAMI-DPS, nous avons placé les boutons de contrôle au haut de la page, bien séparés du contenu et toujours au même endroit à l'écran (c'est la barre de navigation). Nous avons également inséré une fenêtre qui permet de voir la progression de l'utilisateur dans le système. Dans cette fenêtre, nous avons placé des tables des matières dynamiques qui servent de points de répères ou de cartes pour que l'usager se déplace aisément d'une page à l'autre, d'un endroit à un autre.

#### **4.1.6 Les menus**

Nous avons opté pour l'uniformité dans la localisation des menus. Ainsi, nous avons orienté les menus horizontalement, en haut (barre de navigation) et verticalement, à la gauche de l'écran (barre d'outils). Ces menus ont été localisés à un endroit constant dans tout le système.

### **4.1.7 Les fenêtres**

Dans SAMI-DPS, nous avons employé les fenêtre en tenant compte des critères suivants :

- des fenêtres en nombre limité (pas plus de 4 à la fois) qui peuvent être ouvertes par l'utilisateur lorsque désiré;
- la structure des fenêtres est uniforme, tout en donnant à l'usager la possibilité de les agrandir ou de les réduire en fonction de leur lisibilité;
- les fenêtres sont bien démarquées : chaque partie est visualisée par des lignes ou des filets.

En tenant compte de ces lignes directrices et à l'aide des logiciels de conception infographique Illustrator 7, PhotoShop 5 et Arachnophilia, différentes illustrations ont été réalisées tout au long du développement de SAMI-DPS :

- page d'accueil,
- barre de navigation,
- barre d'outils : table des matières, icônes d'outils,
- signalisation pédagogique et de navigation,
- fond d'écran.
- images d'identification des rubriques,
- traitement numérique des photos,
- traitement visuel des questionnaire, des tableaux et des exemples.

#### **4.2 Production sonore et vidéo**

Plus de 10 minutes de vidéos-clips, 100 minutes d'enregistrements sonores numériques et plus de 150 photos ont été produits et intégrés dans SAMI-DPS. Ces contenus ont plusieurs fonctions : exemples de vie, démonstration, explication, consignes, etc. Ces extraits sonores sont en format WAV tandis que les fichiers vidéo en format AVI. Quant aux photos et images, elles ont été numérisées puis enregistrées en jpeg ou gif et retravaillées par l'infographiste pour alléger le temps de téléchargement à l'écran.

## **4.3 Développement informatique**

La programmation de SAMI-DPS s'appuie sur une approche structurée utilisant principalement des méthodes fondées sur les données et les traitements. La réalité est représentée par un ensemble d'entités et de processus. Les grandes étapes du cycle de développement sont : l'analyse du problème, la conception et de l'implantation. L'implantation est réalisée à l'aide d'ACCESS, un système de gestion de base de données utilisant le modèle relationnel.

Les modèles des niveaux conceptuel et logique ont été produits à l'aide de Silverrun, selon le formalisme de Gane et Sarson (1979). Le modèle physique a été implanté avec des tables Access construites de façon conviviale.

La conception de l'interface personne-machine est en soi une spécialité de l'informatique. Cette spécialité fait appel à des connaissances provenant de champs d'étude divers comme la psychologie et les sciences cognitives. Notre but n'est pas de présenter tous les aspects relatifs à la conception de l'interface personne-machine. Nous voulons résumer les grands principes qui ont été suivis dans la conception de l'interface afin que celle-ci soit conviviale et facile d'utilisation.

Les utilisateurs sont au centre de la conception de l'interface, car ce sont eux qui utilisent le système. D'ailleurs, un des principes-clés de la conception d'une interface est de focaliser dès le début sur les utilisateurs (Gould et Lewis, 1983). L'interface a été conçue en ayant à l'esprit le profil des utilisateurs. Les principes adoptés pour la conception de l'interface sont les huit règles d'or de Shneiderman (1987: 7-1, 7-2) qui s'énoncent comme suit :

- Cohérence : des séquences d'actions cohérentes ont été retenues dans des situations similaires.
- Abréviations : permettre aux utilisateurs experts d'utiliser des abréviations dans la syntaxe des commandes.
- Rétroaction informative : à chaque action de l'usager doit correspondre une rétroaction du système.
- Complétude du dialogue : les séquences de dialogue logiciel-usager ont été organisées en groupes avec un début, un milieu et une fin.
- Traitement simple des erreurs : le système a été conçu de sorte que l'utilisateur ait le minimum de chance de faire une erreur grave.
- Réversibilité des actions : s'assurer qu'une action puisse être réversible.
- Contrôlabilité de système : les utilisateurs doivent avoir la sensation qu'ils contrôlent le système.
- Réduction de la charge mentale à court terme : prévoir une terminologie simple, un découpage de l'information lorsque celle-ci est volumineuse.

# **4.3.1 Le prototypage informatique**

• L'approche par prototypage (rapide) a été adoptée dans le cadre de SAMI-DPS. D'une manière générale, le prototypage rapide d'un projet consiste en la reproduction d'une forme ou d'un modèle sur lequel les éléments essentiels de production peuvent se fonder. Plus précisément, l'approche par prototypage rapide que nous avons élaboré nous a permis non seulement de démontrer la faisabilité et les fonctionnalités de SAMI-DPS, mais aussi et surtout de produire une première version du produit final. En effet, nous avons tiré le meilleur avantage d'un prototypage à la fois horizontal et vertical.

• Dans le prototypage horizontal, le niveau de fonctionnalité du système cible est réduit. Il s'agit en effet d'inclure l'ensemble de l'Interface Personne-Machine (IPM) du système cible, sans toutefois inclure les fonctionnalités sous-jacentes. Ceci permet notamment de simuler rapidement le système complet et d'obtenir une évaluation des utilisateurs finals au regard de leur perception du système final. Dans le prototypage vertical, les caractéristiques IPM sont réduites pour aboutir à une étude en profondeur des fonctionnalités du système.

## *4.3.2 Le langage utilisé*

Pour construire le prototype du système, nous avons utilisé un des langages qui s'y prêtent, à savoir un langage orienté-objet qui, par sa nature (e.g. réutilisation du code, encapsulation, polymorphisme), facilite le prototypage effectif d'un produit.

## *4.3.3 Logiciels de programmation de SAMI-DPS*

Le site WEB de SAMI-DPS est installé sur un serveur NT 4.0 avec la version 3.0 de Internet Information Server (IIS 3.0) qui permet d'utiliser les fichiers IDC et HTX pour l'accès aux bases de données.

Les langages utilisés sont le HTML (versions 3 et 4), le JavaScript et le SQL pour les accès aux bases de données. Les trois principales bases de données utilisées sur ce site ont été développées sur Microsoft Access. La première base gère l'accès des utilisateurs et l'outil de conférence, la seconde base gère les banques de métiers-compétences-maisons d'enseignement, etc. La troisième base gère le Dossier personnel de chacun des utilisateurs. Dans les paragraphes suivants, vous trouverez quelques exemples pour illustrer les notions techniques qui précèdent.

Les diverses activités du site, dont les questionnaires interactifs de SAMI-DPS, sont construites à l'aide des langages HTML et JavaScript, ce qui permet de leur donner la mise en page voulue. Comme les résultats des activités réalisées sur le site par les utilisateurs doivent être emmagasinés afin d'être disponibles lors de visites ultérieures, une base de données est nécessaire. Les réponses à chacune des activités sont emmagasinées dans une base de données Access, avec un numéro qui permet d'identifier chacune des activités réalisées par l'usager. De cette façon, chaque fois que l'utilisateur revient dans une activité, ses réponses seront affichées et il pourra les modifier. Cela est possible grâce aux fichiers IDC qui font des requêtes dans la base de données et aux fichiers HTX qui permettent d'afficher les résultats de ces requêtes. Le fait d'avoir ces données dans une base de données permet également de réaliser des statistiques de toutes sortes.

Les réponses peuvent également être traitées pour présenter à l'utilisateur des résultats sous forme de textes mis en page grâce au langage HTML. Tous les calculs et traitements des réponses sont réalisés en JavaScript, et ces résultats sont aussi emmagasinés dans la base de données avec le numéro de l'utilisateur. Pour aider l'usager à remplir le questionnaire, des messages indiquent les questions doivent être complétées avant d'obtenir ses résultats.

**En résumé**, l'approche préconisée pour l'informatisation de SAMI-DPS a permis, entre autres :

- de tester plusieurs paramètres du système final en un temps réduit, d'optimiser les paramètres variables en temps réel, d'évaluer les idées (subjectives ou autres) de convaincre les gestionnaires et les utilisateurs de l'utilité du produit final (Lauwereins, 1995; Wirth, 1995);
- de promouvoir l'interaction entre les différentes équipes impliquées dans le projet (Milllington et Stapeton, 1995; Rafii et Perkins, 1995) (utilisateurs, experts, développeurs, etc.);
- de développer rapidement l'application (Olsen, 1995);
- de réduire le volume du travail et le temps alloué à chaque équipe.

### **5. Phase IV. - LA VALIDATION**

Le projet SAMI-DPS s'inscrit dans un cadre de recherche de développement dans lequel a été conçu un prototype de système d'aide multimédia interactif de diagnostic, de planification et de suivi d'un projet de formation sur l'inforoute (SAMI-DPS). L'évaluation a pour but de valider le prototype développé lors de la première année d'existence de la recherche de développement *Formation professionnelle sur l'inforoute* financée par le Bureau des technologies d'apprentissage. Plus spécifiquement, l'évaluation permettra :

- d'établir la pertinence de SAMI-DPS;
- d'assurer la convivialité de SAMI-DPS;
- d'évaluer le degré de satisfaction des usagers;
- de valider les aspects informatiques de SAMI-DPS;
- de réorganiser et d'améliorer le système à la lumière des difficultés éprouvées par les usagers**.**

La méthodologie retenue pour cette expérimentation est la mise à l'essai de SAMI-DPS selon l'approche développée par Perron et Bordeleau (1994), inspirée du modèle validé et connu sous le nom de *Learner Verification and Revision* (LVR).

#### **5.1 L'échantillon**

Deux types de clientèle sont visés par l'environnement multimédia interactif : des personnes et des entreprises. Les personnes visées par le projet sont celles qui désirent se former dans cinq secteurs d'activités (Administration, Commerce, Informatique; Communications et Documentation; Électronique; Arts; Services sociaux et juridiques; Éducation) utilisant les TIC ou se perfectionner dans le domaine des TIC. Le système multimédia interactif vise aussi les entreprises et les institutions qui ont des besoins de formation en TIC. Celles-ci peuvent se servir du système pour effectuer une analyse de besoins de leurs employés et d'en planifier les formations. *Dans le cadre de cette mise à l'essai, nous évaluerons les instruments qui déterminent individuellement le projet de formation.*

Pour évaluer l'environnement, deux groupes d'évaluateurs ont été retenus :

 Le public cible : quarante-huit usagers se sont inscrits à SAMI-DPS pour évaluer la pertinence de l'environnement, sa convivialité, les aspects informatiques et la satisfaction qu'il suscite. Pour refléter les personnes visées par le système, ces usagers proviennent des organismes d'employabilité, des organismes d'aide aux milieux défavorisés, des clientèles adultes des différentes ordres d'enseignement (secondaire, collégial, universitaire), des organismes représentant des minorités et des employés issus d'entreprises ou d'institutions publiques en besoins de perfectionnement en TIC tout en tenant compte des diversités géographiques (Québec et hors-Québec, notamment les acadiens, par exemple).

 Les experts : six experts (de contenu, pédagogique et informatique) ont été sollicités pour évaluer SAMI-DPS. Ils proviennent d'institutions du Québec et du Nouveau-Brunswick.

# **5.2 La méthodologie**

Le L.V.R. est un processus d'évaluation formative qui permet d'améliorer un système pendant qu'il est encore en phase de réalisation. La démarche consiste à valider le prototype du système multimédiatisé auprès d'experts (pédagogique et informatique) et d'un échantillon restreint du public cible (un minimum de trente usagers). Ainsi, l'expérimentation du prototype dans ce projet ne permet donc pas de mesurer l'impact ou l'efficacité de l'environnement sur les usagers (tâche impossible à accomplir à ce stade de la recherche), mais d'évaluer (1) sa pertinence, (2) sa convivialité, (3) son aspect informatique et (4) la satisfaction de la clientèle visée par le projet. Il est à noter que les étapes du SUIVI, qui a pour objectif d'évaluer les compétences professionnelles et les compétences d'apprentissage acquises en cours ou à la fin d'un projet de formation, n'a pas été évaluée dans le cadre de la présente expérimentation. Seule une recherche longitudinale permettrait d'évaluer l'ensemble des étapes offertes par le système, ce qui n'est pas le cas du présent projet. Examinons les différentes phases d'évaluation formative de ce projet auprès des deux types d'évaluateurs.

# *5.2.1 Évaluation formative par les experts*

Trois phases sont nécessaires pour effectuer une évaluation formative par les experts :

- La préparation de l'évaluation exige (1) d'établir les objectifs et les critères d'évaluation, (2) de choisir le ou les instruments d'évaluation, (3) de rédiger le ou les instruments d'évaluation, (4) de contacter 2 ou 3 experts spécialistes dans le domaine et (5) de mettre le matériel en expérimentation à leur disposition.
- La vérification consiste (1) à naviguer, lire, visionner, manipuler les différentes parties de SAMI-DPS en fonction des démarches proposées, (2) à distribuer le ou les instruments de mesure aux experts et (3) à réaliser une entrevue de validation.
- La décision consiste (1) à compiler, traiter et à analyser les réponses des experts et (2) à réviser l'environnement s'il y a lieu.

# *5.2.2 Mise à l'essai auprès du public visé*

Trois phases sont nécessaires pour effectuer une mise à l'essai auprès du public cible :

- La préparation demande (1) d'établir les objectifs et les critères d'évaluation, (2) de choisir le ou les instruments d'évaluation, (3) de rédiger, mettre à l'essai et de corriger s'il y a lieu le ou les instruments d'évaluation, (4) de contacter et d'informer les personnes qui sont représentatives du public cible (entre 5 et 8 personnes) et (5) de mettre à leur disposition le matériel en expérimentation.
- La vérification consiste (1) à naviguer, lire, visionner, manipuler les différentes parties de l'environnement en fonction des démarches proposées à l'usager, (2) à compléter le ou les instruments de mesure offerts aux usagers et (3) à recueillir les commentaires et leurs réactions à intervalles réguliers.
- La décision consiste (1) à compiler, à traiter et à analyser les résultats et (2) à réviser le système s'il y a lieu.

### **5.3 Les instruments de cueillette de données**

Plusieurs types d'outils ont été utilisés pour recueillir les informations auprès des usagers et des experts.

### *5.3.1 Le public cible*

Cinq instruments de cueillette ont été utilisés :

- le journal de bord : chaque sujet a été invité à remplir graduellement un journal de bord informatique au fur et à mesure du déroulement de l'expérimentation qui doit mettre en lumière les difficultés rencontrées tout au long de leur démarche;
- un questionnaire à réponses fermées et semi-ouvertes portant sur les critères d'évaluation a été complété directement sur le Web par les usagers à la fin de l'expérimentation (voir annexe 1);
- une entrevue de groupe de type groupe de discussion *(focus group)* a été menée à la fin de l'expérimentation à l'aide des instruments appropriés auprès de huit participants, choisis au hasard dans notre échantillon;
- les traces recueillies par l'environnement lui-même à l'aide des base de données sur lesquelles est fondé SAMI-DPS : les attentes de l'usager, des informations sur le cheminement de l'usager dans le système, les données sociodémographiques de chaque usager, le type d'ordinateur, de modem de l'usager, etc.;
- les échanges entre les usagers dans les trois conférences assistées par ordinateur mis à la disposition des usagers : Appréciations et dépannage, Diagnostic et Planification.

## *5.3.2 Les experts*

Quatre outils de cueillette de données ont été utilisés :

- un travail indépendant à l'aide d'une grille d'évaluation (pédagogique et informatique) qui a été complété par les experts après leur navigation et expérimentation de SAMI-DPS (voir l'annexe 2);
- une entrevue avec les experts à la fin de l'expérimentation;
- une conférence assistée par ordinateur (Experts) a été ouverte pour permettre aux experts d'échanger sur SAMI-DPS;
- un journal de bord a été mis à leur disposition pour être complété en tout temps pendant la période d'évaluation.

# **5.4 Les résultats de la mise à l'essai**

Nous vous présentons les résultats obtenus à l'aide des différents outils de mise à l'essai présentés au point 5.3.1. Ces résultats seront décrits en sept points : les variables sociodémographiques, les équipements informatiques, la pertinence de l'environnement, la convivialité de l'interface-usager, les aspects informatiques de l'environnement et la satisfaction générale.

Les données quantitatives seront traitées à l'aide de différentes techniques d'analyse descriptive (fréquence, moyennes, pourcentages, etc.). Quant aux données qualitatives, elles seront traitées selon les différentes méthodes d'analyse de contenu. Les résultats quantitatifs et qualitatifs seront interprétés afin d'en dégager des conclusions qui permettront d'évaluer l'environnement selon les critères retenus précédemment. De plus, les données reccueillies seront présentées à l'aide de graphiques, favorisant ainsi leur compréhension et leur représentation.

## *5.4.1 Profil sociodémographique de l'échantillon*

Différentes variables sociodémographiques ont été recueillies. Examinons-les.

• Nombre d'usagers

Lors de la durée de la mise à l'essai, 48 personnes provenant de différentes régions administratives du Québec et du Nouveau-Brunswick se sont inscrites à SAMI-DPS.

 $\bullet$   $\hat{A}$ ge

Comme la majorité des usagers de la mise à l'essai ont été recrutés par le biais d'organismes partenaires du projet SAMI-DPS et pour lesquels ils travaillent, il est important de souligner que le trois-quarts (80%) des participants ont plus de 30 ans et qu'ils ont plusieurs années d'expérience de travail.

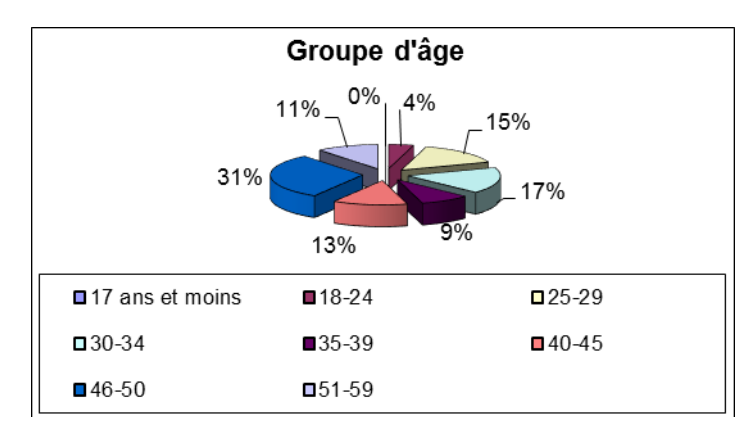

Sexe

L'échantillon ciblé se répartit également entre les femmes et les hommes soit 24 personnes par groupe.

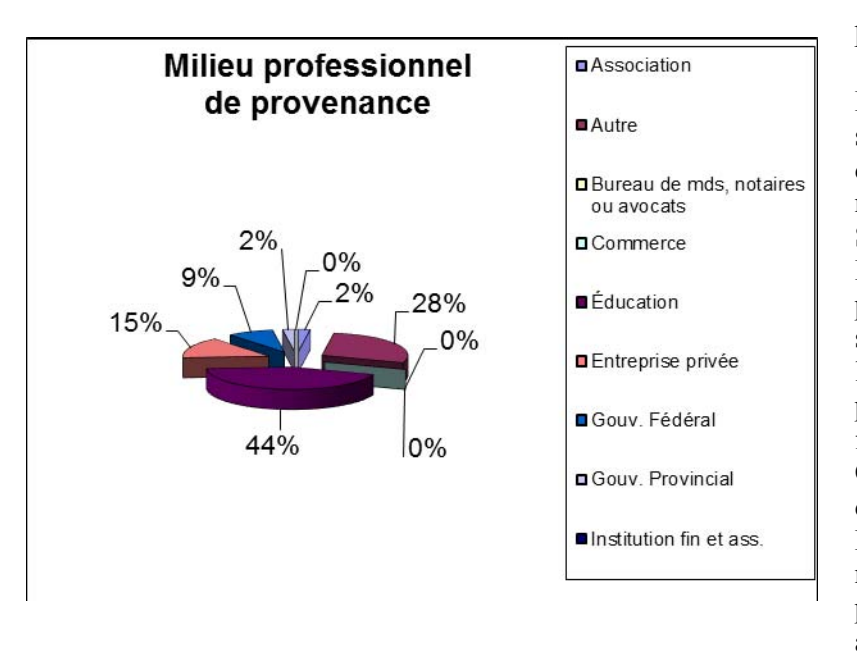

• Milieu professionnel de provenance

Pour refléter le public visé par le système, l'échantillon provient d'organismes qui seront amenés à recommander l'utilisation de SAMI-DPS à leur clientèle. L'échantillon se compose de personnes provenant des domaines suivants : 44 % du domaine de l'éducation; 15 % de l'entreprise privée; 9 % du gouvernement fédéral, 2% du gouvernement du Québec et 2% d'une association d'aide à la personne handicapée. Finalement 28 %des usagers se retrouvent dans la catégorie Autre puisque leur organisme n'était lié à aucune catégorie énumérée.

• Répartition par province

La majorité des usagers, soit 44, sont résidents de régions administratives du Québec, 3 sont originaires de l'Ontario et une personne habite le Nouveau-Brunswick.

• Langue maternelle

Dans l'échantillon ciblé, 98% du groupe utilise le français comme langue maternelle et une seule personne utilise l'anglais comme première langue de communication.

Situation d'emploi

Comme la plupart des usagers qui ont participé à la mise à l'essai ont été recrutés parmi des organismes à diverses vocations, 47 personnes ont actuellement un emploi tandis qu'une personne est « sans emploi » ou plutôt étudiant en maîtrise.

Scolarité

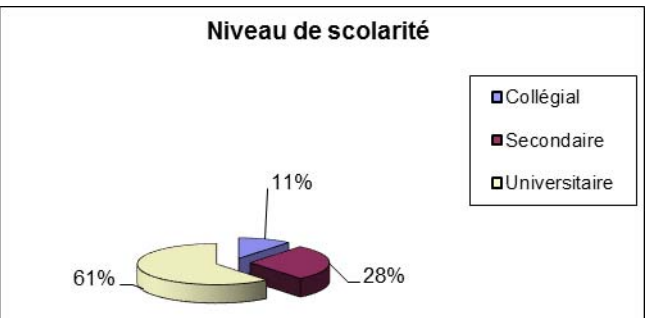

Sur le plan de la scolarité, 61 % ont une formation universitaire, 11 % ont un diplôme collégial et 28 % ont terminé leur secondaire.

L'utilisation des technologies de l'information et de la communication (TIC)

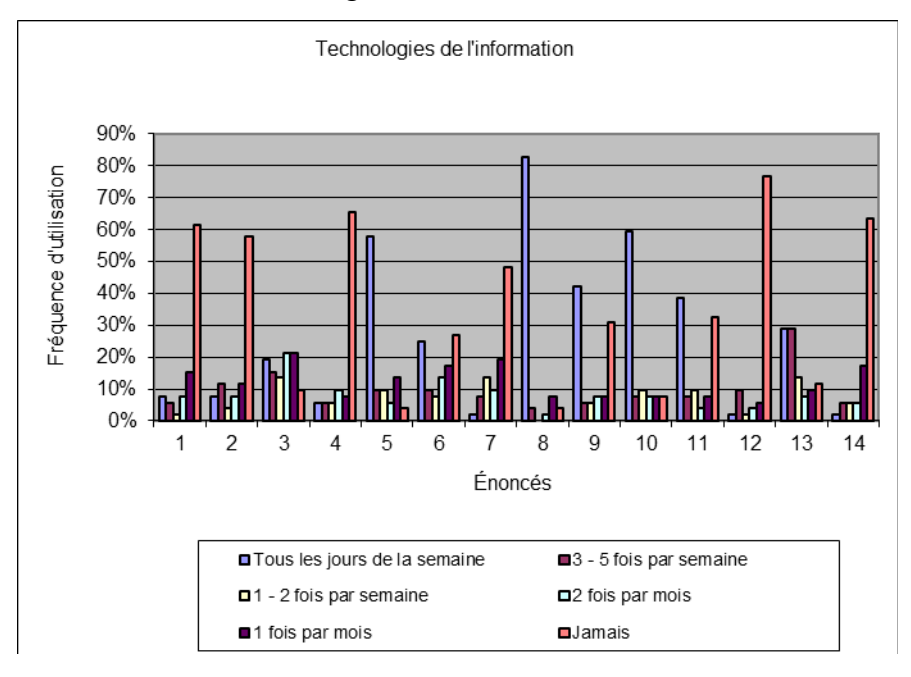

L'ordinateur est la technologie la plus utilisée par les participants de la mise à l'essai : 83 % des répondants l'utilisent tous les jours de la semaine. En seconde place, 60 % des répondants utilisent tous les jours un **réseau télématique public / Internet/Intranet/ Extranet**.Il est intéressant

de noter que 65% des répondants n'avaient jamais utilisé les conférences assistées par ordinateur ou les forums. Enfin, la **réalité virtuelle**

est la technologie la moins utilisée par les répondants. Légende des énoncés :

- 1. Audioconférence 8. Ordinateur
- 
- 
- 4. Conférence assistée par ordinateur/Forum 11. Réseau télématique local de l'entreprise
- 
- 
- 6. Multimédia 13. Télécopieur 13. Télécopieur 14. Vidéoconférence 7. Numérisateur (scanner)
- 
- 2. Babillard électronique 9. Outils d'édition informatisés
- 3. CD-ROM 10. Réseau télématique public/Internet/ Intranet/Extranet
	-
- 5. Courrier électronique 12. Réalité virtuelle
	-
	-

#### *5.4.2 L'équipement informatique utilisé par les usagers*

Cette section présente une description de l'équipement informatique utilisé par les participants lors de la mise à l'essai de SAMI-DPS.

Le type d'ordinateur

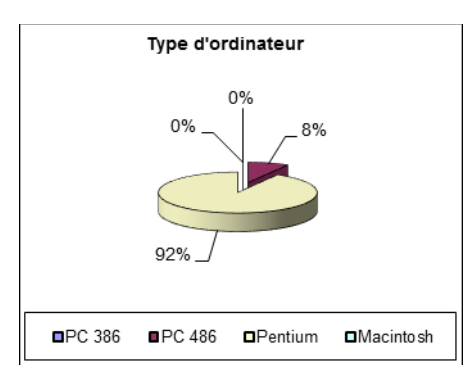

92 % des usagers qui ont participé à la mise à l'essai ont utilisé des Pentium PC et les autres sur des PC 486. Il n'y a eu aucun utilisateur de PC 386 ou de MacIntosh.

La quantité de la mémoire des différents ordinateurs

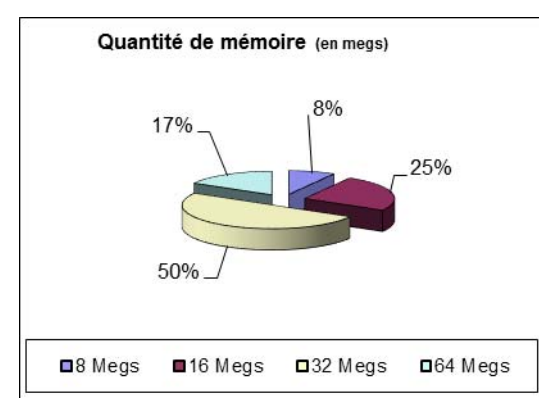

La moitié des participants ont un ordinateur qui a 32 megs et plus de mémoire, 25 % ont 16 megs et plus, 17 % possède plus de 64 megs et finalement, 8 % ont 8 megs et plus.

La configuration de l'écran

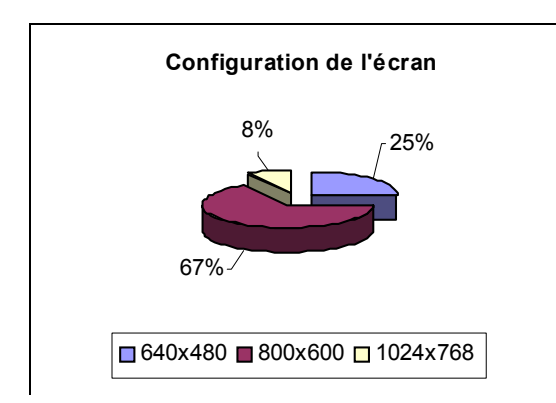

Dans l'échantillon ciblé, 67 % des usagers ont une résolution d'écran de 800 X 600, 25 % ont 640 X 480 et 8 % ont 1024 X 768.

Type de modem utilisé

Un tiers des usagers a utilisé un modem de 28 800 bauds et un quart un modem de 56 600 bauds. Les autres usagers se répartissent entre l'utilisation d'Ethernet (25 %) et le modem câble (17 %).

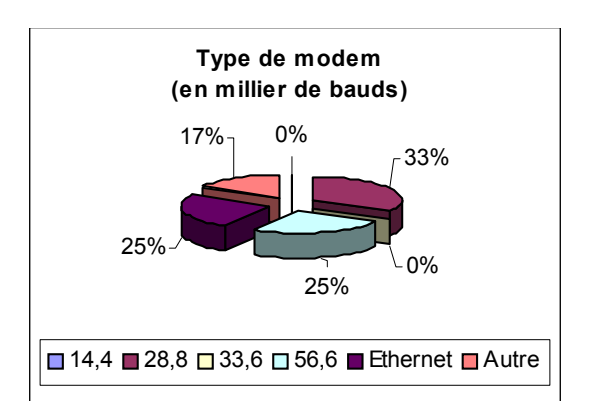

Type de Navigateur utilisé

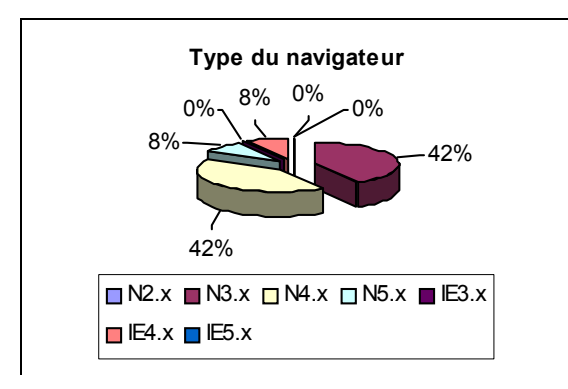

La majorité des usagers (92 %) ont utilisé le Navigateur Netscape. Ils se répartissent comme suit : 42 % ont navigué avec la version 3.0 de Netscape, 42 % avec la version 4.0 et 8 % avec la version 5.0. Finalement les autres usagers, soient 8 % ont navigé dans SAMI-DPS avec Internet Explorer, version 4.0.

### *5.4.3 La pertinence de l'environnement*

Il est important de souligner que les résultats présentés dans cette section touchent principalement le cheminement effectué par les répondants dans la rubrique Diagnostic de SAMI-DPS et que 48 % des répondants ne se sont pas prononcés sur la pertinence de l'environnement. Ce taux s'explique par deux facteurs :

- le temps de mise à l'essai de l'environnement par les usagers était relativement court, ces derniers ont surtout effectué les activités liées au diagnostic de leurs besoins de formation.
- la liberté de choix dans la réalisation des activités proposées aux usagers dans la rubrique Diagnostic; ces derniers n'étaient pas obligés de compléter toutes les activités proposées.

Différents points ont été soulevés par rapport à la pertinence de l'environnement.

Les **attentes** vis-à vis de l'environnement

Les usagers étaient invités, à la fin de l'expérimentation, à préciser si SAMI-DPS a répondu à leurs attentes au moment où ils ont entrepris leur démarche. Plusieurs usagers ont fait ressortir des attentes face à leur profil professionnel et à leur propre situation personnelle (70 %). Certains usagers voulaient constituer leur curriculum vitae afin de faire le point sur leurs compétences actuelles. D'autres usagers ont utilisé SAMI-DPS afin de « porter un regard critique sur l'outil, et plus particulièrement sur le plan d'une application possible dans une démarche d'orientation ». La raison la plus commune apportée par les participants est à « savoir à quel niveau se situent leurs connaissances sur les TIC et la meilleure façon de s'améliorer et de se perfectionner dans ce domaine». Le dernier tiers des répondants ont souligné plutôt leur curiosité, leur intérêt à participer à une expérimentation, et à « contribuer à l'évolution de la société, en général ». Par rapport à leurs attentes, 75 % des répondants trouvent que SAMI-DPS a permis l'atteinte de leurs objectifs.

### **L'atteinte des objectifs**

Les usagers (71 %) sont en accord avec la démarche proposée et les informations données dans la rubrique Diagnostic. Ils considèrent que les différents outils mis à leur disposition leur ont permis d'atteindre leurs objectifs : les résultats varient entre 57% et 86 % sur le taux de satisfaction. Ce sont les quatre questionnaires sur les styles d'apprentissage (71 à 75 %) et celui sur les stratégies d'apprentissage (86 %) qui obtiennent les taux les plus élevés de satisfaction. Les répondants sont plus mitigés par rapport aux questionnaires sur les stratégies de gestion, la motivation et les orientations professionnelles (57 %). Quant aux activités proposées dans le choix des métiers et l'identification des besoins de formation, le taux de satisfaction varie entre 75 et 80 %.

### **L'organisation de l'environnement**

Les répondants (67 %) précisent que l'organisation de l'environnement leur a permis d'aller et venir d'une section à l'autre en fonction du temps qu'ils disposaient au moment où ils entraient dans SAMI-DPS. Il faut noter que 33% des répondants n'ont pas répondu à ces questions.

Enfin, certains usagers (25 %) ont émis quelques commentaires en vue d'améliorer le système :

- trop d'information à lire dans la présentation de chacunes des activités et que cela demande trop de temps,
- certains textes de références sont souvent très théoriques.

Dans les commentaires libres liés à la pertinence du système, 30 % des usagers ont précisé que le temps leur a manqué pour atteindre tous les objectifs qu'ils s'étaient fixés. Les activités demandent beaucoup d'investissement personnel qu'ils n'ont pu donner dans le cadre de leurs occupations professionnelles et dans le temps prévu pour l'expérimentation. Ces remarques viennent renforcir la position des chercheurs qui prévoient que, pour compléter un processus relié à la transition professionnelle, cela exige un investissement de temps réparti sur plusieurs mois : entre deux à six mois, si nous tenons compte de la disponibilité de l'adulte au travail.

# *5.4.4 La convivialité du système (interface-usager)*

Pour évaluer la convivialité de SAMI-DPS, deux critères ont été utilisés. Examinons-les

La **facilité** de navigation dans l'environnement :

La majorité des usagers (77 %) ont trouvé que SAMI-DPS est un environnement dans lequel il est facile de naviguer. La présentation et l'organisation de la barre de navigation (91 %), des barres d'outils (70 %), des tables des matières (73 %), de la fonction Aide (7 1 %) ont facilité la navigation et ont été appréciés par les répondants. Toutefois, 50 % des répondants trouvent que l'environnement ne leur a pas toujours permis de savoir continuellement où ils étaient rendus lorsqu'ils naviguaient dans SAMI-DPS.

La lisibilité des textes (95 %) et la présentation visuelle (64 %) des questionnaires et des grilles de travail ont facilité leur utilisation. Le langage utilisé (70 %) dans les différents contenus a été facile à comprendre par la majorité des répondants. Quant au contenu difficile, ils précisent (25 %) que la présentation de certains résultats était parfois trop théorique. Afin de remédier à ce problème, ils ont contacté les ressources-conseils mises à leur disposition pendant l'expérimentation pour faciliter leur compréhension. Cette option leur ont permis, avec un peu d'efforts, de saisir l'ensemble des résultats.

Plus de 85 % des répondants ne se sont pas prononcés sur la facilité d'utilisation des diapos-son, des clips-vidéos, des présentations et consignes sonores, pour les raisons suivantes : pour certains, le temps de chargement est la principale raison de leur perte d'intérêt face à ces éléments, puisqu'ils perdaient « trop de temps à attendre »; pour d'autres, ils pointent la faible capacité de leur équipement informatique et le manque d'équipement pour effectuer l'écoute ou le visionnement (carte de son ou de vidéo) comme principaux problèmes d'accès à ces éléments. Quant aux répondants qui ont utilisé les éléments audiovisuels, le taux de satisfaction est très élévé (100%), ils considèrent que ces éléments ont rendu l'utilisation de l'environnement plus facile.

Près de la moitié des usagers n'ont pas utilisé la feuille de route et un tiers des usagers la visite guidée. Plusieurs raisons expliquent cette situation : certains usagers ont tout simplement sauté la visite guidée et n'ont pas eu le temps d'y retourner une fois qu'ils avaient commencé à naviguer dans le système; d'autres usagers n'ont pas très bien compris le lien entre la feuille de route et la rubrique Diagnostic. Sur les usagers qui ont utilisé ces deux outils, plus de 83 % des usagers ont trouvé que la feuille de route leur a permis de faire des choix personnels et ont été satisfaits (63 %) des explications offertes par la visite guidée. Ces explications leur ont permis de mieux comprendre l'environnement.

La majorité des répondants (67 %) ont trouvé que la présentation visuelle du dossier professionnel a facilité son utilisation; toutefois, il est intéressant de noter que 25 % des répondants n'ont pas utilisé le dossier professionnel. Ils expliquent cette situation par la possibilité qu'ils avaient de revoir leur réalisation en retournant en arrière dans les différents questionnaires complétés et ainsi visualiser leurs résultats au fur et à mesure de leur cheminement. Ils n'ont pas vu l'utilité du dossier professionnel parce que personne ne leur a expliqué et qu'ils n'ont pas lu les explications à son sujet que nous retrouvons dans la fonction d'Aide du Dossier professionnel et dans la Visite guidée.

Plus de 91 % des répondants, qui ont utilisé les consignes et les exemples, ont affirmé être tout à fait satisfaits des explications données pour remplir les questionnaires et les grilles de travail. Selon eux, les explications sont claires et elles laissent une certaine liberté de choix à l'usager, c'est-à-dire qu'il est possible ou non d'aller lire pour avoir des connaissances approfondies sur l'activité à compléter.

À propos de l'outil de communication (échange de groupe), 75% des utilisateurs n'ont pu se prononcer puisqu'ils ne l'ont pas utilisé; ils ont plutôt opté pour des contacts téléphoniques avec les personnes-conseils. Quant aux usagers qu'ils l'ont utilisé, ils affirment que ce contact où ils pouvaient « retrouver du support » a été essentiel à leur persévérance.

Enfin, les usagers soulignent qu'ils ont rencontré surtout des difficultés d'ordre technique, non par rapport au système mais par rapport aux équipements utilisés, ce qui a pour effet de démotiver quelques participants. Nous avons constaté que plusieurs des participants de la mise à l'essai n'étaient pas ou peu habitués à naviguer dans un environnement aussi développé que SAMI-DPS ou même Internet et qu'ils comptaient sur leur participation pour développer une confiance dans l'utilisation d'outils informatiques. Certains usagers (30 %) ont affirmé leur intérêt à poursuivre leur cheminement dans SAMI-DPS, à une autre période de l'année où ils seraient moins occupés, ils ont ainsi demandé à garder leurs codes d'accès afin d'avoir le

privilège de naviguer dans l'environnement de SAMI-DPS. Les codes ont donc été réactivés pour 25 % des usagers qui en ont fait la demande, suite à la fin de la mise à l'essai.

## **Les aspects esthétiques**

Plusieurs aspects esthétiques ont été notés par les usagers de SAMI-DPS, tels que la lisibilité et la présentation visuelle, la qualité de l'image, du vidéo, de la langue et du texte. Les répondants sont très positifs par rapport à l'aspect esthétique. En effet, les répondants ont été très satisfaits de la présentation visuelle des questionnaires et des grilles de travail. Les couleurs utilisées sont décrites par certains usagers comme très belles, d'autres auraient apprécié « des couleurs plus vives et surtout moins pastels, ce qui aurait eu pour effet d'attirer, selon eux, une clientèle plus jeune, c'est-à dire les 16-25 ans ».

Selon les répondants, la table des matières, les icônes et la barre de navigation sont très intéressants et bien représentés. Ils sont utiles et facilitent le répérage : « chaque élément a son utilité et il est facile de s'y retrouver à tout moment, ils sont de bons points de repères ». De plus, les répondants (72 %) ont beaucoup apprécié la qualité et la cohérence de la présentation des pages-écrans ainsi que les couleurs utilisées. En fait, « les images choisies pour représenter chacune des rubriques sont appropriées », et facilement repérables.

# *5.4.5 Les aspects informatiques de l'environnement*

Dans cette section, les éléments suivants étaient évalués : la vitesse de réponse de l'environnement concernant l'affichage des pages-écrans, l'affichage de l'analyse des questionnaires, le chargement des vidéos et des extraits sonores, ainsi que la facilité d'accès à l'environnement.

Les participants ont été satisfaits dans une proportion de plus de 70 % de l'affichage des pagesécrans et de 60 % de l'affichage de l'analyse des questionnaires. Près de 20 % ont souligné la lenteur de l'affichage des résultats à l'écran. Cette situation s'explique du fait que l'expérimentation avait lieu en même temps que l'environnement se développait ou se modifiait par les programmeurs, ralentissant ainsi l'affichage à l'écran. Il est évident que le temps restreint dans le projet pour le développement de l'environnement et l'expérimentation ont obligé l'équipe de recherche à poursuivre le développement de SAMI-DPS pendant la mise à l'essai.

Quant à la vitesse de chargement des vidéos et des extraits sonores, 50 % des usagers qui ont visionné les vidéos ou écouté les extraits sonores se sont montrés satisfaits. Il faut noter que le nombre de répondants qui ont utilisé ces outils est très restreint (8 %).

L'accès à l'environnement, par l'adresse internet et les codes d'accès, a été facile pour 100 % des usagers. Toutefois, certains participants (8 %) disent avoir été dérangé d'avoir à redonner leur code d'accès chaque fois qu'ils passaient de l'accès publique à l'accès privé.

# *5.4.6 Le degré de satisfaction*

Les résultats moyens montrent, dans une proportion de 76 %, que les usagers ont démontré un degré de satisfaction élevé à la suite de l'utilisation de l'environnement de SAMI-DPS et que 34 % des répondants n'ont pas répondu aux questions de satisfaction. Ces résultats se répartissent de la façon suivante :

- la majorité des usagers ont manifesté un degré de satisfaction très élevé sur les composantes de la visite guidée (80 %), de la fiche d'inscription (92 %), des questionnaires relatifs au profil professionnel (80 %) et au profil d'apprentissage désiré (86 %) de la rubrique Diagnostic et de la façon d'accéder à l'environnement;
- plus de 75 % des répondants ont été satisfaits du niveau de la rétroaction du système, des échanges avec les autres usagers et avec les personnes-ressources du projet. Plus de 20% des usagers se sont prévalus des services d'aide disponibles par téléphone ou par courrier électronique et ont été satisfaits des réponses obtenues;
- plus de 80 % des participants affirment être satisfaits en général de l'ensemble de l'environnement et félicitent l'équipe de SAVIE pour leur travail;
- plus de 75 % des usagers se disent satisfaits des guides puisque ceux-ci leur apportaient une aide qu'ils ont qualifiée « de précieuse », et qui était à leur portée et disponible en tout temps.

Plusieurs commentaires ont été émis par les usagers pour améliorer l'environnement :

- 8 % des répondants se disent insatisfaits par rapport au temps requis pour se retrouver dans l'environnement lorsqu'ils y reviennent. Il est intéressant de noter que ces répondants n'ont pas utilisé la feuille de route comme guide.
- 33 % des usagers trouvent que les textes et les activités de l'atelier d'orientation professionnelle compliqués et ardus à comprendre; ils considèrent même certains textes difficiles à saisir et trop théoriques.

# **5.5 Les résultats de l'évaluation par les experts**

Les données qualitatives ont été traitées selon les différentes méthodes d'analyse de contenu. Les résultats qualitatifs seront interprétés afin d'en dégager des conclusions qui permettront d'améliorer l'environnement.

### *5.5.1 Profil des experts*

Sur les six experts sollicités et qui ont accepté de faire l'expertise de SAMI-DPS, quatre d'entre eux ont déposé leur expertise : deux experts pédagogiques et deux experts informatiques. Les deux autres experts pédagogiques se sont excusés faute de temps pour compléter leur expertise dans les délais prévus dans le protocole d'expérimentation. Ces experts proviennent de l'Université de Moncton au Nouveau-Brunswick, de la Télé-université à Sainte-Foy et de l'École Polytechnique de Montréal. Tous les experts parlent français comme première langue.

L'équipement informatique utilisé par les experts pédagogiques et informatiques est sensiblement la même que celui utilisé par les participants de la mise à l'essai. Trois experts ont évolué avec un ordinateur de type PC Pentium, dont deux d'entre eux avec une configuration d'écran de 600 X 800 et un autre avec une résolution de 1024 X 768. Le type de modem utilisé par eux se présente ainsi : un de 28 800 bauds, un autre de 56 600 bauds et le dernier a utilisé une connexion réseau Ethernet. Ils ont tous trois navigué dans SAMI-DPS avec Netscape 4.0. Le quatrième expert a utilisé un ordinateur MacIntosh 7 500 X 100 avec une configuration d'écran de 600 X 800, équipé d'un modem de 56 600 bauds et il a navigué avec la version 3.0 de Netscape.

Dans les sections qui vont avoir a trait aux experts, il est difficile de présenter leurs commentaires et leurs résultats sous forme de statistiques puisqu'ils sont au nombre de 4. Ils seront donc présentés sous forme textuelle, avec des citations provenant des différents documents qu'ils ont réalisés suite à leur participation à la mise à l'essai.

### *5.5.2 La pertinence de l'environnement*

Les experts considèrent que l'adéquation entre le contenu de SAMI-DPS et les objectifs poursuivis est très bien faite et que les éléments de contenu sont complets. Ils considèrent que les informations véhiculées dans l'environnement de SAMI-DPS sont importantes et nécessaires.

En ce qui a trait à l'exhaustivité des informations contenues dans chacune des rubriques de l'environnement (Visite guidée, Feuille de route, Guides, Dossier professionnel, Diagnostic et Planification), les deux experts pédagogiques sont d'accord avec la quantité d'informations proposée à l'usager. Ils précisent l'importance de comprendre les consignes et les objectifs visés par les questionnaires et les activités présentés tout au long du cheminement. Ces consignes sont nécessaires et pertinentes, mais ils suggèrent de les rendre encore plus concises, moins phrasées. Les experts recommandent de revoir les textes de la section « Quelles sont mes orientations professionnelles », puisque l'information qu'elle contient est (1) trop longue à lire et (2) le langage y est trop compliqué voir même nébuleux.

Les experts pédagogiques ont aussi porté un regard critique sur les différentes rubriques, c'est-àdire leur contenu ainsi la précision de chacun. Regardons chacune des sections de l'environnement de SAMI-DPS :

- La visite guidée. Les experts s'accordent pour dire qu'elle facilite la navigation et l'utilisation du site. Les informations qui y sont présentées sont claires et bien organisées. Elles sont nombreuses mais nécessaires. Selon eux, les aides contextuelles sont pratiques et simples à utiliser.
- Le Profil professionnel actuel de la rubrique Diagnostic. Les experts sont d'accord avec les activités proposées puisqu'elles permettent à l'usager d'explorer et d'évaluer ses acquis scolaires et professionnels, d'identifier ses compétences en TIC et d'identifier ses motifs pour retourner aux études.
- Le Profil d'apprentissage actuel de la rubrique Diagnostic. Les experts sont d'avis que les usagers établiront leur profil à l'aide des résultats qu'ils auront obtenu à la fin de leur démarche dans cette rubrique. Ils considèrent que les activités proposées permettront à l'usager de mieux se connaître en identifiant son style personnel d'apprentissage et son propre comportement ainsi que ses attitudes présentes face à sa façon d'aborder les études. L'usager

apprendra, selon eux, à mieux cerner ses stratégies pour gérer les différents apprentissages qu'il a fait et qu'il devra faire reliés aux TIC, et par la suite à préciser les motivations qui le mèneront à vouloir suivre une formation pour acquérir de nouvelles connaissances en relation avec les TIC.

- Le profil de compétences professionnelles désirées de la rubrique Diagnostic. Les experts sont d'avis que la démarche proposée à l'usager dans cette section lui permet d'établir le profil des compétences qu'il désire acquérir et qu'elle est pertinente à l'atteinte des objectifs qu'il poursuivit. L'apprenant pourra identifier et distinguer ses orientations professionnelles dominantes et secondaires; explorer et choisir un ou des métiers / professions qu'il souhaite étudier, perfectionner ou tout simplement acquérir pour son développement personnel et professionnel dans un avenir prochain et identifier et prioriser ses besoins de formation en terme de compétences professionnelles. Les experts notent toutefois que le langage utilisé dans les activités sur les orientations professionnelles est parfois complexe et demanderait à être vulgarisé.
- Le profil de compétences d'apprentissage désirées de la rubrique Diagnostic. Les experts sont d'avis que l'usager sera capable d'identifier et de prioriser ses besoins de formation en termes de compétences d'apprentissage. Ils constatent que les questionnaires du Profil d'apprentissage désiré offrent un bon niveau de rétroaction et qu'il est approprié à la clientèle.
- La rubrique Diagnostic en général. Les experts concluent que le système d'aide multimédia interactif de diagnostic, de planification et de suivi fournit à l'usager une importante quantité d'information qui est bien organisée, de façon à susciter leur intérêt et leur motivation à poursuivre leur cheminement vers la section Planification afin de rencontrer leur objectif de départ. Pour la convivialité de la rubrique, ils s'accordent pour dire que les consignes de navigation et d'utilisation facilite et simplifie le cheminement de la clientèle dans l'environnement de SAMI-DPS. Ils suggèrent toutefois que l'équipe révise les consignes des différentes activités de la rubrique, afin de les rendre plus concises, plus directes , moins phrasées *(voir tableau 6 pour les prescriptions suggérées)*.
- La rubrique Planification. Les experts n'ont pas pu, comme les participants à la mise à l'essai, évoluer autant qu'ils l'auraient voulu puisque le temps d'expérimentation était restreint. Les commentaires apportés s'appuient sur une vue d'ensemble et non sur une mise en application des différentes activités proposées par SAMI-DPS. Selon eux, l'usager de SAMI-DPS est amené efficacement à sélectionner un projet d'étude en fonction de ses besoins de formation et à planifier cette formation selon un canevas divisé en session d'études. Les experts affirment que l'information contenue dans cette rubrique est pertinente et clairement présentée. Ils ont aussi fait remarquer certaines coquilles ou erreurs rencontrées lors de leur visite dans la rubrique qui ont aussitôt été corrigées. Ces erreurs étaient reliées à l'orthographe et à certains hyperliens qui fonctionnaient mal ou pas du tout.

#### *5.5.3 La convivialité du système (interface-usager)*

Deux catégories de critères guidaient l'évaluation des experts. Examinons-les.

### **La facilité de navigation dans l'environnement**

La simplicité de navigation dans l'environnement de SAMI-DPS est assez remarquable. « Les liens sont pertinents et les *clics* ne sont pas multipliés pour rien ». Les tables des matières pour chaque rubrique facilitent la navigation. Les experts pédagogiques invitent l'équipe à donner une explication sur le sens des termes utilisés dans les tables des matières. Cette explication ne peut que faciliter la navigation des usagers et éviter des pertes de temps. Ils ont également identifié certaines pages dont les titres ne correspondent pas aux verbes utilisés dans la table de gauche; ils suggèrent de maintenir une uniformité entre ce que l'on retrouve dans la page de droite et la table des matières : il sera ainsi plus facile de s'y retrouver lorsque l'usager quitte et y revient après une certaine période de temps.

Les spécialistes de la pédagogie sont d'accord avec la présence et la facilité d'utilisation des barres d'outils qui leur ont permis de naviguer à leur aise, c'est-à-dire de venir et d'aller d'une rubrique à l'autre sans difficultés. Ils pouvaient aller directement à la conférence assistée pour présenter des commentaires ou des difficultés rencontrées et revenir compléter l'activité en cours. C'est un gros avantage pour SAMI-DPS selon eux.

Les experts pointent certains textes de référence présentés dans le site qui auraient avantage à être revus et corrigés, particulièrement dans la section sur les Orientations professionnelles. Ils considèrent que certains textes sont présentés avec un vocabulaire très recherché et avec des idées qui ne sont pas assez accessibles à l'usager moyen.

### **Les aspects esthétiques**

Les experts trouvent la présentation de l'environnement de SAMI-DPS très belle, simple et lisible. Ils suggèrent toutefois quelques améliorations :

- Les titres des dossiers ne sont pas suffisamment enluminés ou dégagés pour un repérage visuel rapide. Une amélioration des titres aurait pour effet d'améliorer la lisibilité des utilisateurs.
- Dans le Dossier professionnel, certains titres sont trop pâles et sont illisibles sur le fond bleu.

Le choix des couleurs du fond et de l'environnement est très satisfaisant. Un des experts note que : « tous les goûts sont dans la nature, mais le camaïeu de bleu m'apparaît comme très seyant et permet une lecture efficace. C'est beau, reposant et agréable à vivre ».

En général, les experts se disent satisfaits des couleurs utilisées, de la présentation visuelle et de la disposition des icônes.

#### *5.5.4 Les aspects informatiques de l'environnement*

Un des experts pédagogiques sent « dans la navigation de SAMI-DPS la simplicité du montage électronique » et toujours selon l'expert, « c'est tout à l'honneur des informaticiens ». La simplicité et la vitesse avec laquelle les données enregistrées se trouvent analysées et présentées à l'usager «est sidérante ».

Les documents audiovisuels qui se trouvent dans le site ont-ils rendu l'utilisation de l'environnement plus facile? Un des experts pédagogiques a écouté certaines présentations qu'elle juge pertinentes mais comme elle n'est pas très auditive, elle n'a pas examiné tous les

documents, préférant lire ce qui l'intéressait. Elle trouve intéressant que le système prévoit de rejoindre par ces médias deux types de clientèle : les auditifs et les visuels. Le deuxième expert a eu des problèmes liés au fureteur utilisé qui ne lui permettait pas d'accéder aux documents audiovisuels à partir de son ordinateur MacIntosh.

Pendant la période de la mise à l'essai, différents moyens ont été mis à la disposition des participants et des experts inscrits : courrier électronique, conférences assistées par ordinateur et téléphone. Les principaux contacts se sont fait au début entre les usagers et l'équipe de SAMI-DPS via le courrier électronique et l'outil de conférence. Dans les premières semaines, l'équipe de recherche a utilisé la conférence pour signifier et solutionner les difficultés techniques rencontrées par les usagers ou tout simplement pour les encourager. Constatant une présence plus ou moins active des usagers dans les conférences, l'équipe a opté dans les dernières semaines de l'expérimentation pour utiliser le courrier électronique pour rejoindre tous les usagers de SAMI-DPS. Les résultats recueillis dans le questionnaire de la mise à l'essai mettent en lumière que les usagers sont peu coutumiers avec les outils de conférence assistée par ordinateur et qu'ils ont apprécié recevoir ces messages régulièrement par courrier électronique. Ces échanges sont nécessaires, selon un des experts, puisque, dit-il, « on évolue seul dans cet environnement mais je n'avais pas l'impression de l'être ».

Quant aux experts informatiques, ils se sont prononcés sur des variables d'analyse informatique de l'environnement de SAMI-DPS :

- *L'interopérabilité.* Selon les experts, le système intègre et fait fonctionner adéquatement les différentes composantes matérielles et logicielles tels que les serveurs et les postes de travail variés, les bases de données relationnelles et les interfaces web.
- *La flexibilité.* Les experts affirment que l'interface de navigation est très flexible et qu'elle offre la possibilité d'effectuer des changements, des ajouts, des mises à jour de composantes matérielles et / ou logicielles sans mettre en cause tout le système.
- *La qualité de service.* Pour les experts, le délai de transmission ainsi que l'affichage des éléments de documents (c'est-à-dire des images, des textes et des sons), incluant leur synchronisation, est satisfaisante. Ils concluent que le réseau n'était pas congestionné lors de la mise à l'essai. Ils ont de plus affirmé que le système offrait beaucoup de support pour un apprentissage autonome.
- *L'ergonomie informatique du système.* Les experts informatiques sont d'accord pour affirmer que l'ergonomie informatique du système et de l'environnement de SAMI-DPS est conviviale. Par contre, comme ils n'ont pas testé le système dans un cas réel d'apprentissage, ils ne peuvent se prononcer sur sa robustesse. Les experts informatiques ont été agréablement surpris par l'ensemble du système. Ils ont de plus trouvé le système et son environnement très satisfaisants.

#### **5.5.5** *Le niveau de satisfaction*

Dans l'ensemble les quatre experts ont souligné les nombreuses possibilités qu'offre l'environnement de SAMI-DPS. Pour les experts pédagogiques qui ont effectué les activités et répondu aux questionnaires de Diagnostic et de Planification, ils notent que l'environnement répond de façon très satisfaisante aux objectifs que SAMI-DPS s'est fixé et qu'ils ont eu beaucoup de satisfaction à naviguer dans l'environnement.

Un des experts affirme qu'il a apprécié cette « mission ». Il a pris conscience, par l'entremise de la présentation et de l'organisation du système, de la nécessité dans un projet de cette envergure d'être clair et concis dans la présentation du contenu des différentes étapes du cheminement dans SAMI-DPS. Il ajoute que « la présentation simple et aérée sont des valeurs très importantes à respecter dans les grands principes de lisibilité, à l'écrit comme dans un média aussi volatile que le Net. »

Deux des experts ont souhaité poursuivre leur examen de l'environnement après la fin de la mise à l'essai afin d'examiner le développement de la rubrique Suivi. Leurs codes d'accès ont donc été réactivés. Pour l'équipe de recherche, cet intérêt est un signe très important du niveau de satisfaction de ces experts : ils croient en les différentes possibilités de l'environnement de SAMI-DPS et ils sont intéressés à le faire progresser.

#### **5.6 Recommandations de révision à partir des commentaires des usagers et des experts**

À la suite des commentaires des répondants, voici les principales révisions proposées pour améliorer SAMI-DPS dans le tableau 6. Selon le niveau de travail (conception et programmation) requis par la révision souhaitée, nous avons réparti cette révision en deux temps : celles qui seront complétés à l'intérieur du présent projet (phase I) et celles qui seront prises en compte lors d'un nouveau financement du projet (phase II). Nous rappellons que dans le présent projet, la mise à l'essai touche les aspects fonctionnels du système et nous avions prévu 10 jours de révision pour réajuster ces aspects.

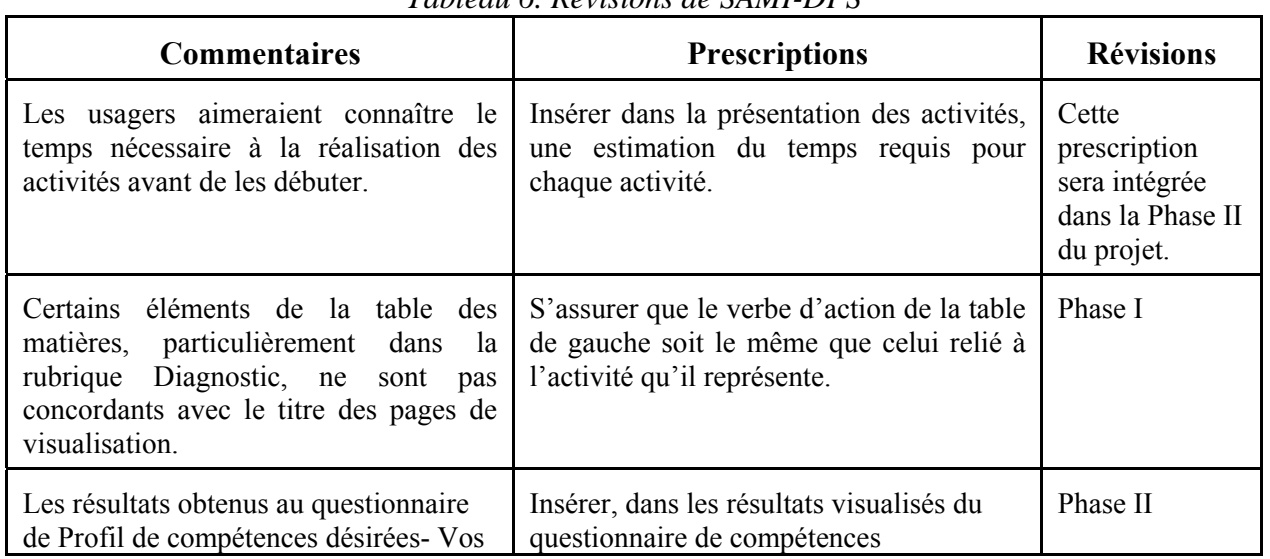

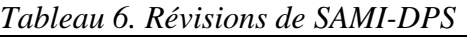

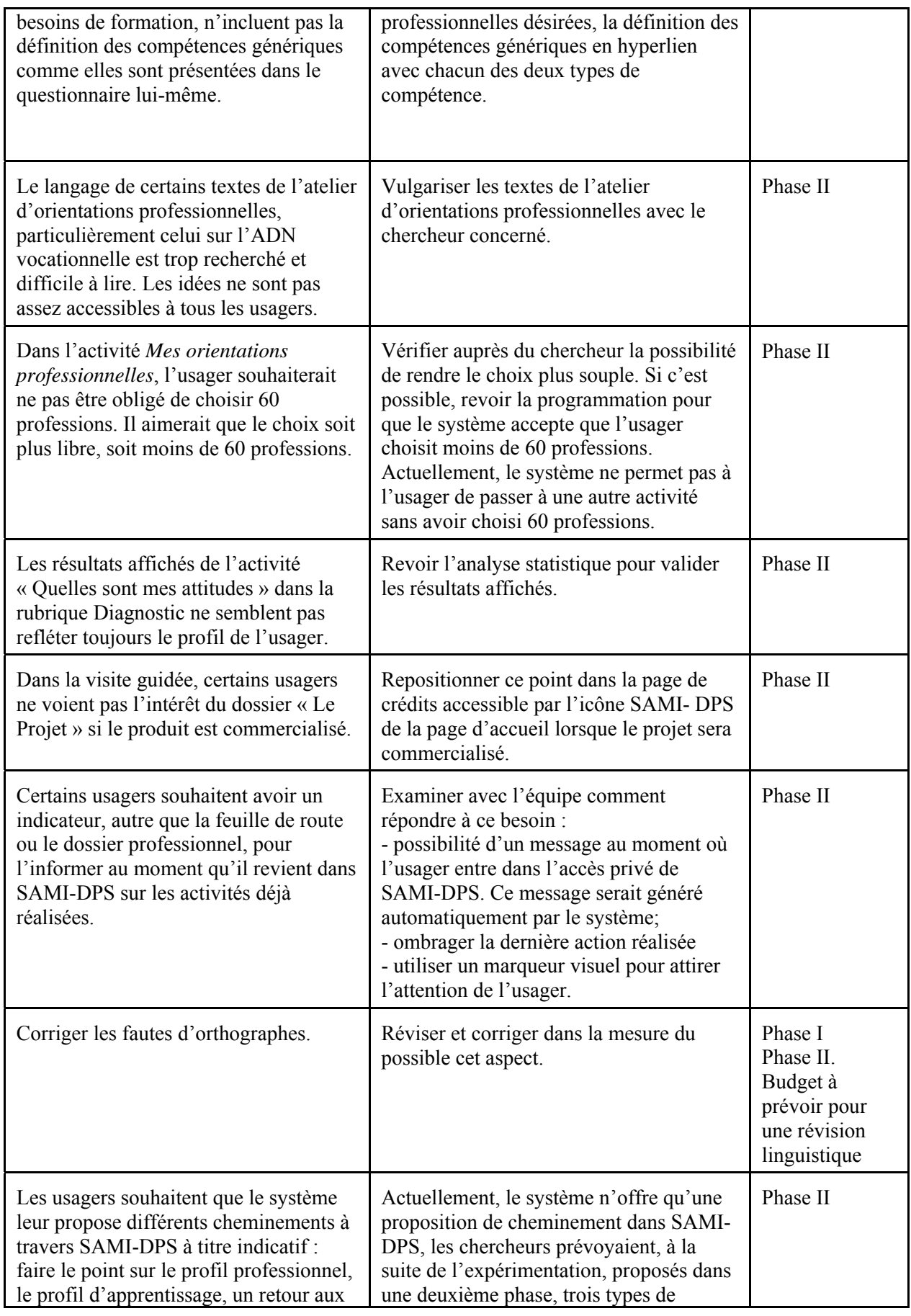

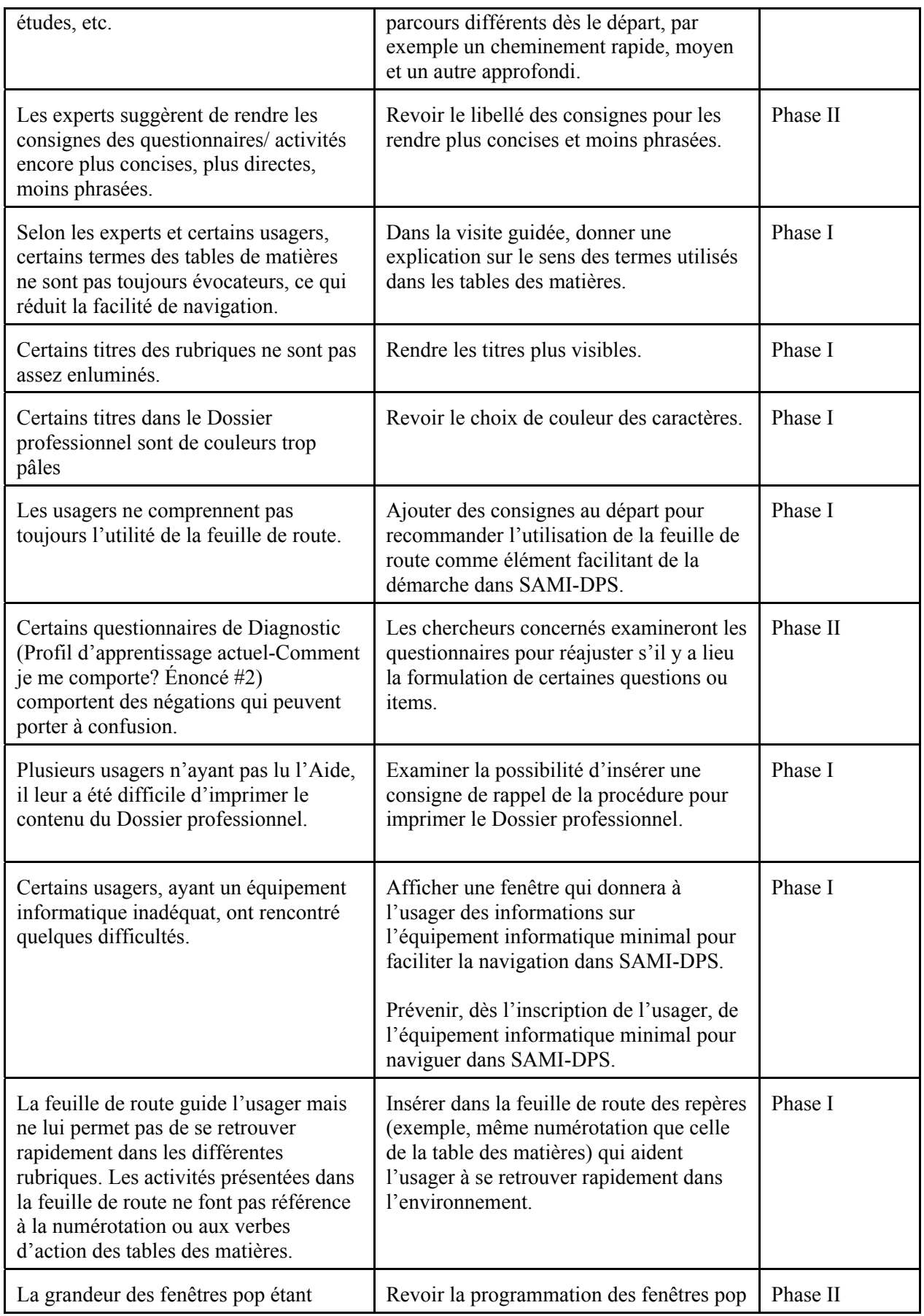

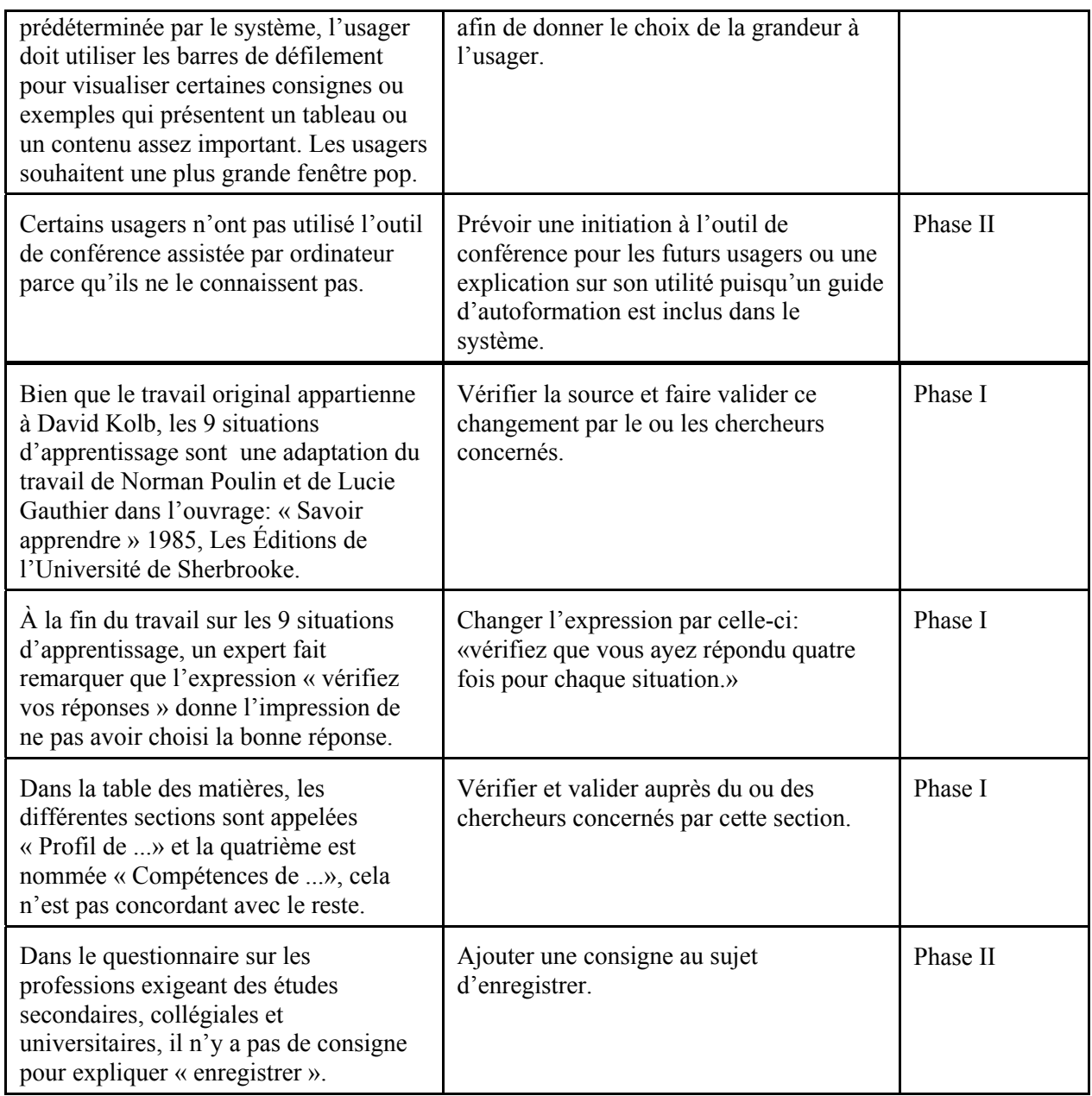

# **6. DIFFUSION DES RÉSULTATS DE RECHERCHE**

Plusieurs activités de diffusion ont eu lieu tout au long de la réalisation du projet.

#### **6.1 Articles et comptes rendus de recherche**

- 1997 État d'avancement des recherches du rapport trimestriel de progrès des activités de recherche du projet formation professionnelle sur l'inforoute, *InfoSAVIE*, mai-juin, vol.3, no 2 http:// www.savie.qc.ca/infosaviepublique.htm
- 1997 État d'avancement des recherches du rapport trimestriel de progrès des activités de recherche du projet formation professionnelle sur l'inforoute : structuration du système,
*InfoSAVIE*, décembre 97-janvier 98, vol.3, no 3 http:// www.savie.qc.ca/infosaviepublique.htm

- 1998 État d'avancement des recherches du rapport trimestriel de progrès des activités de recherche du projet formation professionnelle sur l'inforoute : poursuite des travaux, *InfoSAVIE*, février-mars*,* vol. 3, no 5 http:// www.savie.qc.ca/infosaviepublique.htm
- 1998 État d'avancement des recherches du rapport trimestriel de progrès des activités de recherche du projet formation professionnelle sur l'inforoute : Intégration et fonctionnalité des outils diagnostics de la situation désirée et du dossier professionnel sur le Web. *InfoSAVIE*, novembre-décembre, vol.4, no 4 http:// www.savie.qc.ca/infosaviepublique.htm
- 1998 État d'avancement des recherches du rapport trimestriel de progrès des activités de recherche du projet formation professionnelle sur l'inforoute. Outils diagnostiques : pages-écrans et modélisation*. InfoSAVIE*, avril-mai, vol.3, no6 http:// www.savie.qc.ca/infosaviepublique.htm
- 1998 État d'avancement des recherches du rapport trimestriel de progrès des activités de recherche du projet formation professionnelle sur l'inforoute : Intégration et fonctionnalité des outils diagnostics de la situation actuelle et du dossier professionnel sur le Web. *InfoSAVIE*, septembre-octobre, vol.3, no 7 http:// www.savie.qc.ca/infosaviepublique.htm
- 1998 Riverin-Simard, D., « L'adulte au travail : les variations de sa trajectoire ».*InfoSAVIE*, avril-mai, vol.3, no 6 http:// www.savie.qc.ca/infosaviepublique.htm
- 1998 Sauvé, L., Viau, R., Riverin-Simard, D. et Wright, A. Le système d'aide multimédia interactif de diagnostic, de planification et de suivi de formation professionnelle (SAMI-DPS) : le développement des outils diagnostiques. *In Université, milieu scolaire et entreprises : partenaires de la technologie éducative*. Ste-Foy : CIPTE et Télé-université, 125-135.
- 1999 État d'avancement des recherches du rapport trimestriel de progrès des activités de recherche du projet formation professionnelle sur l'inforoute : page Web de la Planification. *InfoSAVIE***,** janvier-février, vol.5, no 1 http:// www.savie.qc.ca/infosaviepublique.htm

### **6.2 Rapports de recherche**

Sauvé L., Viau, R., Wright, A., Pierre, S. et Riverin-Simard, D. (1999). *Huitième rapport trimestriel de progrès des activités de recherche du projet Formation professionnelle sur l'inforoute : pages Web des outils de planification.* Sainte-Foy, janvier.

Sauvé L., Viau, R., Wright, A., Pierre, S. et Riverin-Simard, D. (1998). *Septième rapport trimestriel de progrès des activités de recherche du projet Formation professionnelle sur l'inforoute : pages-écrans des outils de planification.* Sainte-Foy, octobre.

Sauvé L., Riverin-Simard, D., Viau, R., Wright, A. et Pierre, S. (1998). *Sixième rapport trimestriel de progrès des activités de recherche du projet Formation professionnelle sur l'inforoute : pages-écrans des outils diagnostiques.* Sainte-Foy, juin.

Sauvé L., Riverin-Simard, D., Viau, R., Wright, A. et Pierre, S. (1998). *Cinquième rapport trimestriel de progrès des activités de recherche du projet Formation professionnelle sur l'inforoute : poursuite de la structuration du sytème.* Sainte-Foy, avril.

Sauvé L., Riverin-Simard, D., Viau, R., Wright, A. et Pierre, S. (1998). *Quatrième rapport trimestriel de progrès des activités de recherche du projet Formation professionnelle sur l'inforoute : structuration du sytème.* Ste-Foy, janvier.

Sauvé L., Riverin-Simard, D., Viau, R., Wright, A. et Pierre, S. (1997). *Troisième rapport trimestriel de progrès des activités de recherche du projet Formation professionnelle sur l'inforoute : suite de la structuration du sytème.* Ste-Foy, octobre.

Sauvé L., Riverin-Simard, D., Viau, R., Wright, A. et Pierre, S. (1997). *Deuxième rapport trimestriel de progrès des activités de recherche du projet Formation professionnelle sur l'inforoute : structuration du sytème.* Ste-Foy, juillet.

Sauvé L., Riverin-Simard, D., Viau, R., Wright, A. et Pierre, S. (1997). *Premier rapport trimestriel de progrès des activités de recherche du projet Formation professionnelle sur l'inforoute : revue des écrits.* Ste-Foy, mars.

Ces rapports sont accessibles directement sur le site Web de SAMI-DPS dans la Visite guidée.

### **6.3 Conférence et rencontres**

- Avril 1997 Affiche « Formation professionnelle offerte sur l'inforoute », *La Deuxième Conférence Mondiale sur l'apprentissage continu*, Centre des Congrès à Ottawa**,**  par Alan Wright de l'Université de Dalhousie.
- Octobre 1997 Communication « Un système multimédia interactif de diagnostic, de planification et de suivi d'un projet de formation professionnelle ». *La technologie éducative.*  XII<sup>e</sup> colloque du CIPTE. Montréal : 24-25 octobre, par Louise Sauvé, Téléuniversité.
- Avril 1998 Communication « Diagnostiquer les moyens de formation en TIC » a été présentée le 7 avril 1998 lors du XI<sup>e</sup> colloque de l'AQUOPS sous le thème *Une pédagogie en mouvement* par Ginette Dumont et Louise Sauvé.
- Mai 1998 Colloque de l'ACFAS « *Les technologies de l'information et de la communication (TIC) au service de l'apprentissage à vie : un défi à relever* », Ste-Foy, 13 mai.
	- Un mode d'identification des visées professionnelles à l'aide des TIC par Danielle Riverin-Simard et Maryse Lévesque de l'Université Laval.
- Le dossier professionnel : l'autoportrait de l'usager par Alan Wright et Natalie Pomerleau de Dalhousie University.
- Les styles d'apprentissage : une expérience en ligne par Alan Wright de Dalhousie University et Louise Sauvé de Télé-université.
- Favoriser, chez l'adulte en formation, l'utilisation de stratégies d'apprentissage et d'autorégulation efficaces : un cadre de travail par Sylvie Cartier et Godelieve Debeurme de l'Université de Sherbrooke.
- La motivation : condition essentielle à un apprentissage efficace à l'aide des TIC par Rolland Viau de l'Université de Sherbrooke.
- Les compétences professionnelles en technologies de l'information et des communications : une réalité à définir par Louise Sauvé de Télé-université.
- Le marché de formation en TIC : une étude prospective de son développement en termes de compétences par Ginette Dumont et Louise Sauvé de Télé-université.
- Technologies de l'information et apprentissage à vie : réalité, défis et perspectives par Samuel Pierre et Sabine Kébreau de Télé-université.
- 1998 Rencontre d'information et de présentation aux partenaires du projet et entreprises susceptibles d'utiliser SAMI- DPS, 21 août.

# **CONCLUSION**

Le projet *Formation professionnelle sur l'inforoute* a atteint les objectifs poursuivis au moment du financement du projet par le Bureau des technologies d'apprentissage. Par ses activités de recherche et de développement, l'équipe a réalisé les étapes suivantes :

 recension et mise à jour des écrits sur l'approche par compétence, l'analyse de besoins de formation, le marché de formation en TIC, le portfolio professionnel et d'apprentissage, les profils d'apprentissage, les programmes d'orientation professionnelle sur l'inforoute;

- étude du marché de formation en TIC auprès des entreprises québécoises;
- conceptualisation et modélisation pédagogique d'un système d'aide multimédia interactif de diagnostic, de planification et de suivi d'un projet de formation;
- conceptualisation et modélisation informatique d'un système d'aide multimédia interactif de diagnostic, de planification et de suivi d'un projet de formation;

 consultation régulière des partenaires pour valider les différentes étapes du projet en fonction de leur clientèle;

 mise à l'essai du prototype pour vérifier les fonctionnalités techniques du système et s'assurer de sa convivialité par rapport aux activités proposées dans les parties Diagnostic et Planification de SAMI-DPS auprès d'un groupe restreint de la population cible;

 expertise pédagogique et informatique sur les fonctionnalités pédagogiques et techniques ainsi que la convivialité de SAMI-DPS;

 mise en lumière des critères pédagogiques et techniques pour la conception et la production d'environnement multimédia interactif sur l'inforoute;

diffusion des résultats auprès de la collectivité scientifique et professionnelle (Second

Global Conference on Lifelong Learning, CIPTE, ACFAS, AQUOPS, plusieurs rencontres d'information par vidéoconférence multipoints) et publication d'articles.

À la suite de cette mise à l'essai et expertise, plusieurs biens livrables résultent des différents travaux :

 un site Web qui offre un prototype d'un système d'aide multimédia interactif de diagnostic, de planification et de suivi d'un projet de formation professionnelle (http://www.savie.qc.ca/VitrinePublique.htm);

 la formulation de critères pédagogiques et techniques pour soutenir la conception et la production multimédiatisée sur l'inforoute et faire avancer les connaissances en technologies de l'apprentissage;

 la diffusion des résultats de ces recherches dans des activités scientifiques qui rejoignent les formateurs et leurs clientèles cibles : Second Global Conference on Lifelong Learning, CIPTE, ACFAS, AQUOPS, APOP;

 une présence sur l'inforoute par la diffusion des progrès de la recherche dans le bulletin InfoSAVIE;

 la consolidation d'une équipe de recherche interdisciplinaire, interuniversitaire et interprovinciale;

 la formation et la création d'emplois pour des jeunes chercheurs et étudiants de deuxième cycle dans les domaines privilégiés par la recherche;

un lieu de stage pour des étudiants en informatique qui se sont tous trouvés un emploi;

 l'implication d'une trentaine d'entreprises et d'organismes communautaires dans toutes les étapes du projet.

En terminant, les travaux réalisés depuis 1996 a permis de compléter la première phase de la recherche de développement *Formation professionnelle sur l'inforoute*. L'équipe s'est déjà mis au travail pour mettre en opération la deuxième phase du projet, soit l'étude évaluative des impacts de SAMI-DPS. Cette évaluation permettrait :

 de réviser et de finaliser le contenu du prototype en fonction des résultats de la mise à l'essai et de l'expertise sur les fonctionnalités et la convivialité pédagogique et informatique de SAMI-DPS;

 d'adapter les outils diagnostiques individuels pour effectuer une analyse des besoins de formation de groupe;

 d'expérimenter et d'évaluer auprès de différents groupes cibles du Canada sur une période de 16 à 18 mois les effets de l'utilisation de SAMI-DPS en regard des variables suivantes : une meilleure connaissance de soi en termes de compétences professionnelles et d'apprentissage, la pertinence (efficacité et efficience) du choix du projet de formation par rapport aux besoins de formation et au marché du travail, l'amélioration du processus et des outils de diagnostic, de planification et de suivi d'un projet de formation par rapport aux pratiques actuelles;

d'explorer le potentiel de SAMI-DPS dans les différents milieux susceptibles de l'utiliser.

Une fois le système expérimenté et validé, la troisième phase du projet permettra de générer et de valider, en collaboration avec des représentants des provinces de l'est du Canada, une adaptation anglaise de SAMI-DPS afin de rendre ce matériel disponible à l'ensemble des canadiens et des canadiennes sur l'inforoute.

## **RÉFÉRENCES BIBLIOGRAPHIQUES**

AYLWIN, Ulric (1995). *Les Stratégies pédagogiques au regard de l'approche par compétences ou "Comment l'APC vient en mangeant..."*. Sherbrooke : Groupe de travail PERFORMA., 155 p.

BAILEY, H.J. MILHEIM, W.D. (1991). *A comprehensive model for designing video based materials*, Proceedings of the Ninth Conference on Interactive Instruction Delivery at the 1991 Society for Applied Learning Technology Conference, Orlando, FL.

BATTISTICH, V., SOLOMON, D. et DELUCCHI, K. (1993). Interaction processes and student outcomes in cooperative learning groups. *The Elementary School Journal*, 94 (1), p. 19-32.

BONHAM, L.A. (1988). Learning Style Instruments, let the buyer beware. Lifelong Learning, vol. 11, nº 6, april, p. 12-16.

BOULET, F., CHÉNARD, P. et PAGEAU, D. (1991). *Les appelés et les Élus.* Québec : Université du Québec, Service de la recherche institutionnelle.

BRISEBOIS, A. et GIARDINA, M. (1996). La modélisation de l'apprenant, analyse de diverses composantes pour l'élaboration d'un métamodèle. In L. Sauvé (dir), *La technologie éducative en réseau : réseaux technologiques, réseaux humains.* Ste-Foy : CIPTE et Télé-université, p. 167 à 182.

COLARDYN, D. et DURAND-DROUHIN, M. (1995). Compétences et qualifications. *L'Observateur de l'OCDE*, no 193, avril-mai, p. 12-15.

CORNO, L. et SNOW, R.E. (1986). Adapting teaching to individual differences among learners. *In* M.C. Wittrock (ed), *Handbook of Research on Teaching*. Third edition. New-York: McMillan Publishing. p. 605-630.

CROOK, C. (1994). Motivational mediators of cooperative learning. *Psychological Reports*, 74, p. 1011-1022.

DEAUDELIN, C. (1996). Un réseau technologique au service d'un réseau humain ; une expérience à l'école primaire. *La technologie éducative en réseau : réseaux technologiques, réseaux humains*. Ste-Foy : Télé-université et CIPTE, p. 17-27.

DESCHÊNES, A.-J. (1991). Autonomie et enseignement à distance. *La Revue canadienne pour l'étude de l'éducation des adultes*, 5 (1), p. 32-54.

EASTMAN, J. R., WEIGEN, J. *et al.* (1995). Raster Procedures for Multi-Criteria/ Multi-Objectives Decisions. *Photogrammetric Engineering & Remote Sensing*, LXI (5): p. 539-545.

ECCLES, J. S., WIGFIELD, A, et SCHIEFELE, U. (1998). Motivation to succeed. (p.1017-1095) *In* W. Damon (Ed.), *Handbook of child psychology*, vol. 3, New York : J. Wiley.

FAIOLA, T. et DEBLOOIS, M.L. (1988). Designing a visual factors-based screen display interface : The new role of the graphist technologist, *Educational Technology*, 28, p. 12-21.

FAIOLA, T. (1990). Principals and guidelines for a screen display interface*, The Videodiscs Monitor*, 8, p. 27-29.

FILIPCZAC, B. (1995). Different strokes: Learning styles in the classroom. *Training*, 32 (3), p. 43-48.

GANE, C. et SARSON, T. (1979). *Structured systems analysis*. Englewood Cliffs: Prentice-Hall.

GARNER, K.H. (1990). 20 rules for arranging text on screen*, CBT Directions*, 3, p.13-17.

GENDREAU, G., CORMIER, J.-P. *et al.* (1995). *Partager ses compétences : entre parents, jeunes en difficulté et éducateurs*. Montréal : Sciences et culture.

GIBSON, C.C. et GRAFF, A.O. (1992). Impact of Adults' Preferred Learning Styles and Perception of barriers on completion of external Baccalaureate Degree Programs. *Revue de l'enseignement à distance / Journal of Distance Education*, 7 (1), p. 39-51.

GUBA, E.G. et LINCOLN, Y.S. (1994). Competing paradigm in qualitative research. *In* N. Denzin et Y.S. Lincoln (eds). *Handbook of qualitative research.* Thousands Oaks, Ca : Sage, p.105-118.

HAMDANE, K. (1990). *Analyse de la convergence des besoins résultant de l'application de trois méthodes de mesure de besoins dans le secteur de l'éducation*. Thèse de doctorat, Québec: Université Laval.

HANNAFIN, M.J., et HOOPER, S. (1989). An integrated framework for CBI screen design and layout*, Computer in human behavior*, 5, p.155-165.

HARPER, G. et KEMBER, D. (1986). Approaches to study of distance education students. *British Journal of Educational Technology*, 17 (3), p. 214-223.

HAZEN, M. (1985). Instructional Software Design Principals*, Educational Technology*, 25, p. 18-23.

HOEKMA, J. (1983). Interactive videodisc*:* A next architecture*, Performance & instruction*, 22, p. 6-9.

JONASSEN, D.H., MYERS, J.M. et McKILLOP, A.M. (1995). From constructivism to constructionism: Learning with hypermedia/multimedia rather than from it. *In* B.G. Wilson (dir), *Constructivist learning environments: Case studies in instructional design*, Englewood Cliffs (NJ): Educational Technology Publications, p. 93-106.

KOX, K. et WALKER, D. (1993). *User Interface Design*, second edition. Toronto : Prentice Hall, 362 p.

LANKES, A. M.D. (1995). *Electronic Portfolios: A New Idea in Assessment*. New York: ERIC Digest, ERIC Clearinghouse on Information and Technology, Syracuse, December.

LAPOINTE, Jean-Jacques (1995). *La conduite d'une étude de besoins en éducation et en formation. Une approche systémique*. Sainte-Foy: Presses de l'Université du Québec.

LAUWEREINS, R. *et al. (1995).* Grape-II: A System-Level Prototyping Environment for DSP Applications. *IEEE Computer*, feb, 28 (2), p. 35-43.

LIBERATORE, M. J. et STYLIANOU, A. C. (1995). Expert Support Systems for New Product Development Decision Making: A Modeling Framework and Applications. *Management Science*, XLI (8): p. 1296-1316.

MACKERACHER, D. (1996). *Making sense of adult learning*. Toronto : Culture Concepts.

MILLINGTON, D. et STAPLETON, J. (1995). Developing a RAD Standard. *IEEE Software*, Sept, 12 (5), p. 54-55.

MONNIER, B. (1992). *Vers une problématique pédagogico-économique de l'individualisation de la formation. Étude à partir d'un centre de formation individualisée*. Tours : Mémoire de DESS-SIFA. Universités de Tours et de Rennes.

OLSEN, N. (1995). Survival of the Fastest: Improving Service Velocity. *IEEE Software*, Sept, 12 (5), p. 28-38.

PACEY, L. (1998). Le mot de la fin. *In Faits saillants de la Conférence : Colloque pancanadien sur les réseaux d'apprentissage communautaires*. Hull : BTA, p. 35-45.

PERRON, L. et BORDELEAU, P. (1994). Modèle de développement d'ensembles didactiques d'intégration pédagogique de l'ordinateur. *In* Pierre Bordeleau (Eds.) *Des outils pour apprendre avec l'ordinateur*. Montréal : Les Éditions Logiques, p. 513-530.

PINTRICH, P. R., et SCHRAUBEN, B. (1992). Students' motivational beliefs and their cognitive engagement in classroom academic tasks. *In* D. H. Schunk, et J. L. Meece (Eds.), *Student Perceptions in the classroom*, Hillsdale, N. J.: Lawrence Erlbaum (p. 149-183).

POTTHOFF, D. *et al*. (1996). Striving for Integration: A Portfolio Content Analysis. *Action in Teacher Education*, 18, (1), Spring, 48.

PRÉVOST, H. (1992). *Individualisation et autonomisation dans la formation professionnelle des adultes. Étude portant sur un centre AFPA*. Tours : Mémoire de DESS-SIFA. Universités de Tours et de Rennes.

RAFII, F. et PERKINS, S. (1995). Internationalizing Software with Concurrent Engineering. *IEEE Software*, Sept., 12 (5), p. 39-46.

RAMBALLY, G.K., RAMBALLY, R.S. (1987). Human factors in CAI design*, Computers and Education*, 11, p. 149-153.

RAMI, A. (1990). *Technologie éducative et formation pédagogique initiale des professeurs de second cycle au Maroc: Vers un programme de formation pédagogique initiale axé sur l'analyse systématique et systémique des besoins en formation et sur l'implication conscientisante des*  *acteurs.* Thèse de doctorat, Québec: Faculté des sciences de l'éducation, Université Laval.

RATCLIFF, J. (1996). What is curriculum and what should it be? *In* J.G. Gaff and J. Ratcliff (eds), *Handbook of the Undergraduate Curriculum*. San Francisco: Jossey-Bass.

ROSSETT, Allison (1987). *Training Needs Assessment*. Englewoods Cliffs, N.J.: Educational Technology Publications, p. 281.

ROVICK, A.A. (1985). Writing computer lessons*, The Physiologist*, 28, p. 173-177.

SAUVÉ, L. et LABERGE, N. (1998). *Les environnements multimédia interactifs sur l'inforoute. Critères à respecter pour l'interface-usager*. Rapport de recherche. Ste-Foy : SAVIE.

SAUVÉ, L., LIZOTTE, N. et LÉVEILLÉ, P. (1997). *Vitrine multimédia : démonstration d'un environnement multimédia interactif et outils de travail collaboratif pour le français au deuxième cycle du secondaire*. Rapport final de recherche. Sainte-Foy, mai.

SAUVÉ, L. (1995). Les médias : des outils indispensables pour réduire la distance. *In* M.P. Dessaint (Collectif sous la direction de), *Guide de planification, de rédaction et d'édition pour la conception de cours à distance*. Québec : Presses universitaires du Québec, p. 279-342.

SIMON, M. et FORGETTE-GIROUX, R. (1993-1994). Vers une utilisation rationnelle du dossier d'apprentissage. *Mesure et évaluation en éducation*, 16, (3-4), p. 27.

SPENDER, D. (1996). *Nattering on the Net.* Toronto: Garamond.

STRICKLAND, R.M. POE, S.E. (1989). Developing a CAI graphics simulation model : Guidelines, *T.H.E. Journal*, 16, p. 88-92.

VIAU, R. et Louis, R. (1997). Vers une meilleure compréhension de la dynamique motivationnelle des étudiants en contexte scolaire. *Revue Canadienne de l'Éducation (Canadian Journal of Education*), 22, p. 144-157.

VIAU, R. (1994). *La motivation en contexte scolaire*. St-Laurent (Qc) : Éditions du Renouveau Pédagogique.

WIRTH, N. (1995). A Plea for Lean Software. *IEEE Computer*, Feb, 28 (2), p. 64-68.

WOLFE, E.W. (1996). *A Report on the Reliability of a Large-Scale Portfolio Assessment for Language Arts, Mathematics, ans Science*. Paper presented at the Annual Meeting of the National Council on Measurement in Education. New York.

WRIGHT, W.A. et COX, M. (1997). *Reflective Teaching/Reflective Learning: Looking at Porfolios from both sides, Now*. Paper presented at the Third Annual Lilly Conference on College Teaching. New England.

ZIMMERMAN, B. J. (1990). Self-regulated learning and academic achievement: an overview. *Educational Psychologist*, 25(1), P. 3-17.

ZIMMERMAN, B. J. (1994). Dimensions of academic self-regulation: a conceptual framework for education. *In* B. J. Zimmerman et D. H. Schunk(Eds.) *Self-regulation of learning and performance* (p. 3-21). Hillsdale (N. J.): Lawrencve Erlbaum.

### **Annexe 1 Questionnaire de la mise à l'essai**

**Annexe 2 Questionnaire des experts pédagogiques** 

# **Annexe 3 Questionnaire des experts informatiques**